## UNIVERSIDAD NACIONAL AUTÓNOMA DE HONDURAS FACULTAD DE CIENCIAS

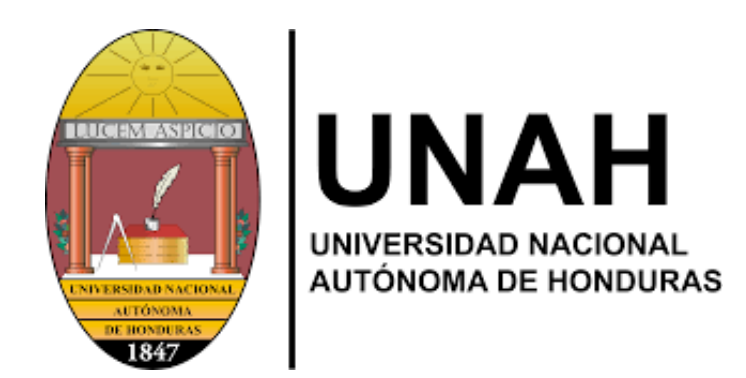

**TESIS** 

## "Simulación numérica de túnel de viento con obstáculos poligonales: Un análisis del edificio Burj Khalifa"

Para optar al título profesional de:  $M\acute{A}STER$ EN $MATEM\acute{A}TICA$ CON ORIENTACIÓN EN INGENIERÍA MATEMÁTICA

Presentado por: Aner Godoy

Código de alumno:

MMM - 100203

Asesor:

Dr.Fredy Vides

Honduras, Mayo de 2022

# Resumen

Esta tesis presenta la investigación de las características del flujo, recreando el fenómeno calle de vórtices de von Kárman, simulando el desprendimiento de v´ortices de una estructura poligonal debido a la influencia de un fluido en un túnel de viento a distintos números de Reynolds, para la identificación de sistemas periódicos basados en datos mediante la Aproximación Cíclica de Estado finito (ACEF). Esta es una nueva técnica que utiliza teoría de operadores y álgebra lineal para identificación de sistemas y predicción del comportamiento en procesos de sistemas basados en datos. Las simulaciones se realizaron mediante la ecuación de Navier-Stokes en 2D para los números de Reynolds de 40 a 300. Las simulaciones se establecieron como un flujo estacionario laminar y se usó el método de elementos finitos (MEF) para la discretización espacial utilizando el programa FreeFEM++ como simulador del túnel de viento con los diferentes obstáculos seleccionados y la (ACEF) como esquema de análisis de los datos obtenidos de la simulación, para la detección de vórtices cíclicos en el túnel de viento, y predicción del comportamiento del sistema en el futuro y la Descomposición en Modo Dinámico (DMD) para encontrar los errores y frecuencias asociadas a los modos DMD, usando como obstáculos el diseño de la forma de las alas del edificio Burj Khalifa de Dubai.

Palabras clave : Simulación numérica, calle de vórtices de von Kármán, ACEF, DMD.

This thesis presents the investigation of the flow characteristics, recreating the von Kárman vortex street phenomenon, simulating the detachment of vortices from a polygonal structure due to the influence of a fluid in a wind tunnel at different Reynolds numbers, for the identification of periodic data-driven systems using the (ACEF). This is a new technique that uses operator theory and linear algebra for system identification and behavior prediction in data-driven system processes. Simulations were performed using the Navier-Stokes equation in 2D for Reynolds numbers from 40 to 300. The simulations were set up as a laminar steady flow and the finite element method (FEM) was used for spatial discretization using the FreeFEM++ program as the wind tunnel simulator with the different obstacles selected and the Cyclic Approximation of Finite State (ACEF) as the analysis scheme for the data obtained from the simulation, for the detection of cyclic vortices in the wind tunnel, and prediction of the future behavior of the system and Dynamic Mode Decomposition (DMD) to find the errors and frequencies associated to the DMD modes, using as obstacles the wing shape design of the Burj Khalifa building in Dubai.

Keywords: Numerical simulation, von Kármán vortex street, ACEF, DMD.

## Agradecimientos

Esta tesis forma parte del plan de estudios del programa de maestría en matemáticas con orientación en ingeniería matemática, se ha realizado bajo la supervisión del profesor Fredy Vides en el Departamento de Matemáticas y el Centro de Innovación en Cómputo Científico (CICC) de la Universidad Nacional Autónoma de Honduras (UNAH). Le agradezco enormemente su orientación y sus consejos, especialmente por su disposición a dedicar su valioso tiempo y a las discusiones.

También me gustaría dar las gracias a mis compañeros de clases e investigación por haber compartido con ellos durante el tiempo de estudio. Por último, pero no menos importante, a mi familia por todo su apoyo y comprensión en todo el proceso del programa de maestría.

## <span id="page-5-0"></span>0.1. Abreviaturas

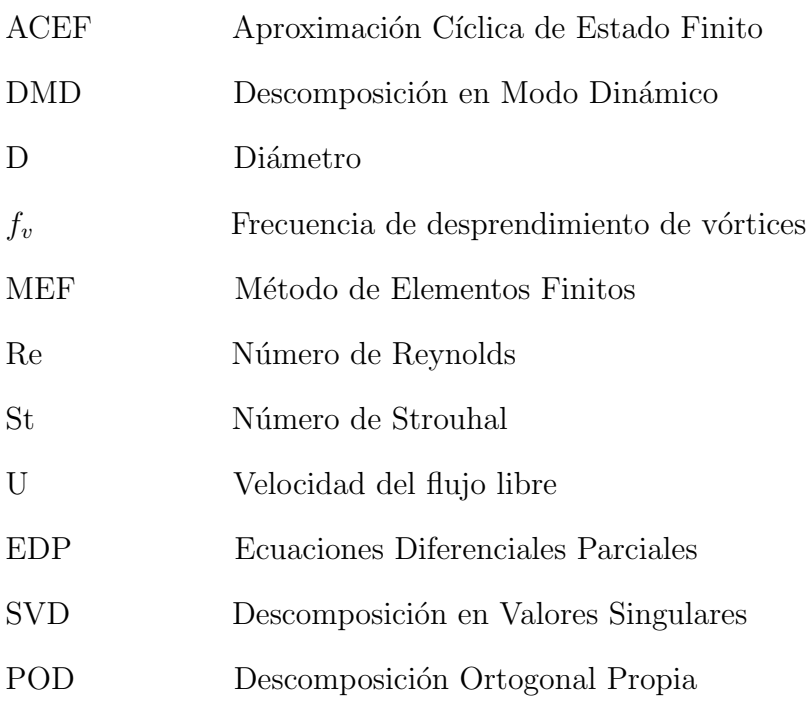

# ´ Indice general

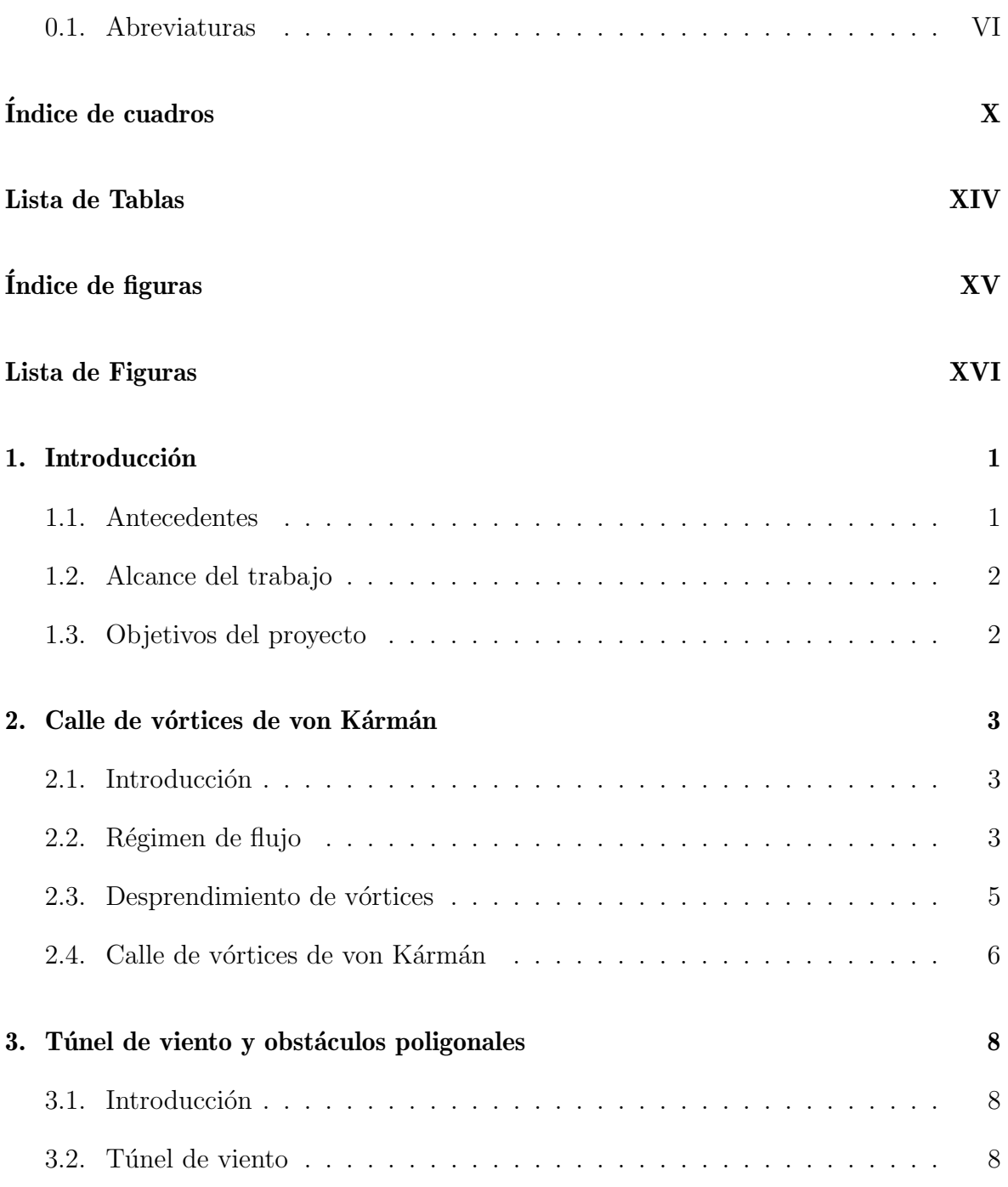

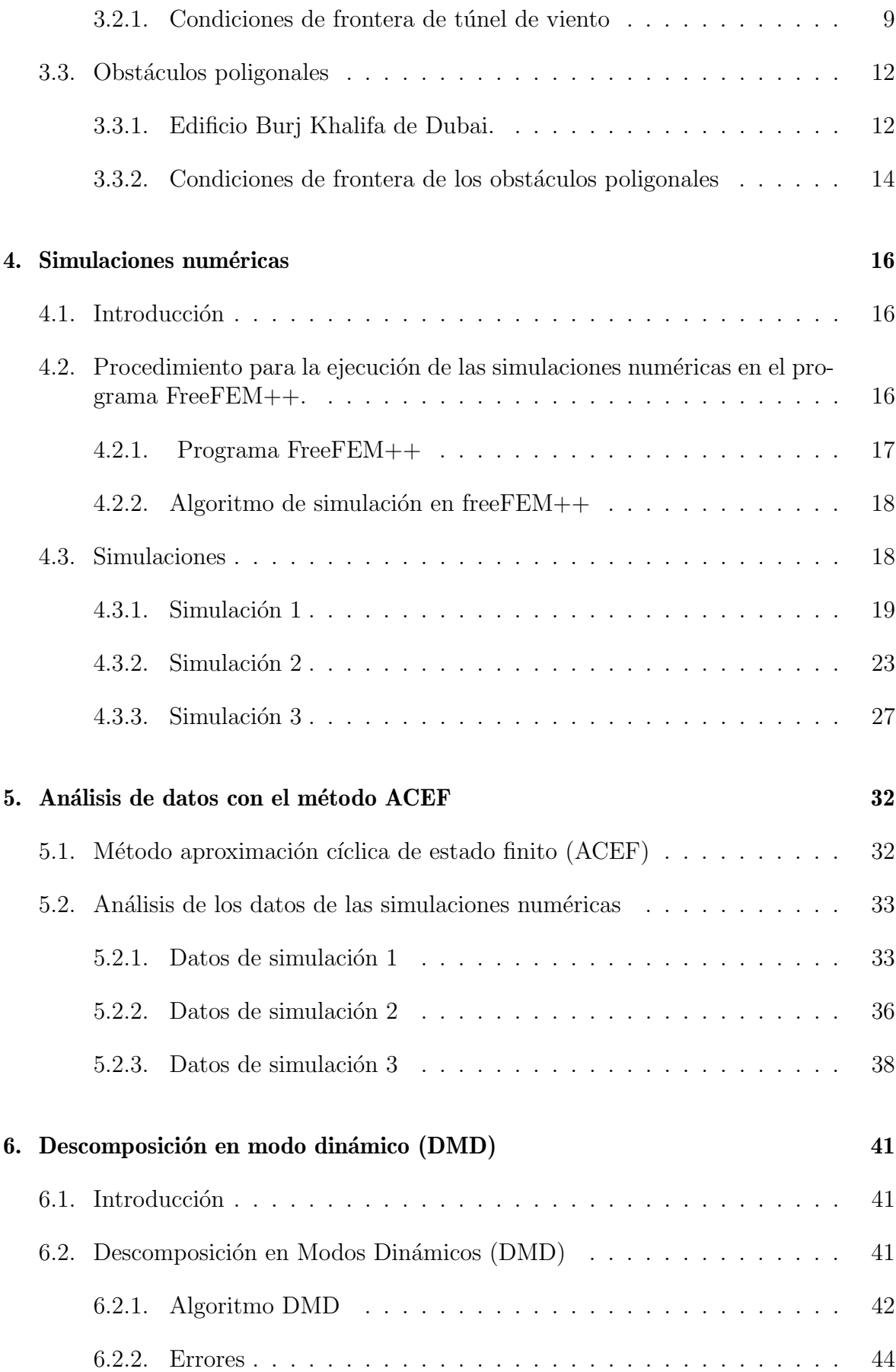

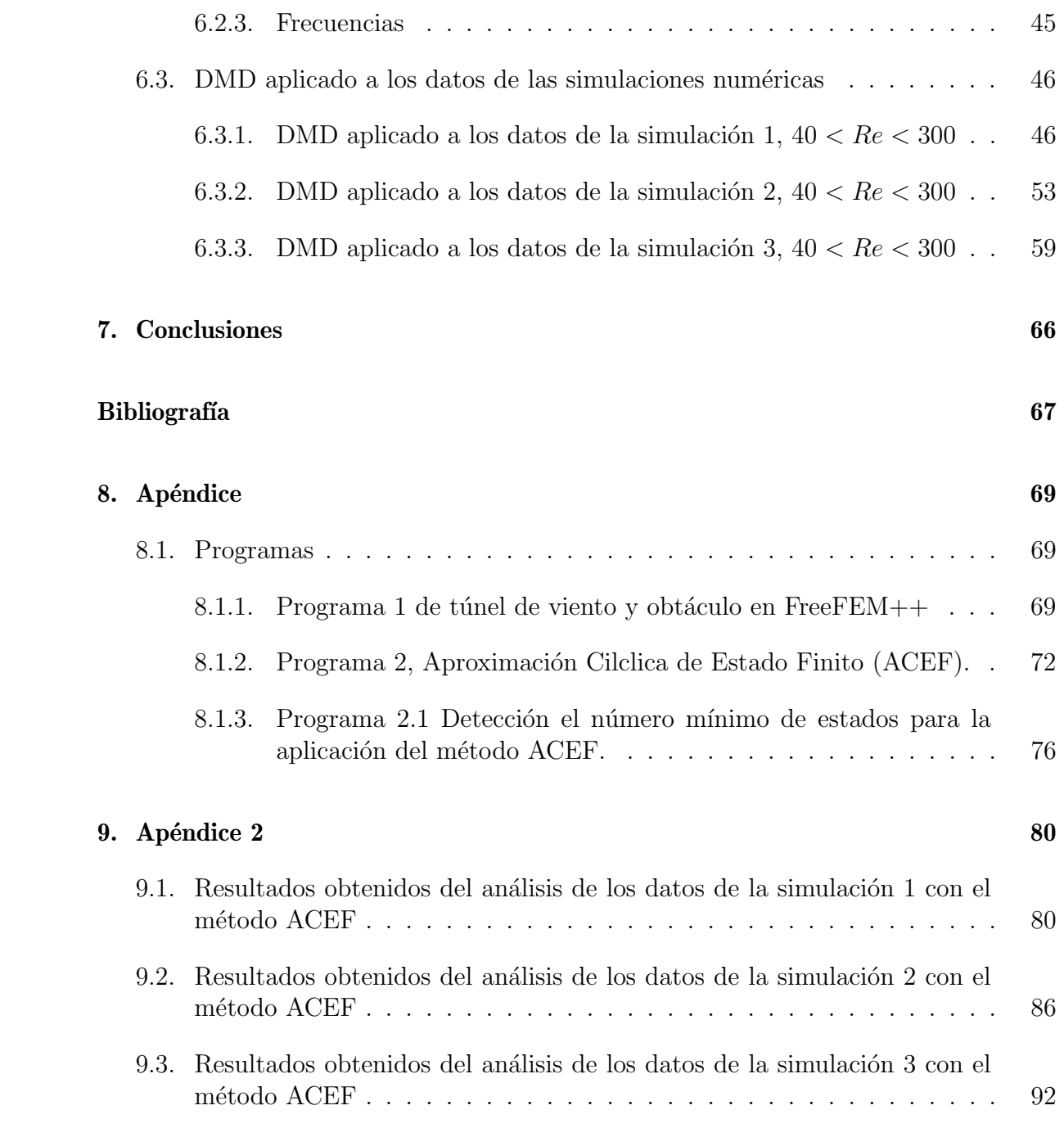

# <span id="page-9-0"></span>´ Indice de cuadros

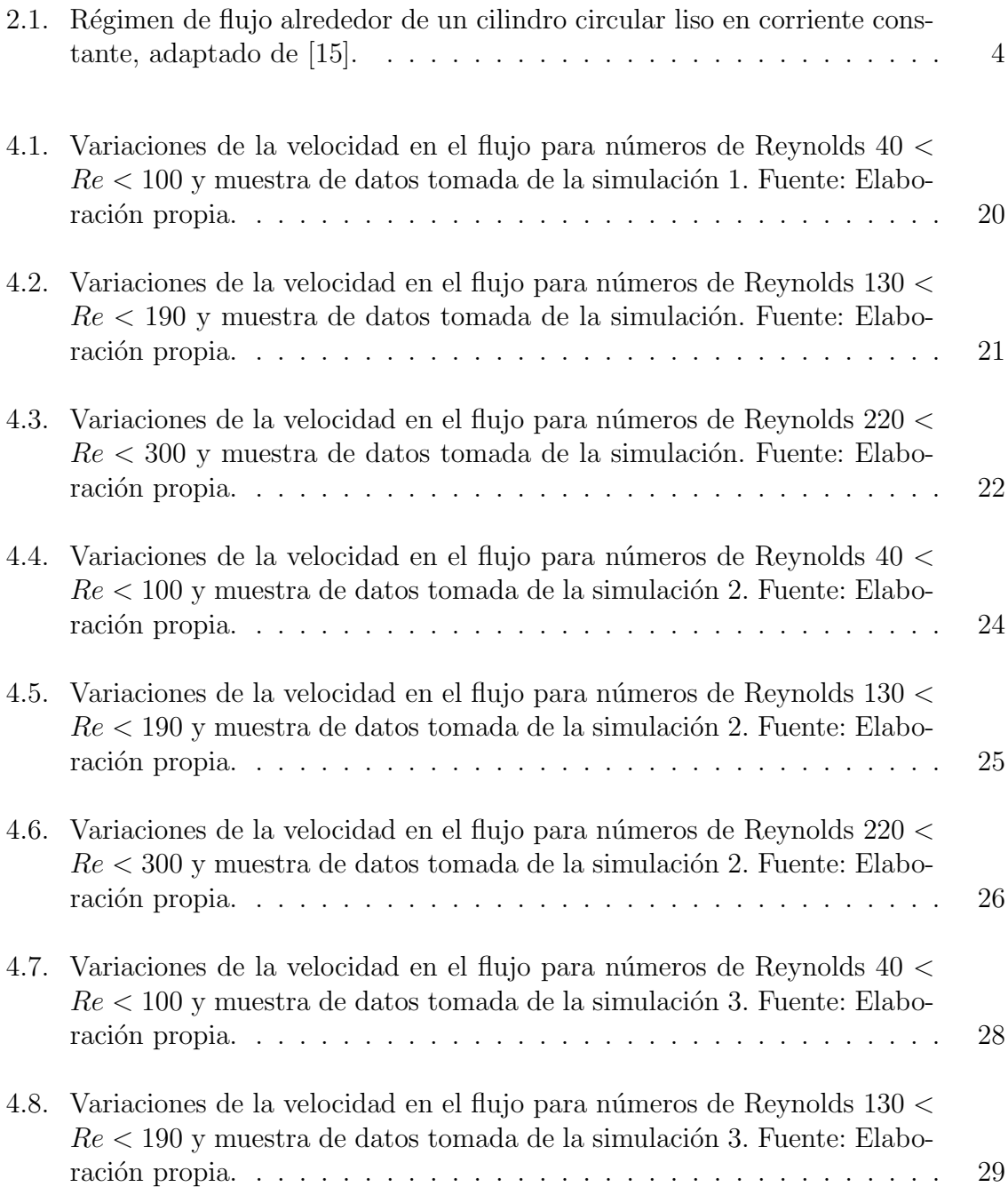

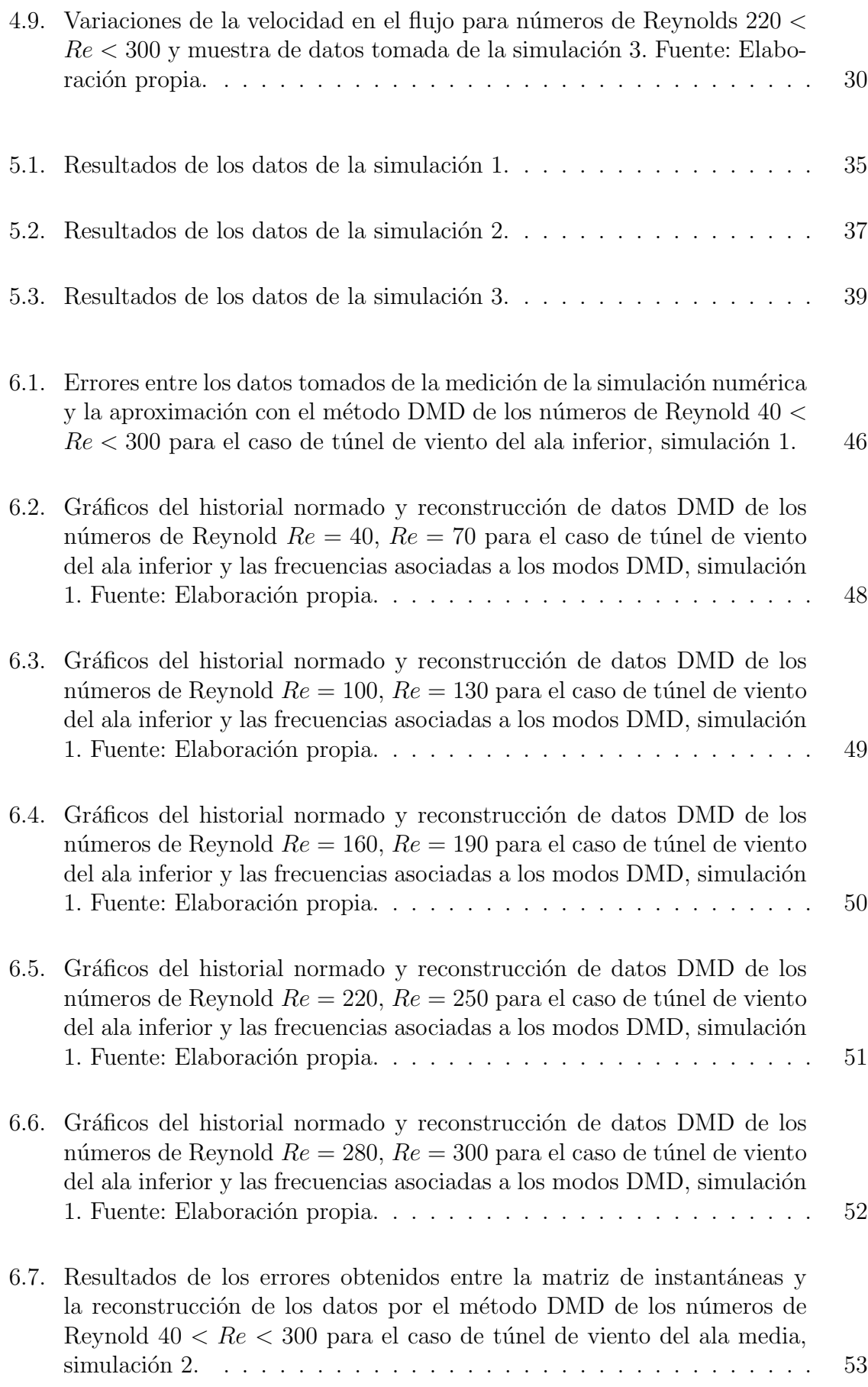

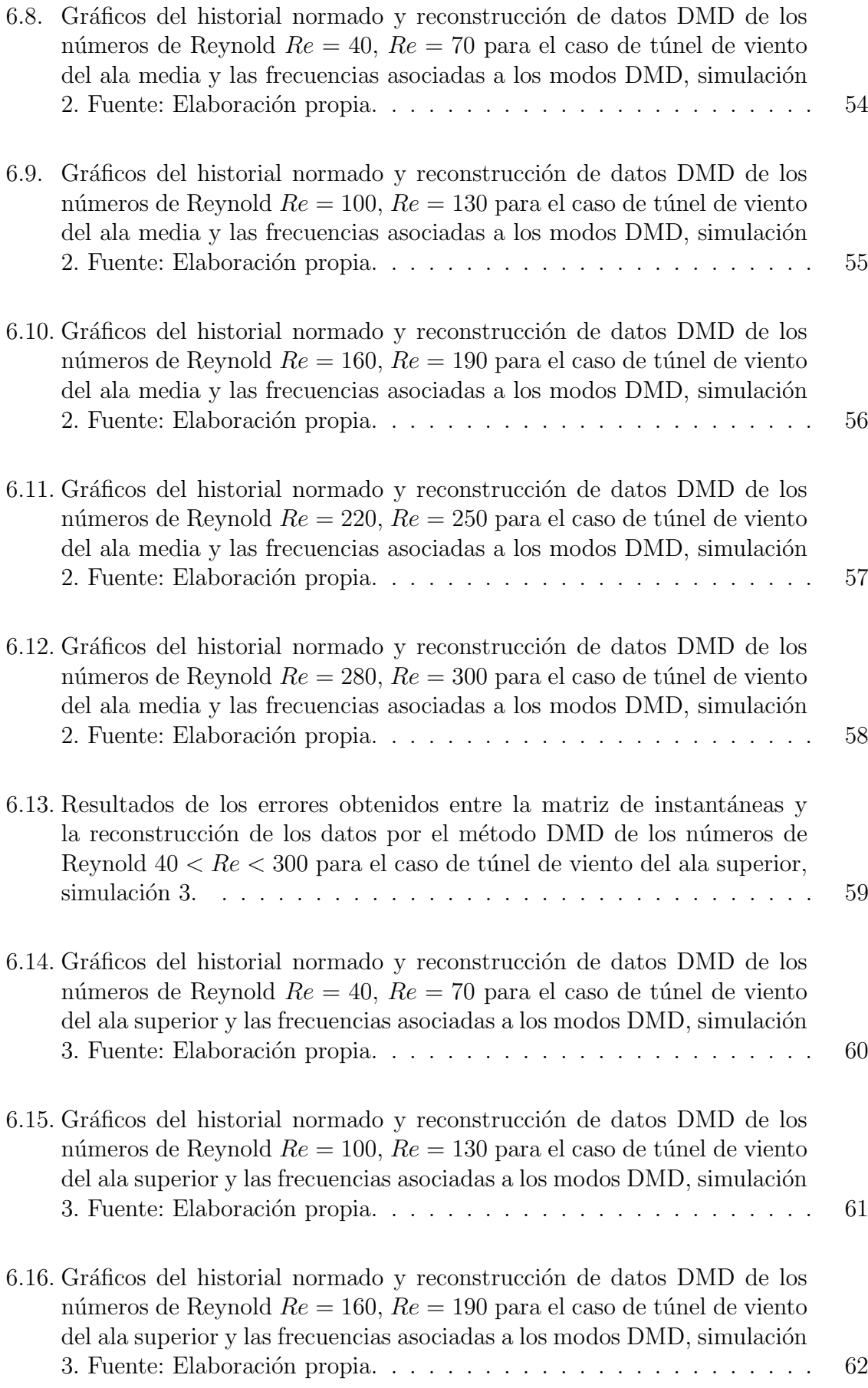

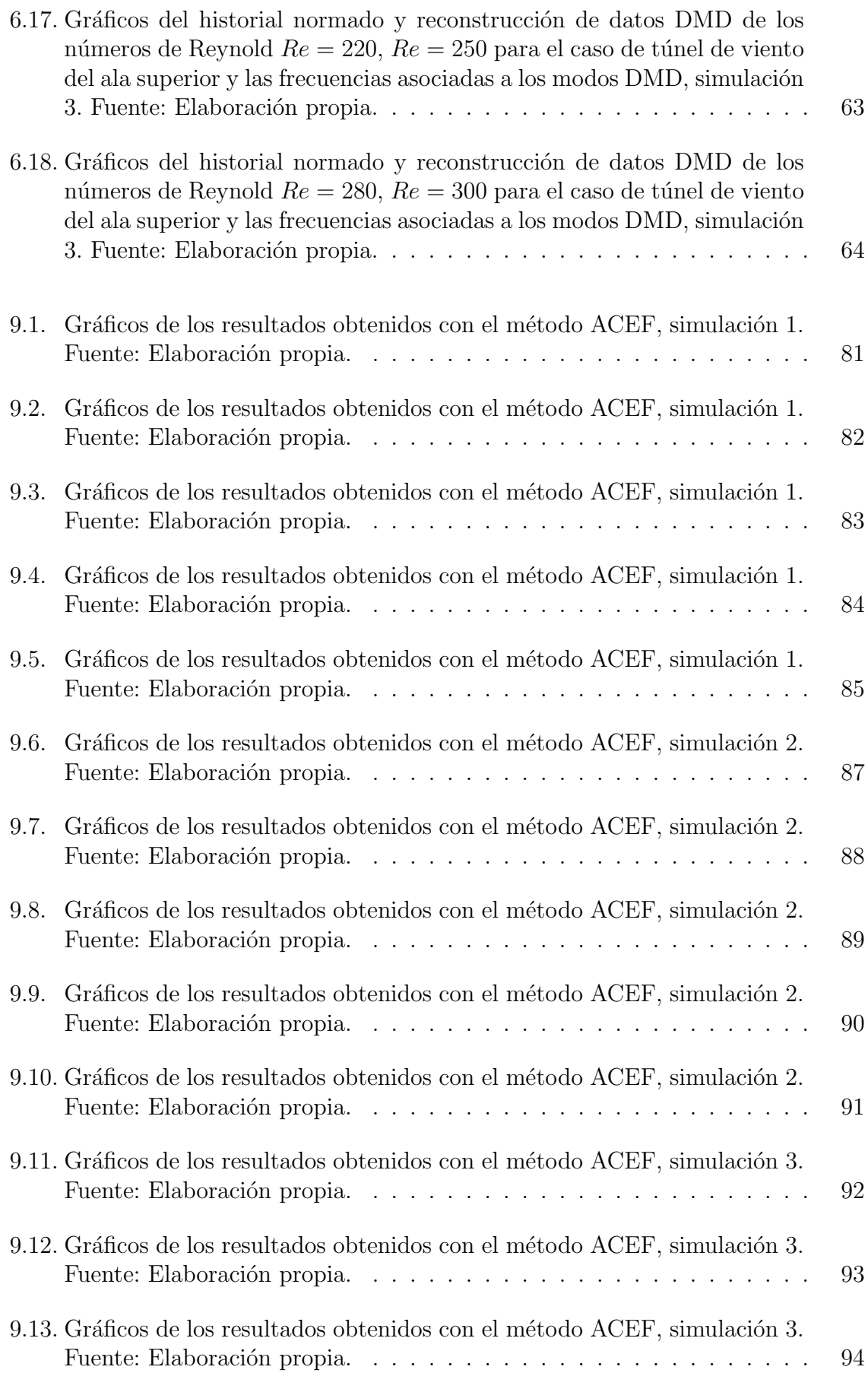

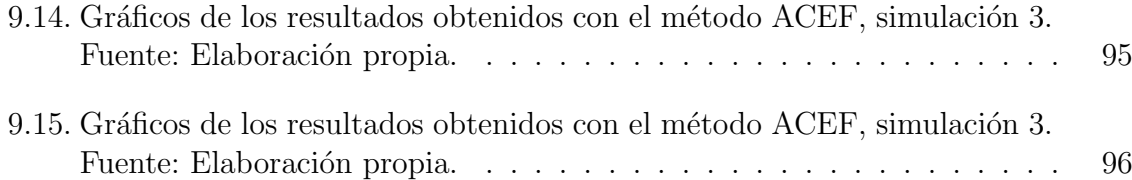

# <span id="page-14-0"></span>´ Indice de figuras

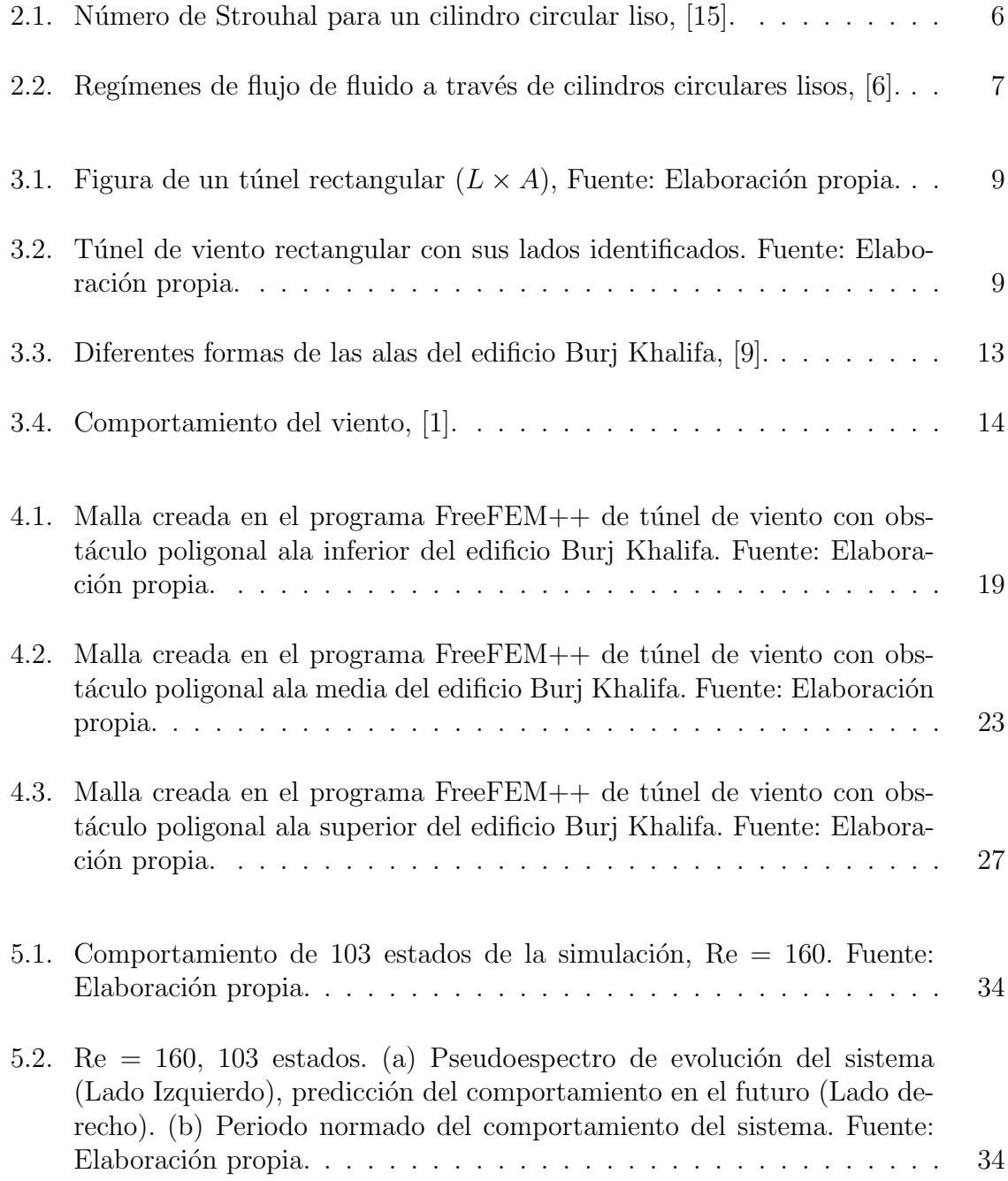

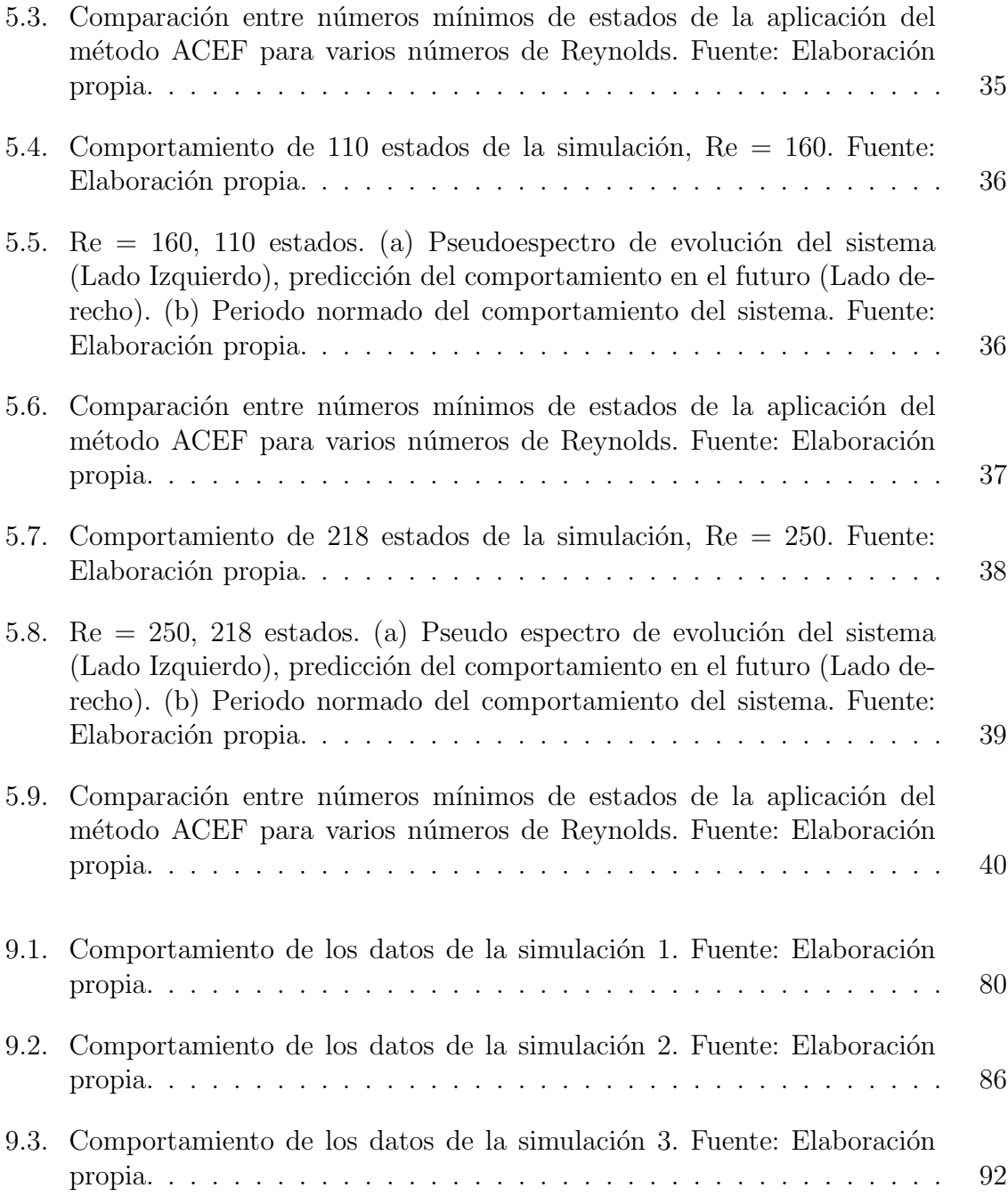

# <span id="page-16-0"></span>1 | Introducción

### <span id="page-16-1"></span>1.1. Antecedentes

La periodicidad en el desprendimiento de vórtices de una estructura es un tema importante para el diseño de estructuras, puede provocar vibraciones dañinas por fatiga en la estructura cuando está expuesta a cargas ambientales, como un flujo y las corrientes. La identificación de vórtices periódicos es fundamental, las vibraciones ocurren en muchas frecuencias, sin embargo, las m´as da˜ninas son las vibraciones de baja frecuencia.

En este documento se presenta una aplicación del método Aproximación Cíclica de Estado Finito (ACEF) para un problema en mecánica de fluidos. La ACEF se enfoca en determinar si los datos de un sistema tienen un comportamiento cíclico. Los datos pueden ser extraídos directamente de sensores de un proceso industrial, de la naturaleza o de un modelo matem´atico de un sistema f´ısico en forma de vectores complejos.

Esta es una nueva tecnología desarrollada en el centro de innovación científica y computacional de la Universidad Nacional Autónoma de Honduras (UNAH), por el Dr. Fredy Vides y un grupo de investigadores. Se han realizado aplicaciones en modelos como la transmisión de ondas electromagnéticas. Los cuales han tenido resultados satisfactorios en el procesamiento de los datos y la predicción del comportamiento de sistemas basados en datos.

Del artículo "On cyclic finite-state approximation of data-driven systems"  $[17]$ , se toma el método y la teoría para la realización de esta investigación junto con los algoritmos mostrados en [\[18\]](#page-83-2). Este método crea matrices de transición que son utilizadas para hacer un mapa que muestra el comportamiento de un estado  $x_t$  a un estado  $x_{t+1}$ , para  $1 < t < n$ , donde  $\{t \in \mathbf{Z}^+\}$  y n es el total de estados válidos analizados,  $\mathbf{Z}^+$ denota el conjunto de los enteros positivos. Entre las ´areas donde se puede aplicar este método se encuentran, algunos sistemas eventualmente periódicos como: mecánica de fluidos, mecánica cuántica, ingeniería, procesos industriales, etc.

Esta tesis presenta la investigación de las características del flujo y el comportamiento de vórtices periódicos en la estela de una estructura poligonal debido al flujo laminar con números de Reynolds 40, 70, 100, 130, 160, 190, 220, 250, 280 y 300.

Las simulaciones se realizan mediante la resolución de la ecuación de Navier-Stokes en 2D para los n´umeros de Reynolds antes mencionados, las simulaciones se establecieron con un flujo estacionario, laminar y discretización espacial, mediante el Método de Elementos Finitos (MEF). Se tomaron muestras de datos de las simulaciones para ser analizadas posteriormente por los algoritmos de la ACEF y la Descomposición en Modo Dinámico (DMD).

### <span id="page-17-0"></span>1.2. Alcance del trabajo

El trabajo de la tesis incluye lo siguiente:

- 1. Familiarización con el concepto de flujo alrededor de estructuras poligonales.
- 2. Comprensión de los fenómenos en mecánica de fluidos y calle de vórtices de von Kármán.
- 3. Determinar las características importantes del problema del flujo alrededor de estructuras poligonales.
- 4. Realizar la simulación numérica.
	- a) Creación de la geometría y malla del modelo.
	- b) Ejecución de las simulaciones elegidas.
	- c) Guardar los datos obtenidos.
- 5. Comprender la teoría de la ACEF.
- 6. Analizar los resultados de las simulaciones.
- 7. Analizar los resultados con el método DMD.
- <span id="page-17-1"></span>8. Comparar y discutir las conclusiones y los resultados.

### 1.3. Objetivos del proyecto

Los principales objetivos de esta tesis son:

- 1. Observar y recolectar datos del comportamiento del flujo en la estela de los obstáculos poligonales con la geometria de las alas del edificio Burj Khalifa de Dubai.
- 2. Identificar sistemas periódicos basados en los datos obtenidos de las simulaciones numéricas.

# <span id="page-18-0"></span>2 | Calle de vórtices de von Kármán

### <span id="page-18-1"></span>2.1. Introducción

Cuando una estructura poligonal es sometida al flujo de un fluido, se crean zonas de baja presión a su alrededor y una estela en el sentido del flujo. Esta estela puede reaccionar de varias formas dependiendo de las características del fluido y del obstáculo en su trayectoria. Por lo tanto, es esencial tener en cuenta el entorno en el que se construyen o se instalan la estructuras, en especial si están expuestas a condiciones naturales donde estén propensas a la formación de vórtices periódicos.

### <span id="page-18-2"></span>2.2. Régimen de flujo

Uno de los números hidrodinámicos adimensionales que se utiliza para describir el flujo en un túnel de viento es el número de Reynolds  $(Re)$ , basado en la velocidad de flujo libre  $U$  y el diámetro del cilindro  $D$ .

$$
Re = \frac{UD}{v}.\tag{2.1}
$$

donde  $v$  es la viscosidad cinemática del fluido. Los principales regímenes de números de Reynolds para la emisión de vórtices desde un cilindro circular liso se producen entre  $Re = 40$  y  $Re = 300$ , [\[7\]](#page-82-4).

<span id="page-18-3"></span>Los cambios del número de Reynolds crean flujos de separación en la región de la estela del obstáculo poligonal, que se denominan vórtices. En valores bajos de  $Re$  $(Re \leq 5)$ , no se produce ninguna separación. Cuando el Re se incrementa, la separación comienza a ocurrir y se vuelve inestable e inicia el fenómeno llamado desprendimiento de v´ortices a cierta frecuencia. Como resultado, la estela tiene una apariencia de calle de vórtices llamada "Calle de vórtices de von Kármán" [\[15\]](#page-83-0), como se puede ver en el cuadro [2.1.](#page-19-0)

<span id="page-19-0"></span>

|   | No hay separación<br>Flujo de arrastre                                                                        | Re < 5                                                                     |
|---|----------------------------------------------------------------------------------------------------|----------------------------------------------------------------------------|
|   | Un par fijo de<br>vórtices simétricos                                                                         | 5 < Re < 40                                                                |
|   | Calle de vórtices laminar                                                                                     | 40 < Re < 200                                                              |
|   | Transición a turbulencia<br>en la estela                                                                      | 200 < Re < 300                                                             |
| A | Estela completamente<br>turbulenta.<br>A. Separación de la capa<br>límite.                                    | $300 < Re < 3 \times 10^5$<br>Subcrítico                                   |
|   | A. Separación de la capa límite<br>B. Separación de la capa límite<br>turbulenta, pero capa límite<br>laminar | $3 \times 10^5 < Re < 3.5 \times 10^5$<br>Crítico<br>(Transición inferior) |
| в | B. Separación de la capa límite<br>turbulenta: la capa límite<br>parte 1 y laminar en parte<br>turbulenta     | $3.5 \times 10^5 < Re < 1.5 \times 10^6$<br>Super crítico                  |
|   | C. capa límite completamente<br>turbulenta en un lado                                                         | $1.5 \times 10^6 < Re < 4 \times 10^6$<br>Transición superior              |
|   | C. Capa límite completamente<br>turbulenta en ambos lados                                                     | $4 \times 10^6$ < Re                                                       |

Cuadro 2.1: Régimen de flujo alrededor de un cilindro circular liso en corriente constante, adaptado de [\[15\]](#page-83-0).

### 2.3. Desprendimiento de vórtices

El fenómeno de desprendimiento de vórtices aparece cuando pares de vórtices estables son expuestos a pequeñas perturbaciones y se vuelven inestables de acuerdo al número de Reynolds ( $Re$ ). Para estos valores de  $Re$ , la capa límite sobre la superficie del cilindro se separará debido al gradiente de presión adverso provocado por la geometría divergente del entorno del flujo en la parte trasera del obstáculo.

Cuando el número de Reynolds es menor a cuarenta, la estela de un obstáculo en la trayectoria del flujo es muy estable y no se observan vórtices desprendiéndose en el fluido. Sin embargo, si el número de Reynolds es mayor o igual a cuarenta ( $Re > 40$ ), se ha observado que el flujo se vuelve inestable en la estela de los obstáculos. En los primeros instantes, no se provocan v´ortices en el flujo, pero en determinado momento el flujo empieza a tener un comportamiento errático y se vuelve inestable, es ahí donde se empiezan a formar los vórtices en un lado del obstáculo con tendencia hacia el centro de la estela, mientras en el otro lado, la inestabilidad ocurre hacia afuera de la estela, esto provoca que se desarrollen oscilaciones en el flujo. Con el tiempo este comportamiento se invierte y es el lado opuesto el que forma un vórtice que gira en dirección opuesta al anterior, hacia el centro de la estela, mientras el otro se aleja. Esto se repite uno después de otro, lo que hace que las oscilaciones se vuelvan periódicas en el tiempo y se mueven en la dirección del flujo. Después de este momento, la estela va a estar conformada por vórtices oscilantes. También ocurre, que la amplitud de los vórtices aumenta a medida que se alejan del obstáculo, entonces, los vórtices oscilatorios giran en sentidos contrarios formando dos filas entrelazadas [\[11\]](#page-82-5).

Como se ha mencionado en el apartado anterior, el desprendimiento de vórtices se produce a una determinada frecuencia que se denomina frecuencia de desprendimiento de vórtices  $(f_v)$ . Esta frecuencia normalizada con la velocidad del flujo U y el diámetro del cilindro  $D$ , puede verse básicamente como una función del número de Reynolds. Además, la frecuencia normalizada de desprendimiento de vórtices se denomina número de Strouhal  $(St)$ , y se formula como en [2.2.](#page-20-0)

<span id="page-20-0"></span>
$$
St = \frac{f_v D}{U}.
$$
\n<sup>(2.2)</sup>

La relación entre  $Re y St$  puede mostrarse en la figura [2.1.](#page-21-1)

<span id="page-21-1"></span>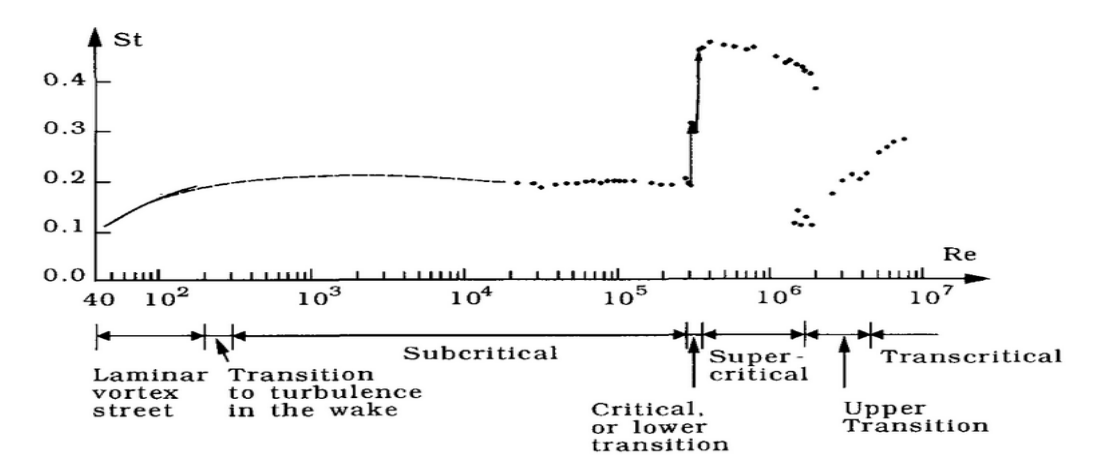

Figura 2.1: Número de Strouhal para un cilindro circular liso, [\[15\]](#page-83-0).

## <span id="page-21-0"></span>2.4. Calle de vórtices de von Kármán

Cuando la amplitud de los vórtices aumenta a medida que se alejan del obst´aculo, entonces los v´ortices oscilatorios giran en sentidos contrarios formando dos filas entrelazadas, a lo que se le llama "Calle de vórtices de von Kármán".

Como los vórtices de circulación opuesta se desprenden alternativamente de los dos lados, el cilindro experimenta una fuerza oscilante de "elevación". Von Kármán en 1912 investigó este fenómeno como una superposición de vórtices de irrigación [\[11\]](#page-82-5).

<span id="page-22-0"></span>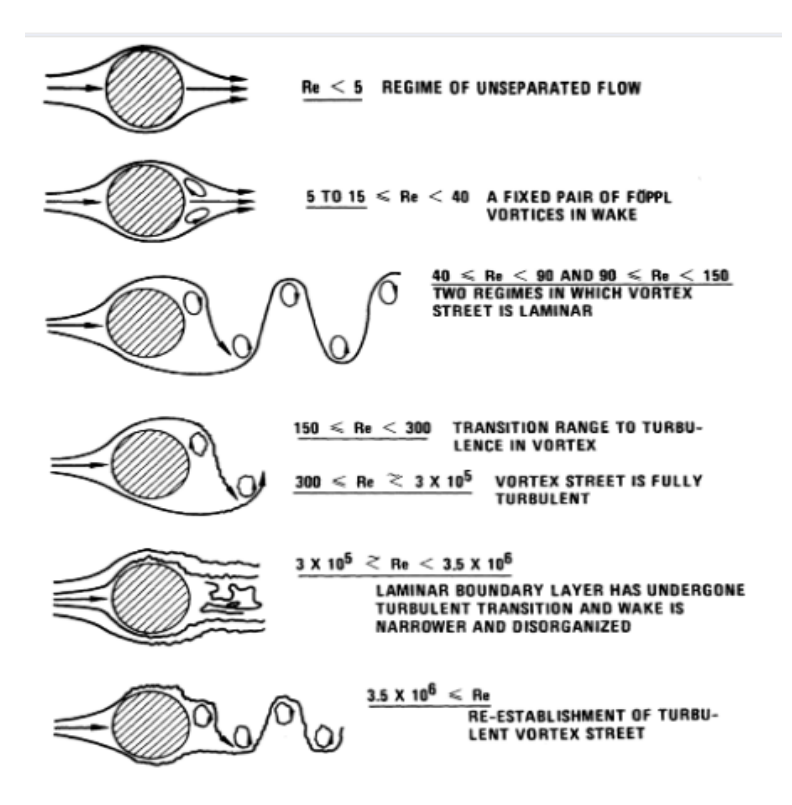

Figura 2.2: Regímenes de flujo de fluido a través de cilindros circulares lisos, [\[6\]](#page-82-1).

Las fuerzas oscilantes producto del fenómeno de vórtices periódicos alrededor de las edificaciones provocan vibraciones no deseadas en las estructuras. Estas vibraciones son más evidentes y perjudiciales en las estructuras más altas. Las vibraciones que son inducidas producto del desprendimiento de vórtices pueden crear problemas estructurales. El efecto de los vórtices al separarse de un cuerpo contundente, induce una fuerza fluctuante que actúa sobre la estructura provocando vibraciones según [\[2\]](#page-82-6).

# <span id="page-23-0"></span>3 | Túnel de viento y obstáculos poligonales

### <span id="page-23-1"></span>3.1. Introducción

La dinámica de fluidos computacional, es una simulación o modelización numérica de la mecánica de fluidos para la obtención de una muestra significativa de datos, las simulaciones numéricas ofrece una amplia gama de aplicaciones para muchas áreas industriales.

Las simulaciones numéricas tienen varias ventajas, por ejemlo:

- a. Capacidad de evaluar un sistema en el que los experimentos de control son difíciles o imposibles de realizar (sistema muy grande).
- b. Capacidad para evaluar un sistema en condiciones peligrosas (por ejemplo, estudio de seguridad e investigación de accidentes).
- c. Proporciona un nivel de detalle ilimitado de los resultados [\[3\]](#page-82-7).

### <span id="page-23-2"></span>3.2. Túnel de viento

En esta etapa definimos el problema del flujo en la entrada del túnel de viento con el fin de obtener la mejor condición posible para la simulación.

Los parámetros de la simulación definen el entorno abstracto donde se calcula el comportamiento del fluido alrededor de un obstáculo. La forma del túnel puede ser cuadrado o rectangular. Por lo general, las simulaciones utilizan una forma de caja rectangular, como se muestra en la figura [3.1.](#page-24-1)

<span id="page-24-1"></span>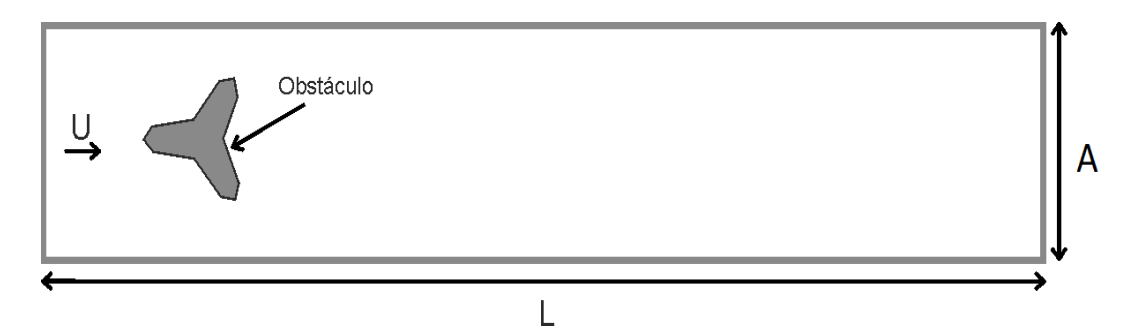

Figura 3.1: Figura de un túnel rectangular  $(L \times A)$ , Fuente: Elaboración propia.

La elección de la forma y el tamaño del túnel de viento puede afectar los datos resultantes. Si el tamaño del túnel es muy pequeño, habrá menos espacio para realizar la simulación y los datos pueden ser limitados y no concluyentes, en contraste con las longitudes grandes, que necesitan más tiempo para la simulación del fluido y se pueden obtener datos muy repetitivos.

#### <span id="page-24-0"></span>3.2.1. Condiciones de frontera de túnel de viento

Se analiza el comportamiento del flujo libre alrededor de un obstáculo poligonal. El túnel de viento es una figura bidimensional con largo L en la dirección x y ancho  $A$  en la dirección y. Se simula un flujo constante corriente arriba de la ubicación del obstáculo cuya velocidad será  $v$  en la dirección del eje  $x$ .

<span id="page-24-2"></span>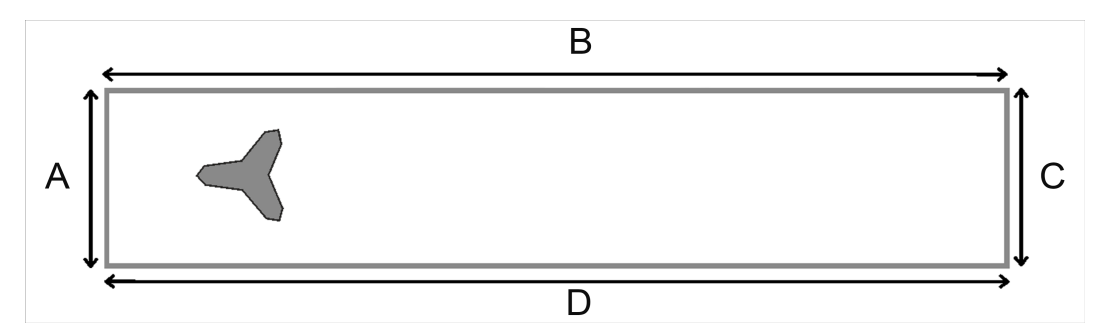

Figura 3.2: Túnel de viento rectangular con sus lados identificados. Fuente: Elaboración propia.

En la figura [3.2](#page-24-2) puede observarse como las condiciones geométricas del problema hacen que el comportamiento del flujo sea uniforme en todos los planos perpendiculares al eje  $x$ , el fenómeno se desarrolla en la dirección del eje  $x$ , el flujo tiene un sentido de izquierda a derecha, al lado A se le llama aguas arriba del obstáculo y al lado C aguas abajo, las perturbaciones derivadas a la interacción fluido - obstáculo se extienden a lo largo del eje x . Por ello, se puede reducir el problema a campos bidimensionales. Se divide la frontera del túnel en distintas partes diferenciadas: El lado A representa el flujo de entrada, el lado C representa la salida del flujo, los lados B y D completan la geometría del túnel.

Se considera que es un flujo libre, newtoniano, homogéneo, isotérmico e incompresible; un fluido en estado estacionario, es decir, las partículas del fluido tienen una velocidad constante en el espacio, lo que significa que sus propiedades no dependen del tiempo.

Usamos las ecuaciones de Navier-Stokes para fuerzas de inercia, presión y viscosidad

$$
(\vec{v} \cdot \vec{\nabla})\vec{v} = -\frac{1}{\rho}\vec{\nabla}p + v\nabla^2\vec{v}.
$$
\n(3.1)

dónde  $v$  representa la viscosidad cinemática del fluido. Dada la geometría del problema y las aproximaciones f´ısicas realizadas se pueden describir individualmente como funciones de velocidad.

Bajo las condiciones aplicadas al fluido, el vector de función de corriente se puede definir como  $\vec{\Psi} = (0, 0, \Psi)$ , donde  $\Psi = \Psi(x, y)$  y están relacionados con la velocidad a través de las siguientes ecuaciones en coordenadas cartesianas

$$
u(x,y) = \frac{\partial \Psi}{\partial y}, \quad v(x,y) = -\frac{\partial \Psi}{\partial x}.
$$
 (3.2)

Esta función permitirá representar líneas de corriente, que a su vez representan las trayectorias de partículas fluidas en un flujo constante.

La vorticidad es el campo vectorial que describe el movimiento de rotación local de un fluido cerca de un punto, visto por un observador ubicado en ese punto y que viaja con el fluido. La vorticidad se expresa como:

$$
\vec{\xi}(x,y) = -\vec{\nabla} \times \vec{v}.\tag{3.3}
$$

que teniendo en cuenta las condiciones geom´etricas del problema, toma la forma

$$
\vec{\xi}(x,y) = (\frac{\partial u}{\partial y} - \frac{\partial v}{\partial x})\vec{k}.
$$
\n(3.4)

En el problema el vector vorticidad es siempre paralelo al eje z y por tanto, debe ser tratado como un campo escalar:

$$
\xi(x,y) = \frac{\partial u}{\partial y} - \frac{\partial v}{\partial x}.\tag{3.5}
$$

Hay varias posibilidades con respecto a la elección de las condiciones de frontera. Sin embargo, lo más común es usar condiciones de frontera mixtas, de Dirichlet o de von Neumann. El número de Reynolds expresa la relación entre las fuerzas inerciales y viscosas a partir de velocidades características y longitudes características  $v \, y \, D$ . Las condiciones de frontera se establecen de manera adimensional para generalizar el problema, usamos la notación que se muestra en la figura [3.2](#page-24-2) [\[12\]](#page-82-8).

1. Frontera A.

El lado A del túnel representa la frontera "corriente arriba" del obstáculo. Se impone la condición de flujo libre en esta parte. Para la función de corriente se tienen las siguientes ecuaciones adimensionales:

$$
\frac{\partial \Psi}{\partial y} \mid_{A} = 1,
$$
  
\n
$$
\frac{\partial \Psi}{\partial x} \mid_{A} = 0.
$$
\n(3.6)

La ecuación de la vorticidad en esta frontera, tiene la forma

$$
\xi \mid_A = 0. \tag{3.7}
$$

2. Frontera B.

En esta frontera también se puede considerar que el flujo ha de tener las características del flujo libre. Para la función de corriente se tiene la forma

$$
\frac{\partial \Psi}{\partial y} \mid_B = 1,
$$
  
\n
$$
\frac{\partial \Psi}{\partial x} \mid_B = 0.
$$
\n(3.8)

La ecuación de la vorticidad en la frontera B, tiene como forma

$$
\xi \mid_B = 0. \tag{3.9}
$$

3. Frontera C.

El papel principal del obstáculo es el de perturbar el flujo "corriente abajo". Por ello, no es adecuado imponer la condición de flujo libre.

Es importante colocar la frontera lo razonablemente lejos del obstáculo para que se pueda observar las perturbaciones provocadas por efecto del obstáculo en el flujo. Una opción es imponer que el flujo en la frontera C regrese al nivel, sin imponer si se ha restablecido el flujo libre. La ecuación es de la forma

$$
\frac{\partial \Psi}{\partial x} \mid_C = 0. \tag{3.10}
$$

Consideramos que la vorticidad no variará en la horizontal en la frontera C, para la vorticidad las dos posibles condiciones de frontera

$$
\frac{\partial \xi}{\partial x} \mid_C = 0,
$$
  
\n
$$
\frac{\partial^2 \xi}{\partial x^2} \mid_C = 0.
$$
\n(3.11)

#### 4. Frontera D.

Para la función de corriente y la vorticidad, la adimensionalización según [\[12\]](#page-82-8):

$$
\Psi |_{D} = 0,
$$
\n
$$
\xi |_{D} = 0.
$$
\n(3.12)

Para fines prácticos de implementación en una simulación numérica, las condiciones de frontera varían su complejidad de acuerdo al nivel de simplificación. Para programar estas condiciones de frontera se toman las m´as sencillas posibles, que consisten en la entrada de flujo constante a un túnel rectangular en la frontera aguas arriba con velocidad  $v$  y el mismo flujo sale aguas abajo del obstáculo de acuerdo a la figura [3.2.](#page-24-2) En el caso de las dos fronteras restantes, se imponen condiciones de no desplazamiento.

- Entrada: se programa una condición de Dirichlet en la frontera A, que representa un flujo de entrada constante a lo largo de todo el plano.
- Salida: En la frontera C se modela un flujo libre, porque el flujo puede salir del dominio computacional sin ningún tipo de restricción. Para ello se programa una condición Neumann en la frontera C.
- No deslizamiento: se programa, a través de una condición de Dirichlet, una velocidad nula en la frontera B y D, considerando que la velocidad de la corriente se reduce notablemente por efecto viscoso [\[5\]](#page-82-9).

### <span id="page-27-0"></span>3.3. Obstáculos poligonales

#### <span id="page-27-1"></span>3.3.1. Edificio Burj Khalifa de Dubai.

En este documento elegimos hacer un estudio de túnel de viento con obstáculos poligonales conocido. El edificio Burj Khalifa en Dubai es uno de los edificios m´as altos del mundo con una altura de 800 metros, construido en el a˜no 2009, [\[14\]](#page-82-10), por lo que nos pareció de gran interés hacer observaciones de un flujo alrededor de los diseños de sus plantas: inferior, media y superior.

Al ser un edificio muy alto, es susceptible a vibraciones, movimientos oscilatorios, provocados por fuerzas del ambiente exterior que pueden ser catastróficas si estas exceden el límite de la resistencia mecánica de la estructura.

Según [\[1\]](#page-82-3) llevaron a cabo muchas pruebas de túnel de viento para observar el comportamiento de los diseños a escala de modelos aeroelásticos de múltiples grados de libertad y estudios climáticos del viento. Los estudios en túnel de viento se realizaron en Canadá en la Universidad de Ontario Occidental.

<span id="page-28-0"></span>El edificio Burj Khakifa está construido con varios diseños de formas de alas en sus niveles, pero los diseños más relevantes son tres (inferior, medio y superior), por lo que hacemos experimentos con cada uno de ellos.

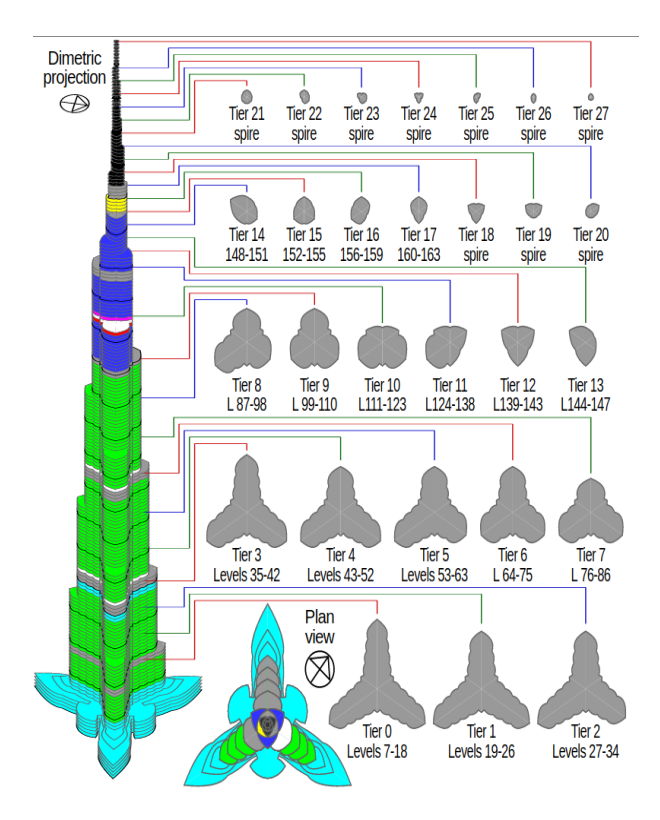

Figura 3.3: Diferentes formas de las alas del edificio Burj Khalifa, [\[9\]](#page-82-2).

<span id="page-29-1"></span>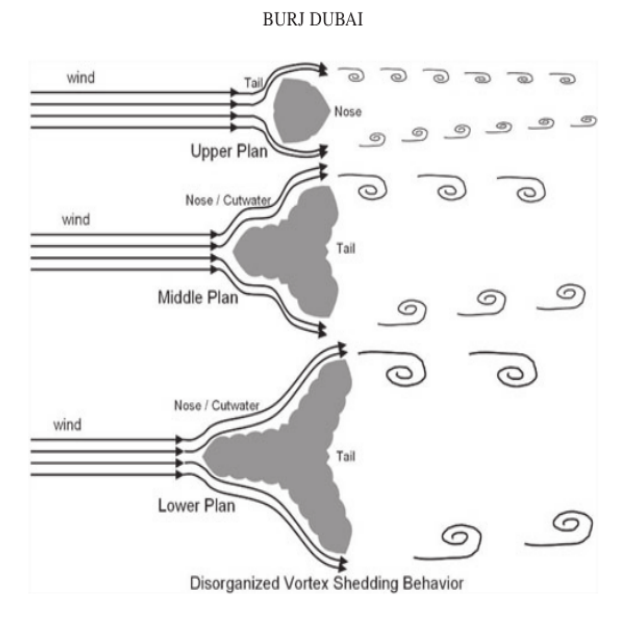

Figura 3.4: Comportamiento del viento, [\[1\]](#page-82-3).

Los diseños de las plantas del edificio tienen forma puntiaguda en tres direcciones diferentes llamadas narices. Cada nariz está desplazada ciento veinte grados (120°) entre ella con un centro en común, cuvo lado opuesto se le llama cola, como se observa en la figura [3.4,](#page-29-1) los diseños de cada una de las alas que se realizaron los experimentos. La dirección del viento seleccionado para los experimentos fueron considerados según [\[1\]](#page-82-3), que son las direcciones m´as frecuentes de incidencia del viento, con respecto a la ubicación del edificio.

En [\[1\]](#page-82-3) no se menciona si obtuvieron datos numéricos del comportamiento de los vórtices que se desprenden de las estructuras que conforman el edificio Burj Khalifa. En este artículo se emplea un modelo matemático para simular un estudio de túnel de viento, para recopilar datos del comportamiento del sistema y analizarlos a través del algoritmo propuesto.

#### <span id="page-29-0"></span>3.3.2. Condiciones de frontera de los obstáculos poligonales

Los obstáculos ubicados en el túnel son sólidos y el fluido fluye alrededor de ellos, cuando esto pasa, no hay movimiento relativo entre el fluido y el obstáculo en su superficie. La ecuación de velocidad es de la forma

$$
v_{\text{normal}} = 0. \tag{3.13}
$$

$$
v_{\text{tangencial}} = v_{\text{pared del obstáculo}} \tag{3.14}
$$

Las condiciones de frontera del obstáculo cuando este se encuentra en reposo,

en todos los puntos de las fronteras del obstáculo, tanto la velocidad normal como la tangencial deben de ser nulas. Esto hace que la función de corriente en la superficie del obstáculo no dependa ni de  $x$  ni de  $y$ , es decir, sea constante. Así, se tiene que  $\Psi|_{\text{frontera obstáculo}} = \text{constant}e$  es una línea de corriente. Esta condición se va a cumplir también para las fronteras superiores y posteriores del obstáculo  $[12]$ .

# <span id="page-31-0"></span>4 | Simulaciones numéricas

### <span id="page-31-1"></span>4.1. Introducción

Este capítulo se divide en tres partes. En primer lugar, la descripción de la configuración de la simulación, determinando el túnel y los obstáculos seleccionados generando una malla por el MEF en el programa FreeFEM++. En segundo lugar, ejecución y resultado de la simulacines para  $Re = 40, 70, 100, 130, 160, 190, 220, 250, 280$ y 300. Por último la recolección de la muestra de datos en forma de vectores complejos. El objetivo de las simulaciones es reproducir el fenómeno calle de vórtices de von Kármán y observar la formación de vórtices debido al flujo y capturar la información en una muestra de datos.

## <span id="page-31-2"></span>4.2. Procedimiento para la ejecución de las simulaciones numéricas en el programa FreeFEM++.

La simulaciones numéricas son realizadas a partir del modelo dinámico genérico de Navier-Stokes siguiente

$$
\frac{\partial u}{\partial t} + u \cdot \nabla u - v \Delta u + \nabla p = 0, \ \nabla \cdot u = 0.
$$
 (4.1)

Este se programa en el software Free-FEM++ para integrar estas ecuaciones en el tiempo, se puede ver el programa detallado en [8.1.1.](#page-84-2) Para discretizar el operador  $\frac{\partial u}{\partial t} + u \cdot \nabla u$  se hace mediante un esquema de aproximación como sigue [\[16\]](#page-83-3):

$$
\frac{1}{\tau}(u^{n+1} - u^n \circ X^n) - v\Delta u^{n+1} + \nabla p^{n+1} = 0, \nabla \cdot u^{n+1} = 0.
$$
\n(4.2)

Los parámetros elegidos para ser programados en  $FreeFEM++$  son:

1) Un túnel de viento de 40 unidades de largo por 8 unidades de alto,

2) tres obstáculos poligonales, los cuales son los diseños de las alas del edificio Burj Khalifa de Dubai,

3) n´umeros de Reynolds = 40, 70, 100, 130, 160, 190, 220, 250, 280, 300.

<span id="page-32-0"></span>Se emplea el método de elementos finitos para las discretización del sistema  $dim\$ {ámico, este es un proceso computacional realizado en FreeFEM++.}

### 4.2.1. Programa FreeFEM++

Se ha elegido el Método de Elementos Finitos (MEF) para la discretización, ya que se cuenta con un software capaz de realizar las simulaciones y está disponible al público en general.

El MEF es un método numérico elegido para el cálculo de soluciones de problemas de valores de fronteras elípticos, parabólicos e hiperbólicos debido a que muchas veces es difícil encontrar la solución exacta. Una ventaja de MEF es que trata la no linealidad de una forma sencilla y está basado en un desarrollo matemático más robusto. Otra ventaja del MEF es que tiene la capacidad de tratar con geometrías arbitrarias, lo que es muy conveniente para los obstáculos elegidos en este trabajo. El dominio se divide en volúmenes discretos no estructurados o elementos finitos. Suelen ser triángulos o cuadriláteros (para 2D).

El MEF se utiliza ampliamente en el análisis estructural de sólidos, pero también es aplicable a los fluidos.

Una vez definido el tamaño y la forma del túnel de viento que mejor se adapte a los experimentos, generaremos la malla dentro del túnel imponiendo restricciones de frontera en [8.1.1.](#page-84-2)

Por definición, la malla o rejilla se define como los lugares discretos en los que las variables deben calcularse y resolverse. La malla divide el túnel en un número finito de subdominios de elementos [\[3\]](#page-82-7).

Esta sección describe las simulaciones de la formación de vórtices periódicos a  $Re = 40, 70, 100, 130, 160, 190, 220, 250, 280$  y 300. Para simular los vórtices en la estela del obstáculo debido al flujo, se realiza el método de malla con el MEF.

La toma de datos se hace de forma uniformemente espaciada en el tiempo, lo que nos da como resultado un historial de datos obtenido en forma de capturas instantáneas de datos en relación con el comportamiento del fluido en el túnel de viento mencionado anteriormente. Los datos obtenidos son archivos de malla \*.mesh y de datos \*.txt que permiten almacenar los patrones de calle de vórtices de von Kármán.

<span id="page-32-1"></span>La simulación se realiza para un tiempo de flujo de 2800 estados. De ese número de estados se toma una muestra de 560, en forma de vectores complejos en un formato \*.txt. La muestra de datos tomada de la simulación se hace de manera uniforme en el tiempo, la cual es de 875 segundos en la simulación entre cada estado de la muestra tomada.

### 4.2.2. Algoritmo de simulación en freeFEM++

El programa FreeFem++ es de uso libre, permite trabajar y resolver ecuaciones diferenciales parciales (EDP) para problemas de dos y tres dimensiones espaciales mediante el MEF. Este software está escrito en el lenguaje  $C++y$  ofrece al usuario un lenguaje propio que es muy similar a la representación matemática del problema [\[8\]](#page-82-11).

A continuación se muestran el algoritmo creado en  $FreeFEM++$  para las simulaciones. En el programa [8.1.1](#page-84-2) se muestra a detalle los comandos del algoritmo.

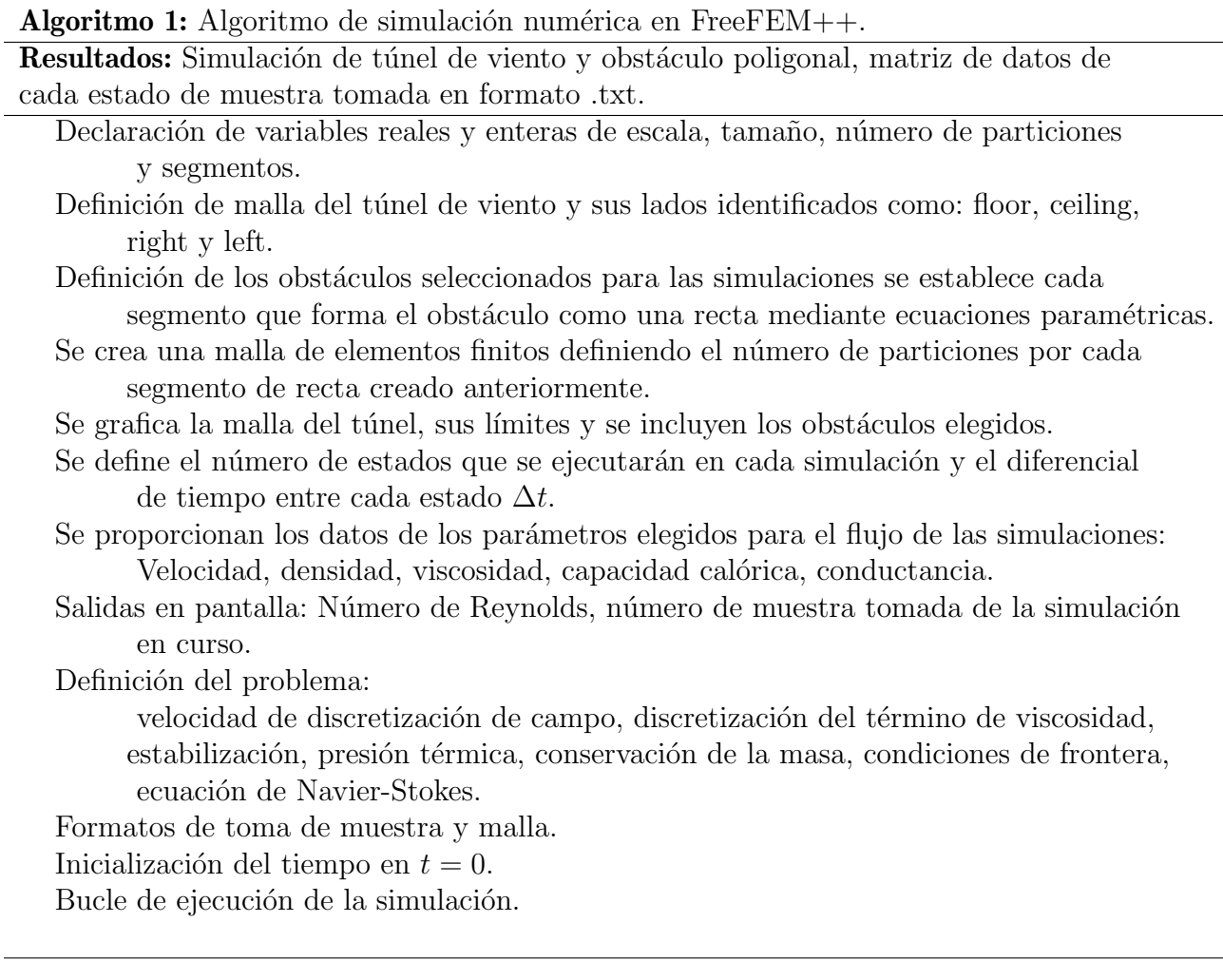

### <span id="page-33-0"></span>4.3. Simulaciones

Las condiciones elegidas para las tres simulaciones son: Túnel de viento de 40 unidades de largo por 8 unidades de alto adimensionales, obstáculos poligonales, los diseños de 3 formas de las alas del edificio Burj Khalifa de Dubai, número de Reynolds  $= 40, 70, 100, 130, 160, 190, 220, 250, 280$  y 300.

La aplicación de los algoritmos se hace en un computador DELL Inspiron 15 serie 5000, cuenta con un procesador intel core i5 de séptima generación, 8GB de memoria RAM, cuatro n´ucleos, se trabaja con el sistema operativo LINUX xubuntu. Los programas utilizados son FreeFEM $++$  v4.4.3 y GNU Octave v5.1.0.

### <span id="page-34-0"></span>4.3.1. Simulación 1

Se han seleccionado las condiciones siguientes para el primer experimento: Túnel de viento de 40 unidades de largo por 8 unidades de alto, con obstáculo poligonal, diseño del ala inferior del edificio Burj Khalifa de Dubai. Este obstáculo esta formado por 86 segmentos rectos definidos con ecuaciones paramétricas.

La siguiente figura [4.1,](#page-34-1) es el resultado del algoritmo creado en el programa FreeFEM++, donde se puede observar la malla generada, donde se realizará la primera simulación. El área donde se muestra en blanco es la parte sólida donde no habrá ninguna interacción con el fluido, en cambio, en la parte donde se extiende la malla se observa la interacción flujo-obstáculo al ejecutarse la simulación.

<span id="page-34-1"></span>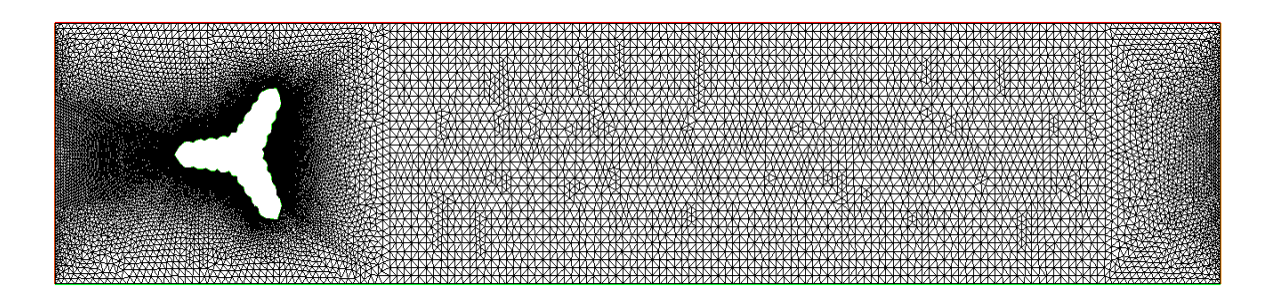

Figura 4.1: Malla creada en el programa  $FreeFEM++$  de túnel de viento con obstáculo poligonal ala inferior del edificio Burj Khalifa. Fuente: Elaboración propia.

En los cuadros [4.1](#page-35-0) al [4.3](#page-37-0) se muestra la variación de la velocidad del flujo en la primera columna (lado izquierdo) de la primera simulación, lo que nos da como resultado diferentes números de Reynolds para flujos donde se pueden encontrar vórtices periódicos.

En los gráficos de columna derecha se puede ver como el historial de datos va cambiando con el tiempo. Esta es la muestra tomada de la primera simulación. Se puede ver también que los datos se comportan de forma aperiódica en la primera etapa, sin embargo, llega a un comportamiento periódico y estable al final, esto significa que el desprendimiento de vórtices se produce de forma eventualmente periódica, reprentando así el fenómeno calle de vórtices de von Kármán.

<span id="page-35-0"></span>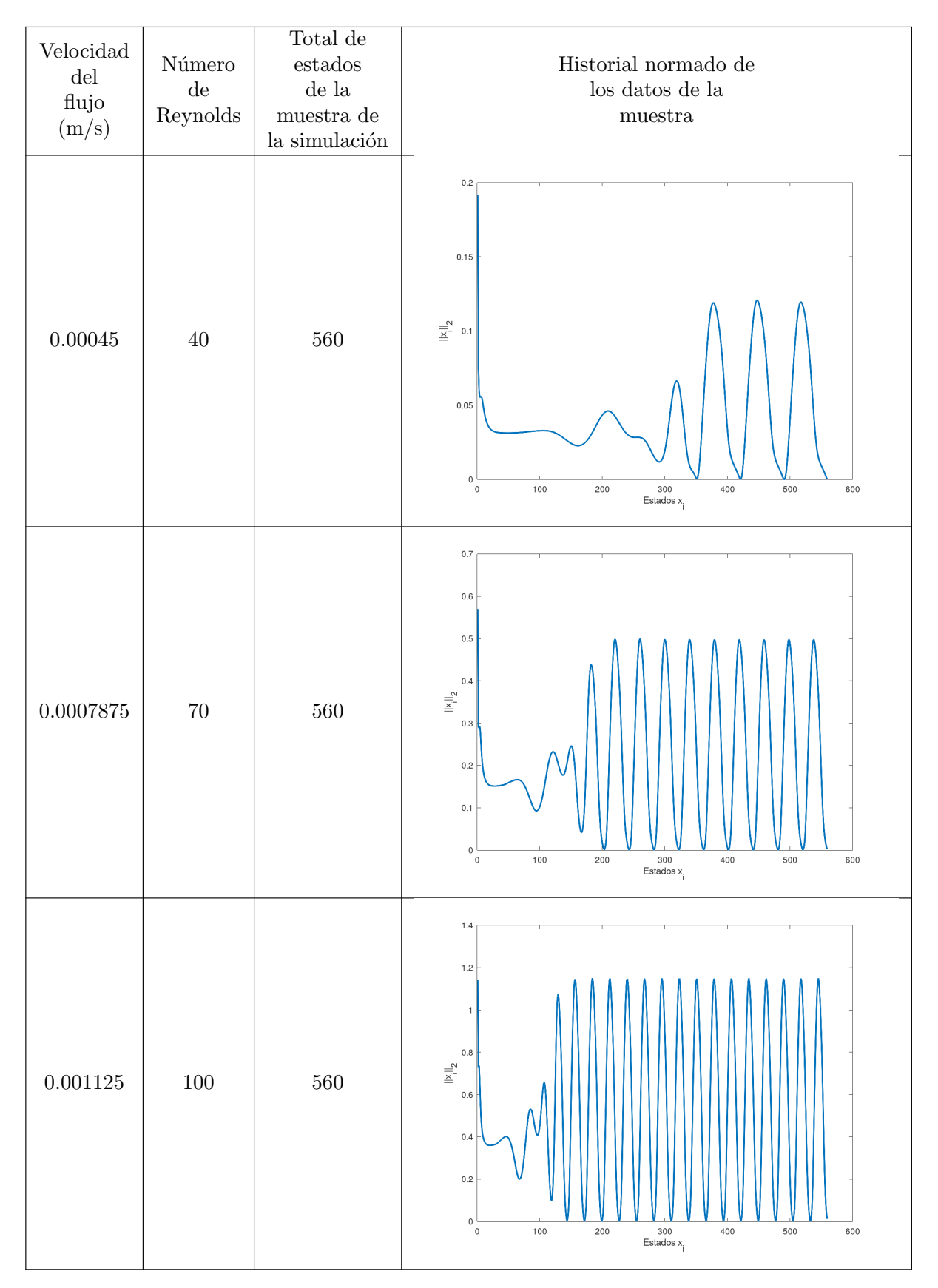

Cuadro 4.1: Variaciones de la velocidad en el flujo para números de Reynolds  $40 < Re < 100$ y muestra de datos tomada de la simulación 1. Fuente: Elaboración propia.
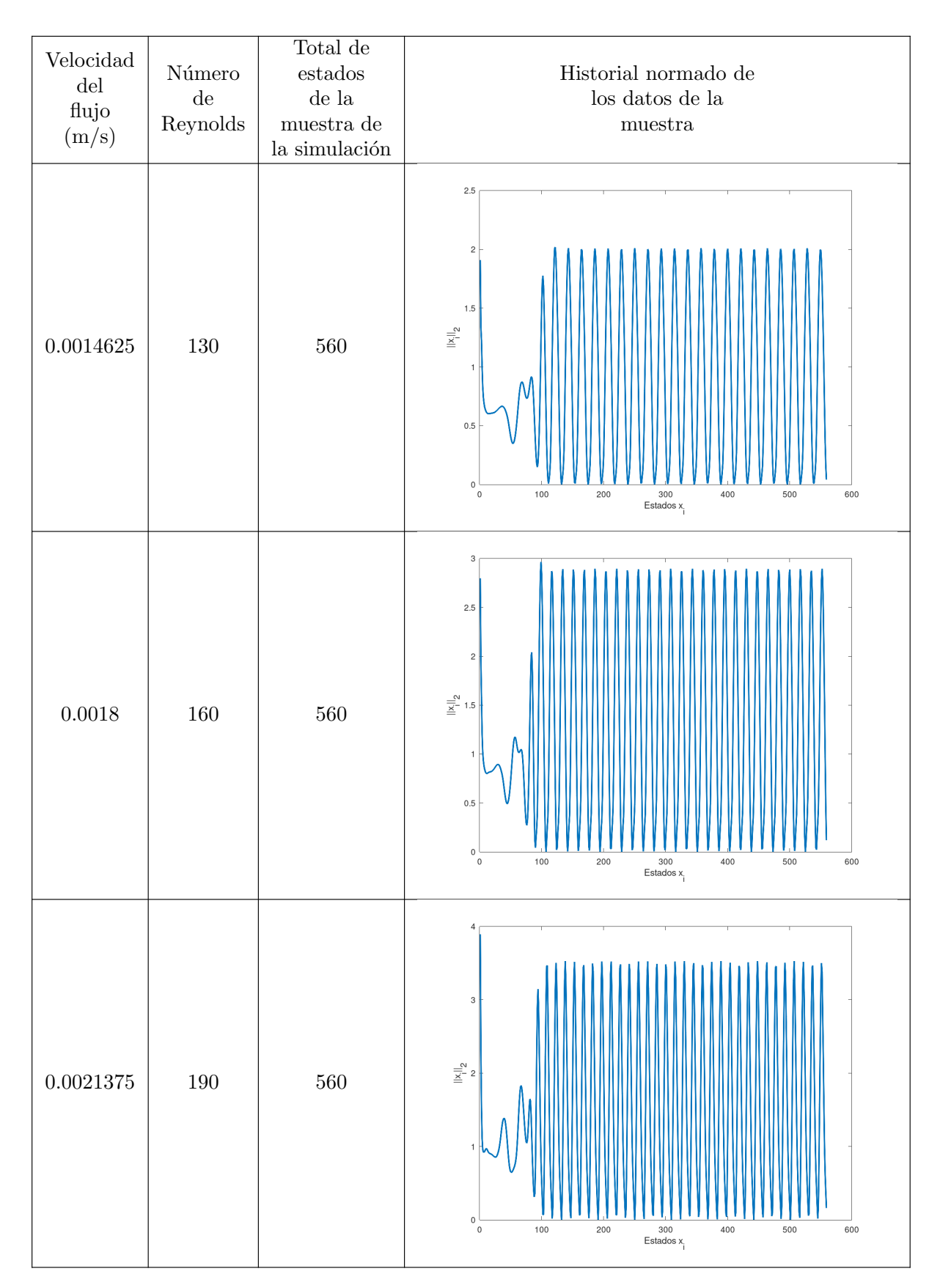

Cuadro 4.2: Variaciones de la velocidad en el flujo para números de Reynolds  $130 < Re < 190$ y muestra de datos tomada de la simulación. Fuente: Elaboración propia.

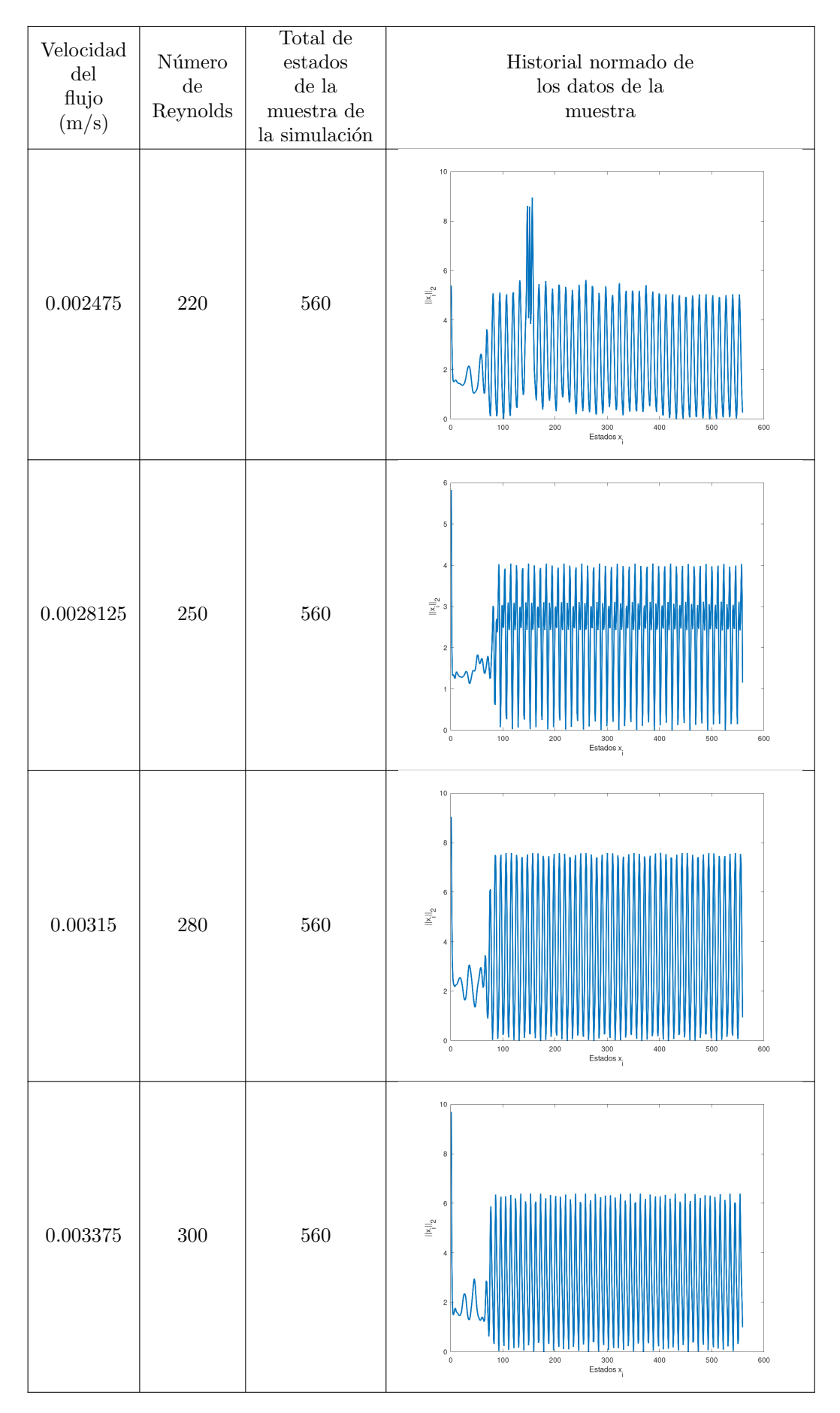

Cuadro 4.3: Variaciones de la velocidad en el flujo para números de Reynolds  $220 < Re < 300$  y muestra de datos tomada de la simulación. Fuente: Elaboración propia.

## 4.3.2. Simulación 2

Para este experimento las condiciones elegidas son: Túnel de viento de 40 unidades de largo por 8 unidades de alto, con obstáculo poligonal, diseño del ala media del edificio Burj Khalifa de Dubai. Este obstáculo está formado por 63 segmentos rectos definidos con ecuaciones paramétricas.

La siguiente figura [4.2,](#page-38-0) se puede observar la malla generada para el segundo obstáculo. La parte más cercana al obstáculo se muestra más oscura gracias a que las líneas de las divisiones generadas por el MEF están más cerca. Esto pasa porque cada segmento que forma el obstáculo tiene ocho divisiones cada uno.

<span id="page-38-0"></span>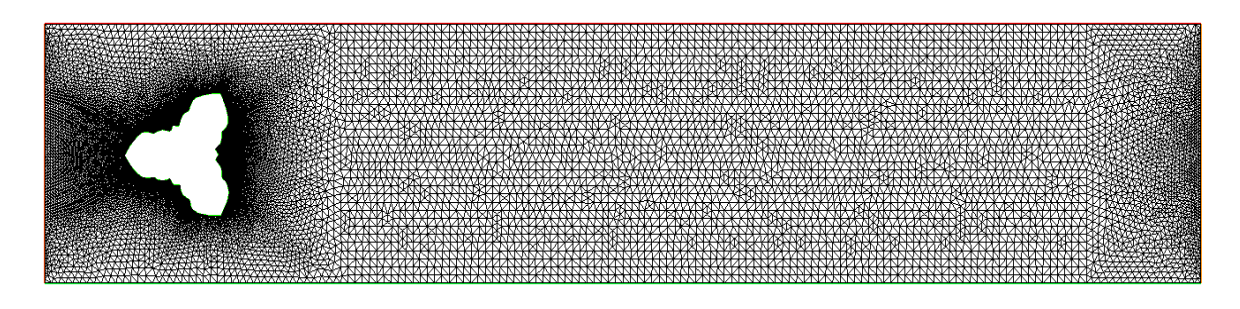

Figura 4.2: Malla creada en el programa  $FreeFEM++$  de túnel de viento con obstáculo poligonal ala media del edificio Burj Khalifa. Fuente: Elaboración propia.

En los cuadros [4.4](#page-39-0) al [4.6](#page-41-0) se muestra la variación de la velocidad del flujo, al igual que en la simulación uno, en la primera columna (lado izquierdo) de la segunda simulación, lo que nos da como resultado diferentes números de Reynolds.

En los gráficos de columna derecha se puede ver como el historial de datos va cambiando con el tiempo. Esta es la muestra tomada de la segunda simulación. Se puede ver que los resultados son muy parecidos a los de la primera simulación, esto se debe a que los obst´aculos son similares en su forma y dimensiones.

<span id="page-39-0"></span>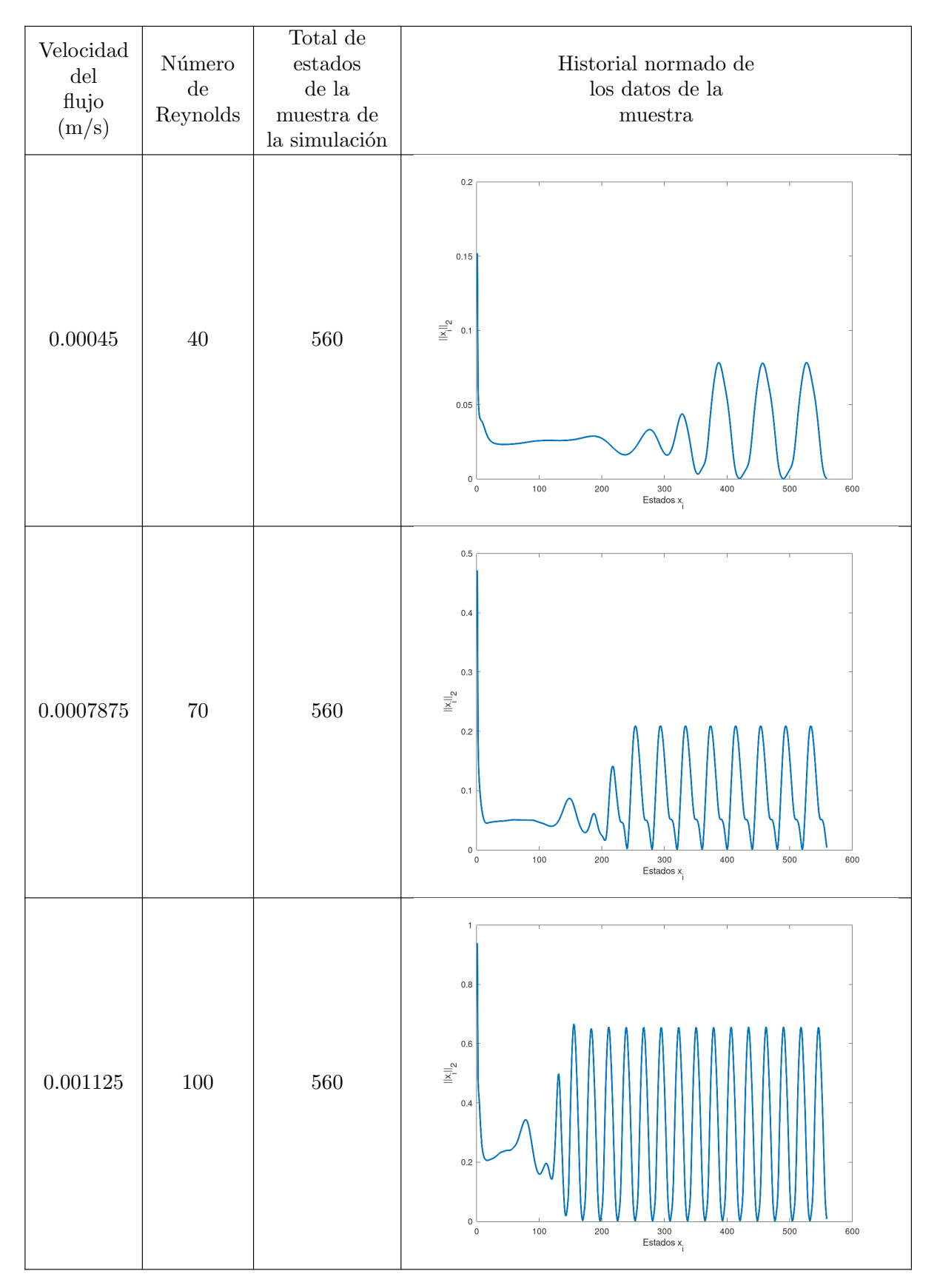

Cuadro 4.4: Variaciones de la velocidad en el flujo para números de Reynolds  $40 < Re < 100$ y muestra de datos tomada de la simulación 2. Fuente: Elaboración propia.

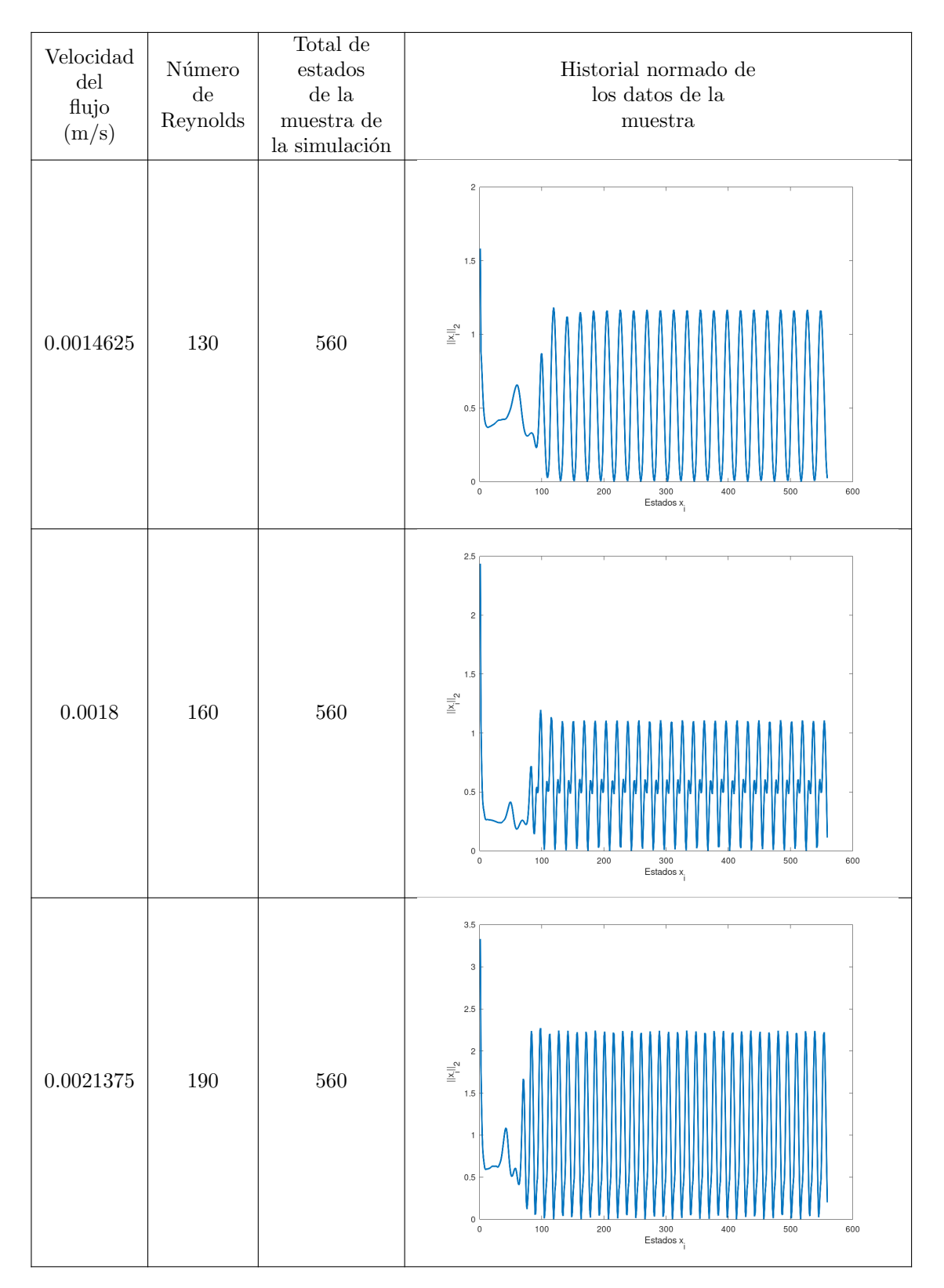

Cuadro 4.5: Variaciones de la velocidad en el flujo para números de Reynolds  $130 < Re < 190$ y muestra de datos tomada de la simulación 2. Fuente: Elaboración propia.

<span id="page-41-0"></span>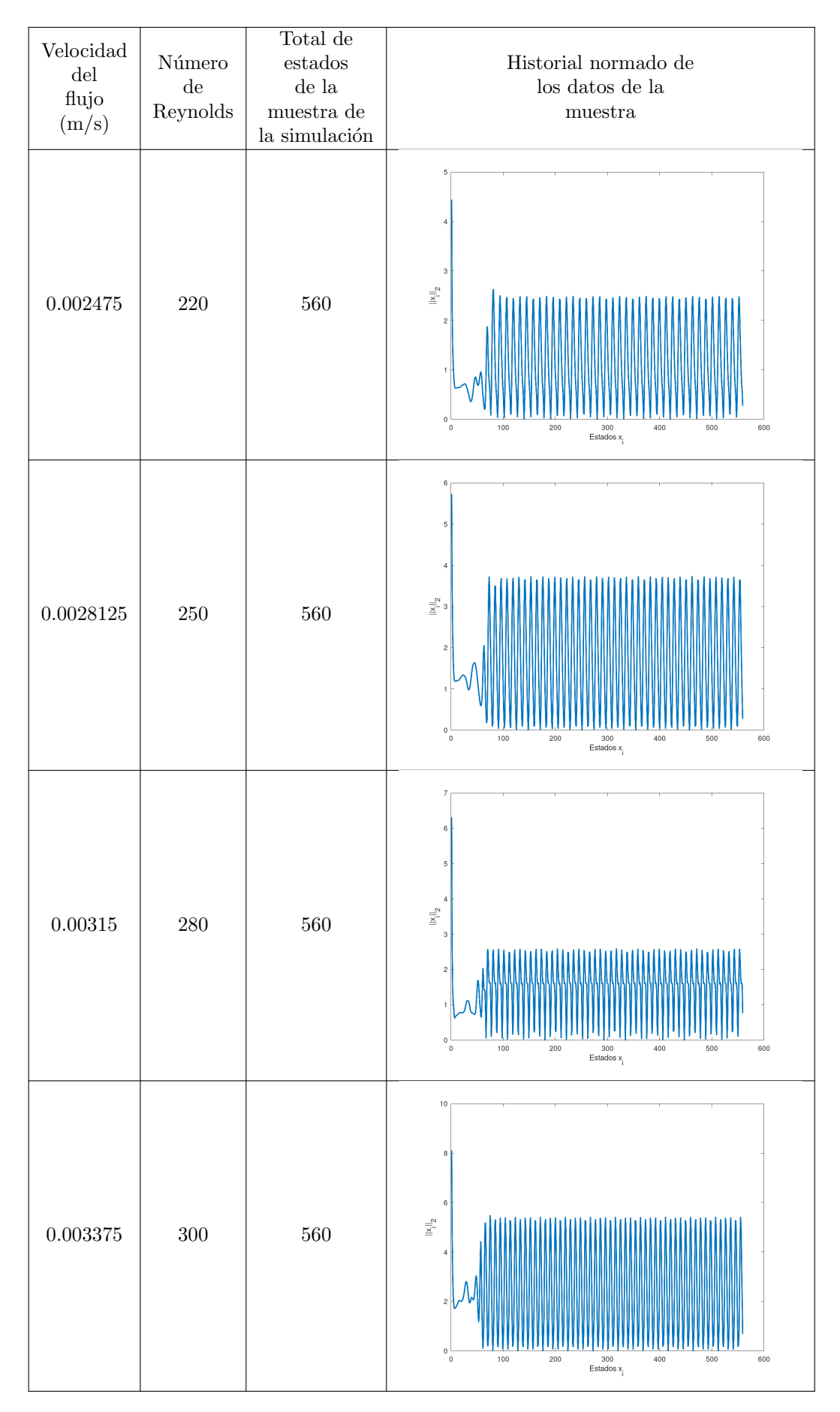

Cuadro 4.6: Variaciones de la velocidad en el flujo para números de Reynolds  $220 < Re < 300$  y muestra de datos tomada de la simulación 2. Fuente: Elaboración propia.

## 4.3.3. Simulación 3

Para el tercer y último experimento se eligieron las siguientes condiciones:

Túnel de viento de 40 unidades de largo por 8 unidades de alto, con obstáculo poligonal, diseño del ala superior del edificio Burj Khalifa de Dubai. Este obstáculo está formado por 27 segmentos rectos definidos con ecuaciones paramétricas.

La siguiente figura [4.2,](#page-38-0) se puede observar la malla generada para el tercer obstáculo. Por las características de la forma del obstáculo, solo se muestra concentración de líneas del MEF en las cavidades del mismo, ya que se crearon más secciones para simular pequeñas curvas.

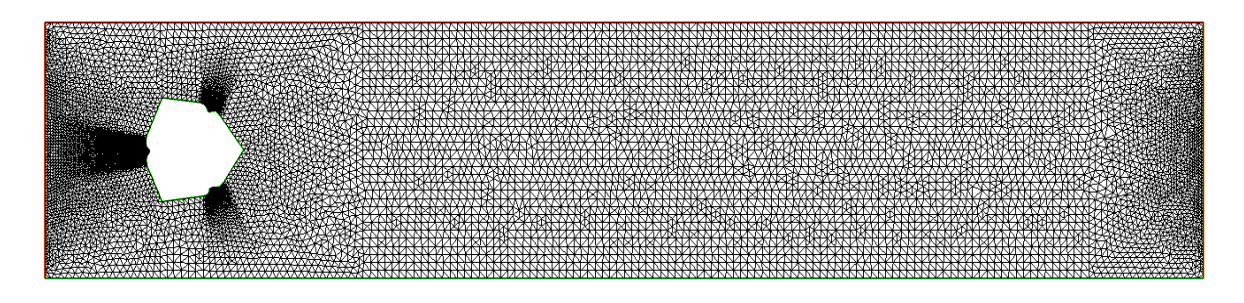

Figura 4.3: Malla creada en el programa  $FreeFEM++$  de túnel de viento con obstáculo poligonal ala superior del edificio Burj Khalifa. Fuente: Elaboración propia.

La tercera simulación es muy diferente a las dos primeras, ya que el historial de datos mostrados en los gráficos, a simple vista, es muy irregular después de la etapa aperiódica.

En los cuadros [4.7](#page-43-0) al [4.9](#page-45-0) se muestra la variación de la velocidad del flujo, al igual que en la simulación uno y dos. En los gráficos de columna derecha se puede ver como el historial de datos va cambiando con el tiempo. Se tomó en cuenta 560 estados al igual que los experimentos anteriores.

<span id="page-43-0"></span>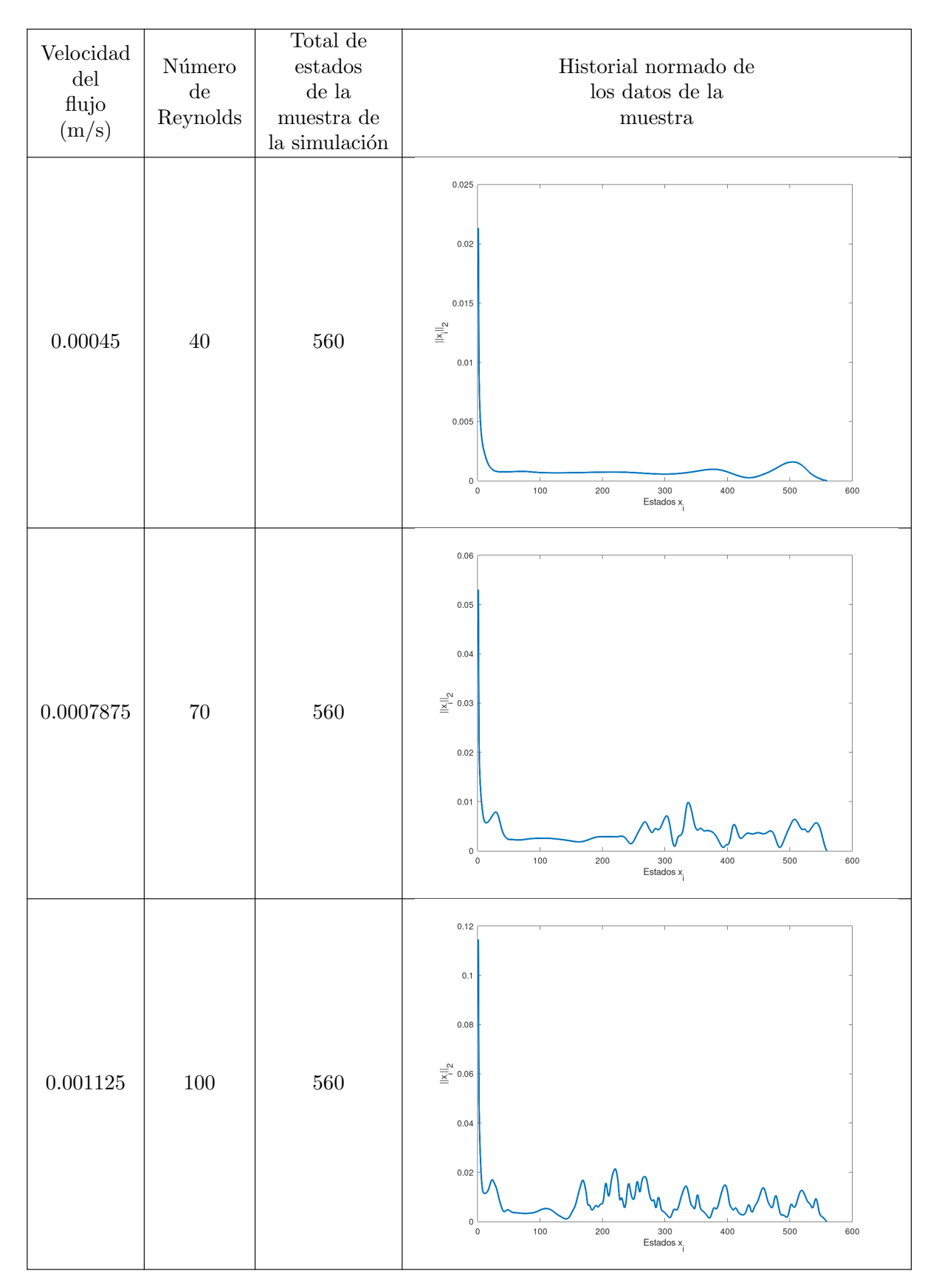

Cuadro 4.7: Variaciones de la velocidad en el flujo para números de Reynolds  $40 < Re < 100$ y muestra de datos tomada de la simulación 3. Fuente: Elaboración propia.

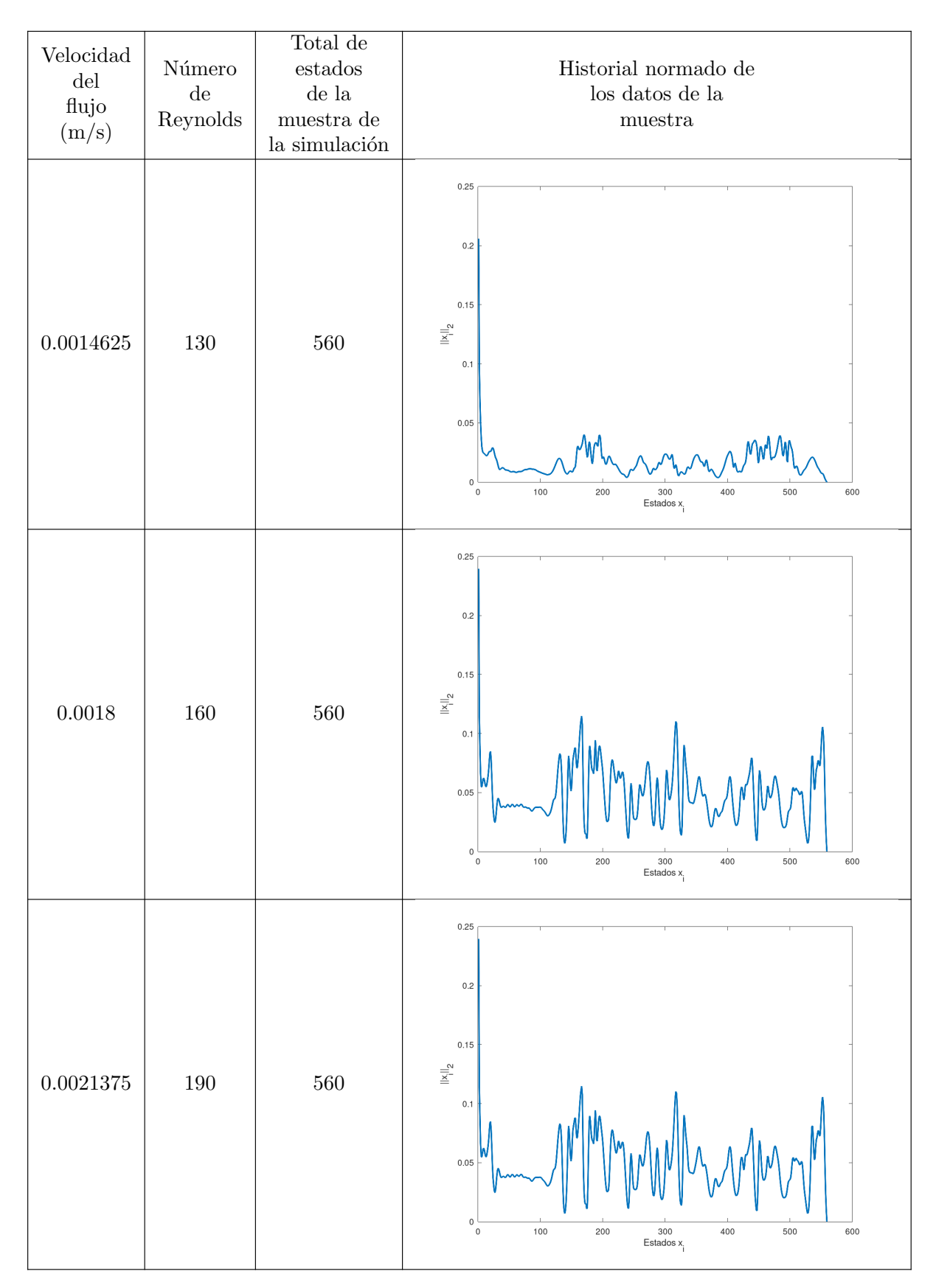

Cuadro 4.8: Variaciones de la velocidad en el flujo para números de Reynolds  $130 < Re < 190$  y muestra de datos tomada de la simulación 3. Fuente: Elaboración propia.

<span id="page-45-0"></span>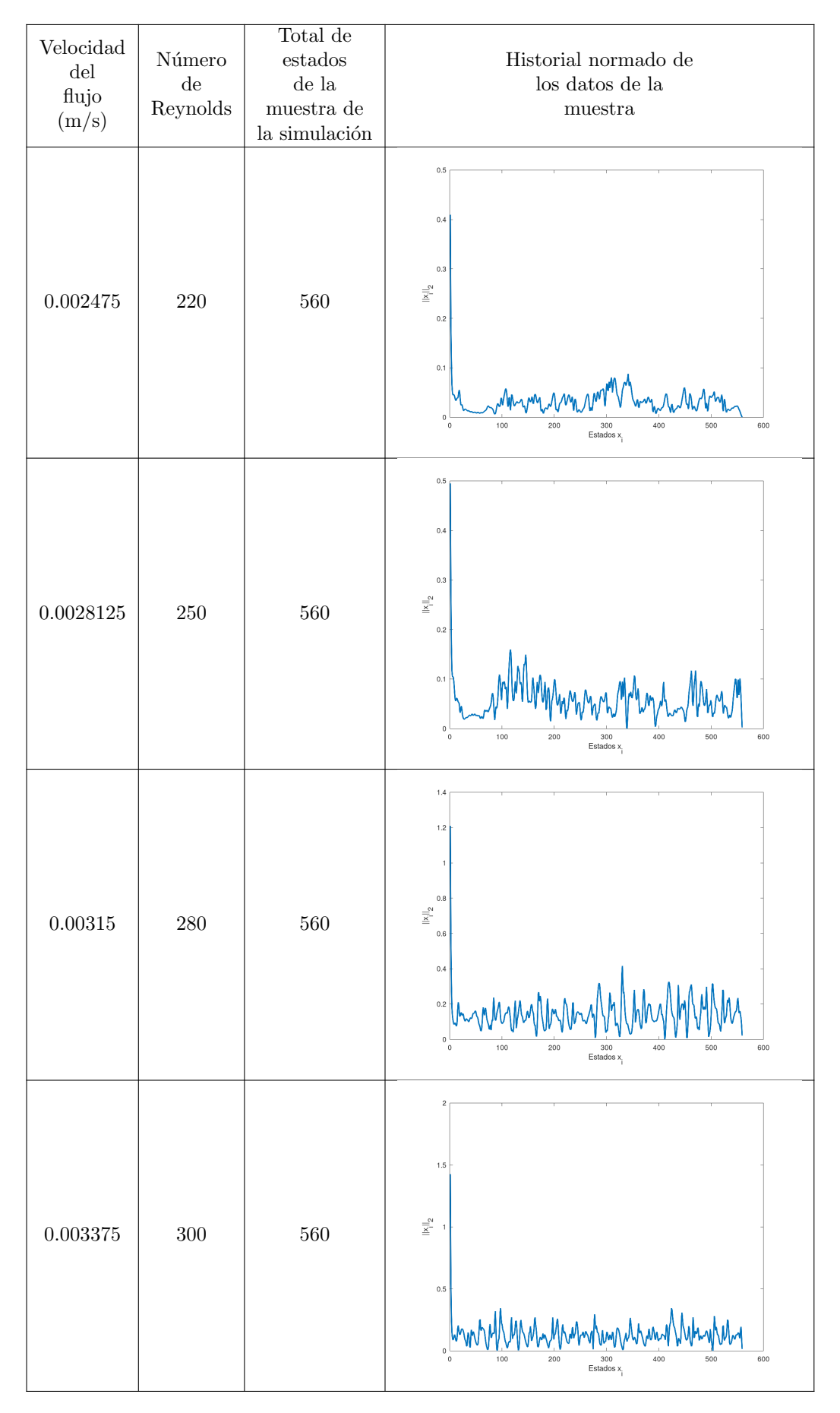

Cuadro 4.9: Variaciones de la velocidad en el flujo para números de Reynolds  $220 \, < \, Re \, < \, 300$ y muestra de datos tomada de la simulación 3. Fuente: Elaboración propia.

Se realizaron diez simulaciones por cada obstáculo poligonal en el programa FreeFEM++ para  $40 < Re < 300$ . Cada simulación consta de un conjunto de 2800 estados v´alidos, pero se toma una muestra de 560 estados resultando diez muestras de datos para cada obstáculo. En las simulaciones de los primeros dos obstáculos el comportamiento de los datos es similar, a menor número de  $Re$  se producen menos ciclos bien definidos y una mayor cantidad de datos aperiódicos. Esto cambia a medida  $Re$  aumenta, donde la cantidad de datos aperiódicos se reduce, sin embargo, los ciclos son más y el periodo de cada bucle es menor, pero se observa que el comportamiento de los bucles es bien definido. Ese comportamiento cambia casi en su totalidad en las simulaciones del último obstáculo, donde en principio no se observan ciclos periódicos  $y$  a medida aumenta  $Re$  se hace difícil detectar a simple vista ciclos periódicos.

## 5 | Análisis de datos con el método ACEF

## 5.1. Método aproximación cíclica de estado finito (ACEF)

La Aproximación Cíclica de Estado Finito (ACEF) es una nueva técnica para la identificación y aproximación de sistemas restringidos basados en datos. Este método consta de varios pasos para el descubrimiento, el control predictivo de las leyes de evolución y simulación numérica de los datos del sistema. Se busca introducir este m´etodo en sistemas que muestren un comportamiento de la forma

<span id="page-47-0"></span>
$$
\Sigma: \left\{ \begin{array}{l} x_{t+1} = F(x_t, t), t \ge 1, \\ x_t \in \Sigma \subseteq \mathbb{C}^n. \end{array} \right. \tag{5.1}
$$

donde  $\Sigma \subseteq \mathbb{C}^n$  es el conjunto de estados válidos para el sistema,  $F : \mathbb{C}^n \times \mathbb{R} \longrightarrow \mathbb{C}^n$  es un mapa restringido que es parcialmente conocido, o necesita ser determinado/descubierto basado en algunos datos (muestra de datos)  $\{x_t\}_{1\leq t\leq N}$  para  $N \leq n$ , obtenido en la forma de captura de datos en un instante relacionado con el sistema Σ bajo estudio.

El mapa F en [5.1](#page-47-0) puede ser interpretado como un dispositivo caja negra, que necesita ser determinado de tal manera que puede ser usado para transformar el estado presente  $x_t$  en el estado siguiente  $x_{t+1}$ , de acuerdo con [\[17\]](#page-83-0). El método ACEF hace una identificación del sistema en estudio, en este caso se aplica el método a los datos obtenidos de las simulaciones numéricas del capítulo anterior. Esto permite analizar los resultados y determinar cuando los datos alcanza su estado estable, periodicidad, tamaño de periodo y hacer una predicción del comportamiento del sistema en el futuro.

En este estudio, la información sobre un sistema dado, es proporcionado esencialmente por órbitas (secuencias de datos) en un espacio de estados válidos  $\Sigma$ , se hace referencia a sistemas basados en datos en términos de conjuntos o elementos de un espacio de estados  $\Sigma$ . El descubrimiento, el control predictivo de las leyes de evolución y la simulación de un sistema de la forma  $(5.1)$  son altamente importantes en el análisis basado en datos y predicción de comportamiento, para modelos relacionados con el control automático de sistemas y procesos en la industria e ingeniería [\[4\]](#page-82-0).

Para el análisis de los datos con el método ACEF, es necesario que tengan cier-

tas características, una de las más importantes es dada por el siguiente teorema:

**Teorema 1.** Dado  $\epsilon > 0$  una órbita aproximadamente eventualmente periódica  $\{x_t\}_{t\geq 1}$ de un sistema basado en datos  $\Sigma \subseteq \mathbb{C}^n$  tiene una ACEF siempre que  $2ind_{\epsilon}(\lbrace x_t \rbrace) \leq n$ .

El valor  $ind_{\epsilon}(\lbrace x_t \rbrace)$  resulta de las propiedades de los datos, según [\[17\]](#page-83-0) dado  $\epsilon > 0$ , y cualquier órbita Aproximadamente Eventualmente Periódica (AEP)  $\{x_t\}_{t\geq 1}$ de un sistema basado en datos tal que  $2ind_{\epsilon}(\{x_t\}) \leq n$ . Tendremos que hay enteros  $T \geq 1, s \geq 0$ , y una secuencia  $\{\tilde{x}_t\}_{t \geq 1} \subset \mathbb{C}^n$  de vectores no nulos tal que  $||\tilde{x}_t - x_t||_2 \leq \epsilon$ ,  $\tilde{x}_{t+s+T} = \tilde{x}_{s+t}$  para cada  $t \geq 1$ , con  $2(s+T+1) = 2ind_{\epsilon}(\{x_t\}) \leq n$ , computacionalmente puede verse en el programa [8.1.3.](#page-91-0) Donde T denota el tama˜no de un periodo y s es la variación de los periodos, ya que se consideran bucles aproximadamente periódicos.

El método ACEF se desarrolla como se muestra en el siguiente algoritmo:

Algoritmo 5.1: Algoritmo de aproximación cíclica de estado finíto basado en datos.

**Datos:** Número real  $\epsilon > 0$ , historial de datos:  $\{x_t\}_{1 \leq t \leq s+T+1}$ ,  $s, T \in \mathbb{Z}^+$ **Resultados:** Realización aproximada de las matrices  $(\mathcal{K}, \mathcal{T}, \mathcal{L}) \in \mathbb{C}^{n \times n} \times \mathbb{C}^{n \times n} \times \mathbb{C}^{n \times n}$  de  $\widetilde{\Sigma}$ Calcular  $m = s + T$ Obtener/calcular muestra  ${x_t}_{1 \leq t \leq m+1}$  de  $\Sigma$ Calcular  $k = arg \ min_{1 \leq j \leq m} ||x_{m+1} - x_j||_2$ Calcular SVD  $\mathbb{V}S\mathbb{W}=[x_1 \cdots x_m]$ Calcular la matriz  $\hat{\mathbb{Z}}_m = [\hat{z}_1 \cdots \hat{z}_m]$  para  $\{x_t\}_{1 \leq t \leq m}$ Conjunto  $\mathcal{K} = \mathbb{V}\mathbb{V}^*$ Conjunto  $\mathcal{L} = (s_{11}^2/||\widetilde{x}_1||_2^2)\hat{z}_1\hat{z}_1^*$ <br>Conjunto  $\mathcal{T} = \hat{x}$ Conjunto  $\mathcal{T} = \hat{\mathbb{Z}}_m C_{k,m} \mathcal{Z}_m^*$ Retorna  $\{\mathcal{K}, \mathcal{T}, \mathcal{L}\}.$ 

## 5.2. Análisis de los datos de las simulaciones numéricas

#### 5.2.1. Datos de simulación 1

Usando el algoritmo anterior programado en GNU Octave [8.1.2](#page-87-0) , donde se puede ver los detalles del funcionamiento del método.

La figura [5.1,](#page-49-0) muestra el comportamiento de los 103 estados para  $Re = 160$ contenidos en la muestra de datos obtenidos de la simulación 1. Las líneas suaves que se perciben en la figura es la representación realizada por la técnica ACEF de los datos provistos al algoritmo.

En la siguiente figura se observa el comportamiento cíclico identificado por el método ACEF con los datos mínimos para que el algoritmo de un resultado de una predicción estable, como se muestra en la figura [5.2\(b\)](#page-49-1) (Lado derecho) donde se observan los valores propios de la predicción.

Los resultados obtenidos en los demás experimentos se pueden ver en los cuadros [9.1](#page-96-0) al [9.5.](#page-100-0)

<span id="page-49-0"></span>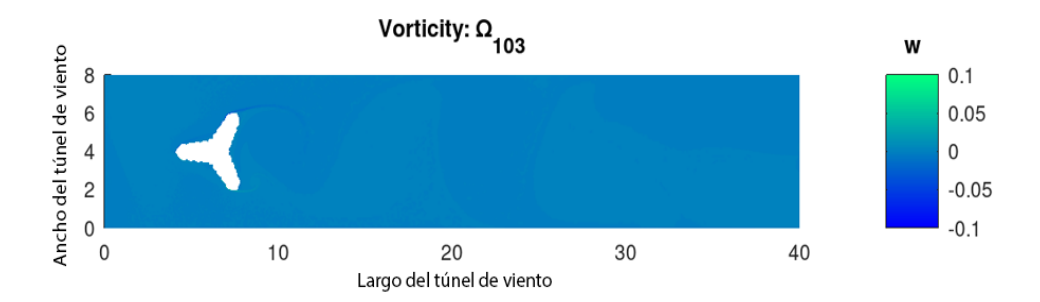

Figura 5.1: Comportamiento de 103 estados de la simulación,  $Re = 160$ . Fuente: Elaboración propia.

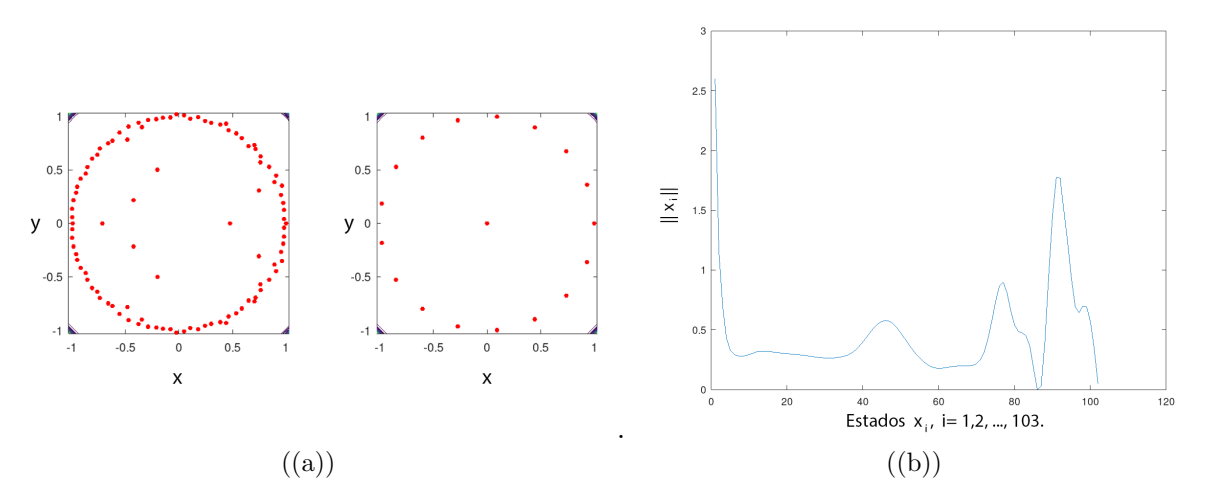

<span id="page-49-1"></span>Figura 5.2:  $Re = 160$ , 103 estados. (a) Pseudoespectro de evolución del sistema (Lado Izquierdo), predicción del comportamiento en el futuro (Lado derecho). (b) Periodo normado del comportamiento del sistema. Fuente: Elaboración propia.

Se observa que a los 103 estados válidos de la muestra ya es posible detectar un comportamiento cíclico de los datos. Sin embargo, en el cuadro [5.1](#page-50-0) se puede ver que el número de estados mínimo para la detección del valor  $\epsilon - Indice$  cambia de acuerdo a los datos analizados, donde se ve claramente un decaimiento del periodo a medida aumenta Re.

<span id="page-50-0"></span>

|           |          |                  | Número de   |                    | Tiempo de              |
|-----------|----------|------------------|-------------|--------------------|------------------------|
| Velocidad | Número   | Total de estados | estados     |                    | ejecución del          |
| del flujo | de       | del              | mínimo para | $\epsilon$ -Indice | algoritmo ACEF para el |
| (m/s)     | Reynolds | experimento      | predicción  |                    | número mínimo de       |
|           |          |                  | correcta    |                    | estados (Seg)          |
| 0.00045   | 40       | 560              | 422         | 70                 | 1208.21                |
| 0.0007875 | 70       | 560              | 226         | 40                 | 1164.13                |
| 0.001125  | 100      | 560              | 160         | 28                 | 809.488                |
| 0.0014625 | 130      | 560              | 125         | 21                 | 656.876                |
| 0.0018    | 160      | 560              | 103         | 17                 | 521.722                |
| 0.0021375 | 90       | 560              | 104         | 14                 | 523.634                |
| 0.002475  | 220      | 560              | 83          | 12                 | 426.281                |
| 0.0028125 | 250      | 560              | 93          | 11                 | 469.135                |
| 0.00315   | 280      | 560              | 81          | 10                 | 409.873                |
| 0.003375  | 300      | 560              | 78          | 8                  | 400.662                |

Cuadro 5.1: Resultados de los datos de la simulación 1.

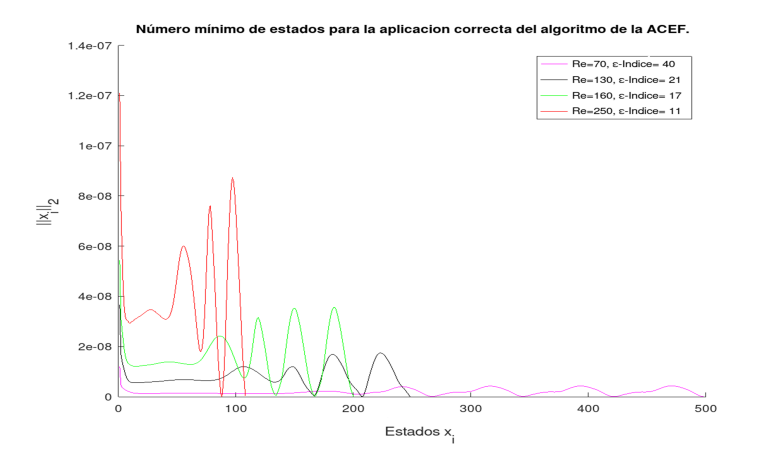

Figura 5.3: Comparación entre números mínimos de estados de la aplicación del método ACEF para varios números de Reynolds. Fuente: Elaboración propia.

Las gráficas del historial de datos, el pseudo espectro del sistema dinámico y la predicción realizada por el método ACEF de cada uno de los Re analizados, se muestran en los cuadros [9.1](#page-96-0) al [9.5,](#page-100-0) donde se puede ver que los datos se dividen en dos partes: la primera parte donde ve observan valores de los estados que no se vuelven a repetir en el resto del desarrollo del sistema dinámico, llamado "comportamiento aperiódico", en la segunda parte si se muestra un comportamiento cíclico y estable en el resto de los datos. La separación de estas dos secciones se detecta mediante el método ACEF en el cuadro [5.1](#page-50-0) en la cuarta columna, donde está el número de estados mínimo para la predicción correcta, esos son los valores para cada conjunto de datos donde 2∗ $\epsilon$ −Indice de estados antes, está la división de la parte aperiódica y periódica de los datos.

## 5.2.2. Datos de simulación 2

Usando el algoritmo [8.1.2](#page-87-0) programado en GNU Octave. En la figura [5.4](#page-51-0) en específico para hacer una comparación con los datos analizados de la simulación 1, muestra el desarrollo dinámico del sistema de túnel de viento, para  $Re = 160$  contenidos en la muestra de datos obtenidos de la simulación 2.

Los resultados obtenidos en los demás experimentos se pueden ver en los cuadros [9.1](#page-96-0) al [9.5,](#page-100-0) se observa que, comparando con los resultados anteriores, son similares, gracias a las dimensiones de los obstáculos.

<span id="page-51-0"></span>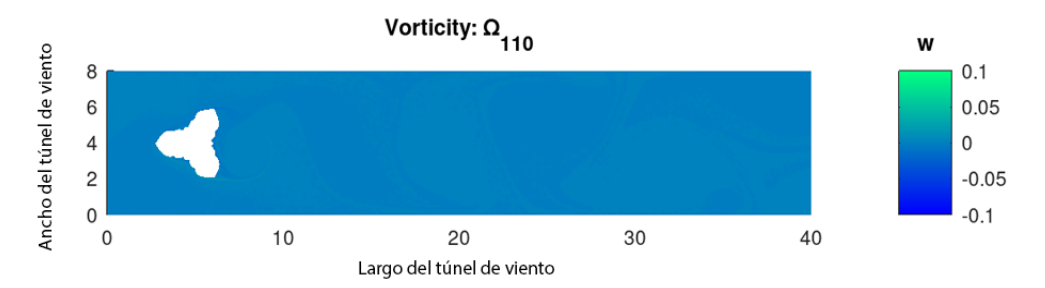

Figura 5.4: Comportamiento de 110 estados de la simulación,  $Re = 160$ . Fuente: Elaboración propia.

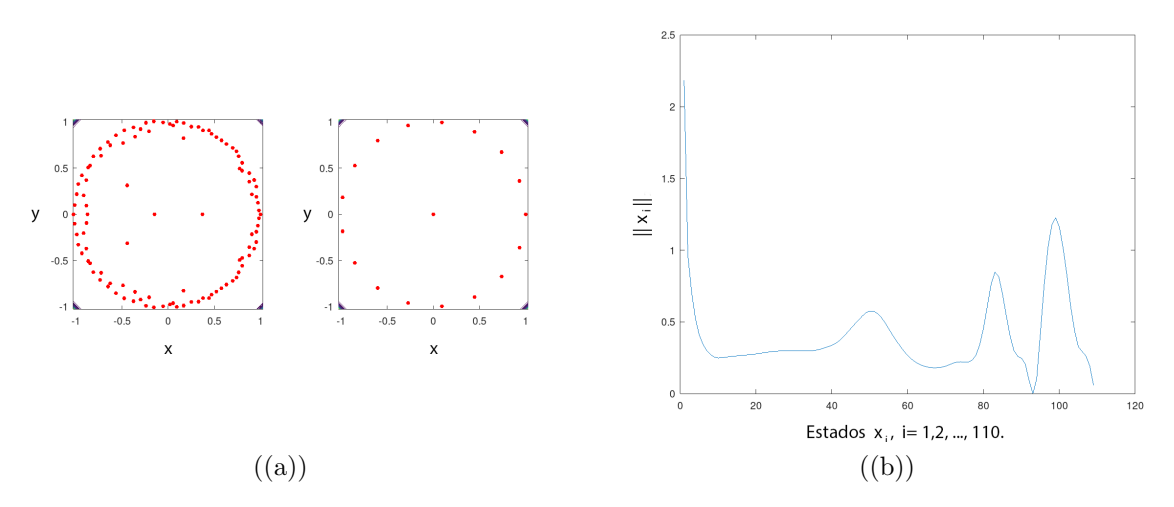

Figura 5.5:  $Re = 160, 110$  estados. (a) Pseudoespectro de evolución del sistema (Lado Izquierdo), predicción del comportamiento en el futuro (Lado derecho). (b) Periodo normado del comportamiento del sistema. Fuente: Elaboración propia.

El comportamiento de los datos de la simulación 2 para  $Re = 160$ , es muy similar al de la simulación 1, esto se debe a que la forma del obstáculo es parecida al anterior, en tamaño y forma, por lo que tiene mucho sentido que los valores de  $\epsilon$  – Indice y el número mínimo de estados necesarios para una buena predicción por parte del método ACEF, sean parecidos.

En el cuadro [5.2](#page-52-0) se puede ver que el número de estados mínimo para la detección del valor  $\epsilon$  – *Indice*, así como el valor del periodo cambia de acuerdo a los datos analizados, se observa un decaimiento del periodo a medida aumenta Re, al igual que los resultados de la simulación 1.

<span id="page-52-0"></span>

|           |          |                  | Número de   |                    | Tiempo de              |
|-----------|----------|------------------|-------------|--------------------|------------------------|
| Velocidad | Número   | Total de estados | estados     |                    | ejecución del          |
| del flujo | de       | del              | mínimo para | $\epsilon$ -Indice | algoritmo ACEF para el |
| (m/s)     | Reynolds | experimento      | predicción  |                    | número mínimo de       |
|           |          |                  | correcta    |                    | estados (Seg)          |
| 0.00045   | 40       | 560              | 470         | 70                 | 1841.21                |
| 0.0007875 | 70       | 560              | 262         | 39                 | 1005.75                |
| 0.001125  | 100      | 560              | 173         | 27                 | 661.503                |
| 0.0014625 | 130      | 560              | 131         | 21                 | 506.872                |
| 0.0018    | 160      | 560              | 102         | 17                 | 416.83                 |
| 0.0021375 | 90       | 560              | 86          | 14                 | 332.728                |
| 0.002475  | 220      | 560              | 72          | 11                 | 310.848                |
| 0.0028125 | 250      | 560              | 76          | 10                 | 290.872                |
| 0.00315   | 280      | 560              | 70          | 10                 | 260.972                |
| 0.003375  | 300      | 560              | 59          | 8                  | 248.899                |

Cuadro 5.2: Resultados de los datos de la simulación 2.

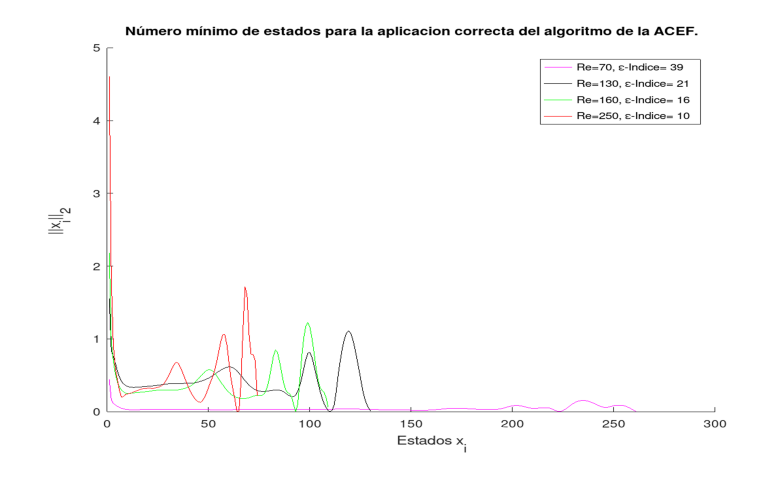

Figura 5.6: Comparación entre números mínimos de estados de la aplicación del método ACEF para varios números de Reynolds. Fuente: Elaboración propia.

Las gráficas del historial de datos, el pseudo espectro del sistema dinámico y la predicción realizada por el método ACEF de cada uno de los Re analizados en la simu-lación 2, se muestran en los cuadros [9.6](#page-102-0) al [9.10,](#page-106-0) donde se muestra el comportamiento del pseudo espectro del sistema dinámico, las predicciones y el historial de datos normados para los 560 estados y el número mínimo de estados necesarios para la detección de periodicidad en los datos.

Los resultados son parecidos a los de la simulación 1, pero no iguales, ya que el número de estados mínimo para la detección de periodicidad es menor en promedio, eso quiere decir que la parte de los datos aperiódicos es menor a la cantidad de datos en estado estable y periódico.

#### 5.2.3. Datos de simulación 3

Al igual que los resultados anteriores usando el algoritmo anterior programado en GNU Octave [8.1.2](#page-87-0) , donde se puede ver los detalles del funcionamiento del m´etodo. En la figura [5.7](#page-53-0) se muestra el último obstáculo, simulación 3, donde la arista está al lado contrario al de los dos obstáculos anteriores, esto provoca la formación de vórtices, pero no tan definidos como en las primeras dos simulaciones, eso se puede observar en los cuadros [9.11](#page-107-0) al [9.15,](#page-111-0) donde los historiales normados se comportan de formas difíciles de identificar como periódicas en su parte estable.

En las figuras a) y b) de  $5.8$  se puede ver, el pseudo espectro de evolución del sistema dinámico analizado y la predicción del comportamiento en el futuro, junto con el historial del mínimo de datos necesarios para la detección de periodicidad en los datos. Los resultados obtenidos en los dem´as experimentos se pueden ver en los cuadros [9.11](#page-107-0) al [9.15,](#page-111-0) se observa que, comparando con los resultados anteriores, son muy diferentes, gracias a las dimensiones y forma del obstáculo.

<span id="page-53-0"></span>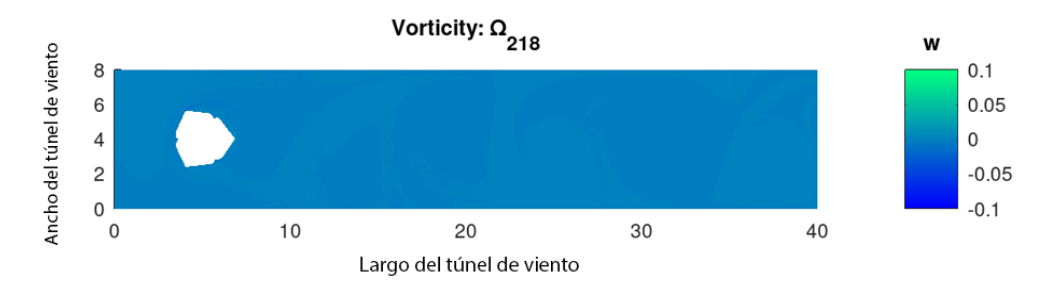

Figura 5.7: Comportamiento de 218 estados de la simulación,  $Re = 250$ . Fuente: Elaboración propia.

Se muestra en la figura [5.8](#page-54-0) los resultados para  $Re = 250$ , ya que para números de Reynolds menores no se podría determinar una periodicidad a simple vista. Sin embargo, el algoritmo ACEF pudo hacer predicciones hasta  $Re = 130$  ya que los datos para número menores no fue posible detectar periodicidad.

En el cuadro [5.3](#page-54-1) se muestra como el método ACEF logra hacer predicciones de los datos a partir de  $Re = 130$  a pesar de que los datos en el historial de la muestra son muy irregulares, pero no fue posible para  $Re = 40, 70, 100$ .

<span id="page-54-0"></span>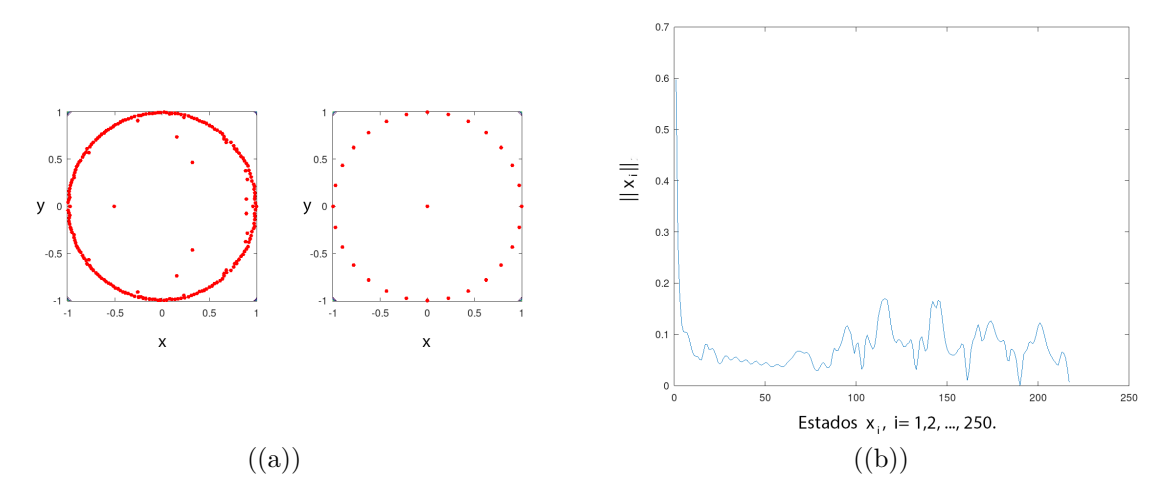

Figura 5.8:  $Re = 250$ , 218 estados. (a) Pseudo espectro de evolución del sistema (Lado Izquierdo), predicción del comportamiento en el futuro (Lado derecho). (b) Periodo normado del comportamiento del sistema. Fuente: Elaboración propia.

<span id="page-54-1"></span>

|           |          |                  | Número de   |                    | Tiempo de              |
|-----------|----------|------------------|-------------|--------------------|------------------------|
| Velocidad | Número   | Total de estados | estados     |                    | ejecución del          |
| del flujo | de       | del              | mínimo para | $\epsilon$ -Indice | algoritmo ACEF para el |
| (m/s)     | Reynolds | experimento      | predicción  |                    | número mínimo de       |
|           |          |                  | correcta    |                    | estados (Seg)          |
| 0.00045   | 40       | 560              | X           | X                  | 1435.19                |
| 0.0007875 | 70       | 560              | X           | X                  | 1433.92                |
| 0.001125  | 100      | 560              | Χ           | Χ                  | 1440.59                |
| 0.0014625 | 130      | 560              | 464         | 270                | 1179.73                |
| 0.0018    | 160      | 560              | 181         | 33                 | 449.256                |
| 0.0021375 | 90       | 560              | 181         | 33                 | 449.824                |
| 0.002475  | 220      | 560              | 159         | 59                 | 393.176                |
| 0.0028125 | 250      | 560              | 133         | 29                 | 361.739                |
| 0.00315   | 280      | 560              | 82          | 68                 | 219.404                |
| 0.003375  | 300      | 560              | 95          | 39                 | 253.926                |

Cuadro 5.3: Resultados de los datos de la simulación 3.

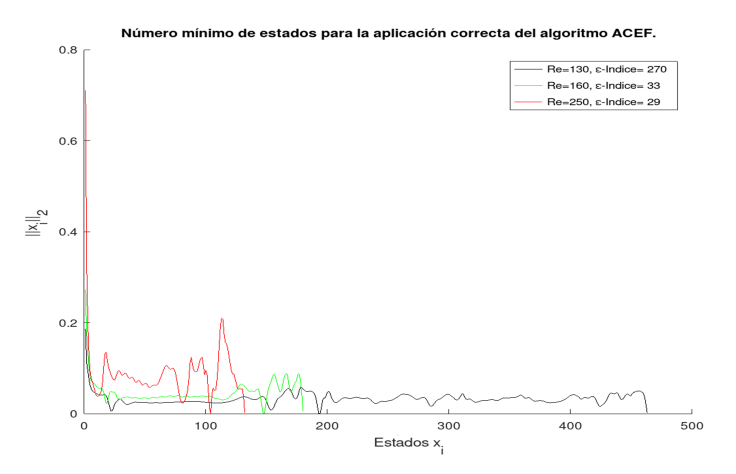

Figura 5.9: Comparación entre números mínimos de estados de la aplicación del método ACEF para varios números de Reynolds. Fuente: Elaboración propia.

Las gráficas del historial de datos, el pseudo espectro del sistema dinámico y la predicción realizada por el método ACEF de cada uno de los Re analizados en la simulación, se muestran en los cuadros [9.11](#page-107-0) al [9.15,](#page-111-0) se observa que para los  $Re =$ 40, 70, 100 no se detectó periodicidad en ningún punto de los datos. En los  $Re =$ 130, 160, 190, 220, 250 se detectó periodicidad en el número de estados mínimo, pero al analizar los 560 estados se muestra que se pierde la periodicidad. En los únicos  $Re$ que se detectó una periodicidad con un número mínimo de estados válidos y el total de los 560 estados fue en  $Re = 280, 300$ . Los resultados obtenidos no son muy buenos para este estudio porque no se detectó periodicidad, sin embargo, es muy conveniente para el dise˜no del ala superior del edificio Burj Khalifa, ya que estos resultados comprueban que el dise˜no es muy acertado, puesto que es a grandes alturas donde se necesitan estructuras que no provoquen el desprendimiento de vórtices periódicos, porque inducen vibraciones no deseadas.

# 6 | Descomposición en modo dinámico (DMD)

## 6.1. Introducción

Las caracteristicas del comportamiento del fluido alrededor de los obstáculos usados en las simulaciones numéricas de túnel de viento y obstáculos son propicios para la aplicación de un método de análisis de datos, donde se pueden apreciar de otra forma el comportamiento de estos, como es la Descomposición en Modo Dinámico (DMD). Este método es una técnica matemática orientada a la caracterización de patrones y al aprovechamiento de las estructuras bidimensionales observadas, permite ver la información dinámica del fluido generado en la simulaciones.

## 6.2. Descomposición en Modos Dinámicos (DMD)

El método DMD se basa únicamente en la matriz de instantáneas del flujo, se centra en las estructuras de fluido que describen con precisión el movimiento del flujo. En el caso de un flujo linealizado (es decir, un flujo de pequeña perturbación en torno a un flujo base estable), los modos extraídos son equivalentes al resultado de un análisis de estabilidad global; para un flujo no lineal, los resultados producen estructuras de una aproximaci´on lineal tangente al flujo subyacente y describen elementos de fluido que expresan el comportamiento din´amico dominante captado en la secuencia de datos. Para distinguirnos de un análisis de estabilidad global lineal clásico, nos referiremos a las estructuras de flujo extraídas como "modos dinámicos" y a la técnica de descomposición como "descomposición de modos dinámicos". Esta técnica se basa en un análisis de Koopman de sistemas dinámicos no lineales, que ha sido aplicado recientemente a simulaciones a gran escala de un chorro en flujo cruzado [\[13\]](#page-82-1).

La DMD es un método basado en matrices y sus interacciones, principalmente en la descomposición de valores singulares (SVD). Las estructuras extraidas de la DMD son de bajo rango y estan asociadas con la actividad espacio-temporal correlacionada.

Desde un punto de vista conceptual, el método DMD tiene una rica historia que

se remonta al trabajo seminal de Bernard Koopman en 1931, sobre sistemas dinámicos no lineales. El método DMD se originó en la comunidad de la dinámica de fluidos como un método para descomponer flujos complejos en una representación simple basada en estructuras coherentes espacio-temporales. Schmid y Sesterhenn definieron por primera vez el algoritmo DMD y demostraron su capacidad para proporcionar información a partir de datos de fluidos de alta dimensión [\[10\]](#page-82-2).

La DMD en su esencia, es un método que puede considerarse como una combinación ideal de técnicas de reducción de la dimensionalidad espacial, como la descomposición ortogonal propia (POD), con transformadas de Fourier en el tiempo. Los modos espaciales correlacionados se asocian ahora a una frecuencia temporal determinada, posiblemente con un crecimiento o decaimiento. El m´etodo se basa en la recogida de instantáneas de datos  $x_k$  de un sistema dinámico en un número de tiempos  $t_k$ , donde  $k = 1, 2, 3, \ldots m$ .

La DMD es algorítmicamente una regresión de los datos en una dinámica localmente lineal  $x_{k+1} = Ax_k$ , donde A se elige para minimizar  $||x_{k+1} - Ax_k||_2$  sobre las  $k = 1, 2, 3, \ldots, m - 1$  instantáneas.

Una de las ventajas de este método es que es muy sencillo de ejecutar y no hace casi ninguna suposición sobre el sistema subyacente. El coste del algoritmo es una descomposición del valor singular (SVD) de la matriz de instantáneas construida a partir de los datos  $x_k$ . La metodología de la DMD tiene como núcleo la aproximación del operador de Koopman. El operador de Koopman es un operador lineal de dimensión infinita que representa la acción de un sistema dinámico no lineal sobre el espacio de Hilbert de las funciones de medición del estado.

El método DMD puede verse como el cálculo, a partir de los datos experimentales, de los valores y vectores propios (modos de baja dimensión) de un modelo lineal de dimensión finita que se aproxima al operador de Koopman de dimensión infinita [\[10\]](#page-82-2).

Dado que el operador es lineal, esta descomposición provee las tasas de crecimiento/decaimiento y las frecuencias asociadas a cada modo dinámico, es ahí donde entra en escena en esta investigación, ya que se aplica la DMD a los datos obtenidos de las simulaciones y se procura extraer las frecuencias y tasas de decaimiento de los modos generados por este método.

#### 6.2.1. Algoritmo DMD

Las matrices de instantáneas generadas por las simulaciones tienen dimensiones  $n = 93224$  y  $m = 560$  o menor cuando se analiza una porción de estados, esto provoca que la matriz sea muy complicada de tratar directamente. La DMD considera una representación reducida A. El algoritmo DMD también se muestra como una función, como sigue:

1. La DMD, toma la descomposición de valores singulares (SVD) de la matriz de instantáneas  $X$  generada por la simulación numérica

<span id="page-58-0"></span>
$$
X \approx U\Sigma V^*.\tag{6.1}
$$

donde  $V^*$  denota la matriz transpuesta conjugada de  $V, U \in \mathbb{C}^{n \times r}, \Sigma \in \mathbb{C}^{r \times r}$ , y  $V \in \mathbb{C}^{m \times r}$ , r es el rango de la aproximación SVD reducida de X. Los vectores singulares izquierdos  $U$  son modos POD. Las columnas de  $U$  son ortonormales, por lo que  $U * U = I$ ; del mismo modo,  $V * V = I$ .

La reducción SVD en [6.1](#page-58-0) se realiza para hacer un truncamiento de bajo rango de los datos. Específicamente, si la estructura de baja dimensión está presente en los datos, los valores singulares de  $\Sigma$  disminuirán bruscamente a cero con tal vez sólo un número limitado de modos dominantes.

2. La matriz A puede obtenerse utilizando la pseudoinversa de X obtenida mediante la SVD:

$$
A = X' V \Sigma^{-1} U^*.
$$
\n
$$
(6.2)
$$

Es más eficiente computacionalmente calcular  $\tilde{A}$ , la proyección  $r \times r$  de la matriz completa A sobre los modos POD:

$$
\tilde{A} = U^*AU = U^*X'V\Sigma^{-1}.
$$
\n(6.3)

La matriz  $\tilde{A}$  define un modelo lineal de baja dimensión del sistema dinámico en coordenadas POD:

$$
\tilde{x}_{k+1} = \tilde{A}\tilde{x}_k. \tag{6.4}
$$

Es posible reconstruir el estado de alta dimensión  $x_k = U\tilde{x}_k$ .

3. Calcula la eigendecomposición de  $A$ :

$$
\tilde{A}W = W\Lambda. \tag{6.5}
$$

donde las columnas de W son vectores propios y Λ es una matriz diagonal que contiene los correspondientes valores propios  $\lambda_k$ .

4. Finalmente, podemos reconstruir la eigendecomposición de A a partir de W y  $\Lambda$ . En particular, los valores propios de A vienen dados por  $\Lambda$  y los vectores propios de A (modos DMD) están dados por las columnas de  $\Phi$ :

<span id="page-58-1"></span>
$$
\Phi = X' V \Sigma^{-1} W. \tag{6.6}
$$

Los modos en [6.6](#page-58-1) se denominan a menudo modos DMD exactos, éstos son vectores propios de la matriz A. Los modos  $\Phi = UW$  se denominan modos proyectados DMD. La matriz A se construye de forma que  $||\mathbf{x}_{k+1} - \mathbf{A}\mathbf{x}_k||_2$  se minimiza en todas las instantáneas.

Sólo queda calcular los valores iniciales de los coeficientes  $b_k$ . Considerando la instantánea inicial  $x_1$  en el momento  $t_1 = 0$ , la matriz de vectores propios  $\Phi$  no es genéricamente una matriz cuadrada por lo que los coeficientes  $b_k$  se obtienes con la siguiente ecuación  $[10]$ :

$$
\mathbf{b} = \mathbf{\Phi}^{\dagger} \mathbf{x}_1. \tag{6.7}
$$

Algoritmo 6.1: Algoritmo de la Descomposición en Modo Dinámico (DMD). **Datos:** Historial de datos:  $\{x_k\}$  en forma de matriz de instantáneas X **Resultados:** Modos  $\Phi = UW$  que se denominan modos proyectados DMD Calcular SVD  $X \approx U\Sigma V^*$ , Calcular  $A = X'V\Sigma^{-1}U^*$ Calcular  $\tilde{A}$ :  $\tilde{A} = U^*AU = U^*X'V\Sigma^{-1}$ Calcular coordenadas POD:  $\tilde{x}_{k+1} = \tilde{A}\tilde{x}_k$ Calcular la eigendecomposición de A:  $AW = W\Lambda$ Modos DMD dados por las columnas de  $\Phi$ :  $\Phi = X'V\Sigma^{-1}W$ Retorna la matriz de modos Φ.

El algoritmo anterior resume los cálculos realizados por el programa DMD para obtener la matriz de modos proyectados.

## 6.2.2. Errores

Los datos obtenidos de la simulación numérica son tomados en forma de vectores complejos uniformemente espacioados en tiempo. El m´etodo DMD hace una reconstrucción calculando la matriz  $X_{\text{DMD}}(t)$ , esta matriz depende de que los datos cumplan con los criterios del método, esto quiere decir que si los datos tienen perturbaciones que se salen de lo esperado, la matriz  $X_{\text{DMD}}(t)$  se verá muy distinta a la matriz de instantáneas original, esto provocará que al comparar ambas matrices  $X$  y  $X_{\text{DMD}}$ , se obtenga una diferencia notablemente mayor.

La secuencia de datos  $X$  se reconstruye con la DMD de la siguiente forma

$$
X_{\text{DMD}} = \sum_{k=1}^{r} b_k \phi_k e^{\omega_k t} = \Phi \text{ diag}(exp(\omega t))b.
$$
 (6.8)

donde r es el valor de los modos seleccionados,  $b_k$  es un vector de los coeficientes, Φ es la matriz formada por los r modos y los valores propios ω en tiempo continuo.

El método DMD produce una aproximación de estados, ya que las  $m$  componentes son realmente los vectores complejos de estado  $x_k$ .

Los errores se obtienen de la siguiente ecuación

$$
E(x_k) = ||X(x_k) - X_{\text{DMD}}(x_k)||, \quad k = 1, 2, ..., m.
$$
 (6.9)

donde X es la simulación completa,  $X_{DMD}$  es la aproximación DMD y  $x_k$  los estados de la muestra de datos tomados de las simulaciones.

La cantidad de datos, ciclos y datos aperiódicos incluidos en el análisis influyen en los resultados del error. Una mala elección de datos da muy malos resultados. Nótese en los cuadros  $6.2$  al  $6.12$  de la sección  $6.3$  que si se eligen datos con periodicidad bien definida los errores son cercanos a cero, donde el m´etodo DMD funciona de mejor manera.

## 6.2.3. Frecuencias

Cada modo DMD tiene una correlación en el espacio de frecuencias dadas por los valores propios.

Los conceptos de esta sección estan basados en [\[10\]](#page-82-2). Los patrones espaciales extraídos como modos DMD con dinámica coherente en una banda de frecuencia particular son comparables, pero no idénticos, a los patrones espaciales extraídos mediante el filtrado de paso de banda de cada canal de registro en la misma banda de frecuencia. Una diferencia es que los valores propios del DMD son de valor complejo, de modo que la dinámica tiene crecimiento/decadencia además de la frecuencia de oscilación. Esta capacidad de capturar el crecimiento/decadencia de los patrones espaciales es importante cuando se analizan las señales no estacionarias y los comportamientos transitorios, especialmente en el contexto de la investigación de la vida real.

En el plano complejo puede ser difícil interpretar las frecuencias oscilatorias asociadas a los modos DMD. Sin embargo, los valores propios discretos proveen la información necesaria y pueden convertirse en una frecuencia oscilatoria continua, con la siguiente expresión

$$
frequency_{j} = \frac{\text{imag}(ln(\lambda j))}{2\pi\Delta t}.
$$
\n(6.10)

donde imag $(ln(\lambda_i))$  devuelve la parte imaginaria de cada elemento. Los modos dinámicos ofrecen un rico conjunto de información sobre el sistema. Para cada modo, se incluyen dos datos importantes para cada elemento del vector de modos. El valor absoluto del elemento proporciona una medida de la participación de la ubicación espacial para ese modo. Si el elemento tiene un valor complejo, el ángulo entre los componentes real e imaginario ofrece una descripción de la fase de ese elemento en relación con los demás que oscilan en otras frecuencias.

El decaimiento de los valores singulares de  $X$ , revela que los datos pueden representarse adecuadamente como rango  $r = 21$ , con  $\omega =$  eigenvalor tiempo-continuo DMD.

Los valores propios  $\lambda_i$  muestran la estabilidad de su respectivo modo espacial DMD de acuerdo a su magnitud. Los modos asociados a valores propios situados en

la línea del círculo unitario determinan que tienen una estabilidad neutral. Las fases relacionadas con cada  $\lambda_i$  indican las frecuencias de oscilación de los modos DMD. Cambiando de unidades y si se toma el logaritmo de  $\lambda_i$  y se normaliza por  $\Delta t$ , se tiene que  $\omega = \frac{log(\lambda)}{(2\pi\Delta t)}$  $\frac{\log(\lambda)}{(2\pi\Delta t)}$ , resultando que la componente imaginaria de  $\omega_i$  es la frecuencia de oscilación en unidades de ciclos por segundo (Hz).

## <span id="page-61-0"></span>6.3. DMD aplicado a los datos de las simulaciones numéricas

Esta sección describe la aplicación de la DMD a los datos obtenidos de la simulación bidimensional de túnel de viento con obstáculos poligonales para valores de  $Re = 40, 70, 100, 130, 160, 190, 220, 250, 280, 300$ . Los resultados mostrados a continuación se obtienen usando el algoritmo [8.1.3,](#page-91-0) adaptado para obtener los errores y frecuencias de los modos DMD.

## 6.3.1. DMD aplicado a los datos de la simulación 1,  $40 < Re < 300$

Se analizan los datos obtenidos de el experimento de un flujo uniforme y constante que pasa por un obstáculo con forma del ala inferior del edificio Burj Khalifa para 40 < Re < 300 haciendo variaciones en la velocidad del flujo. Se proporciona al algoritmo DMD los datos de la muestra en forma de vectores complejos en una matriz de instantáneas.

<span id="page-61-1"></span>

| Número<br>de<br>Reynolds | Errores<br>con<br>$\log 560$<br>estados | $\epsilon$ -índice | Estados que<br>muestran un<br>comportamiento<br>periódico | Errores con<br>estados que<br>muestran un<br>comportamiento<br>periódico |
|--------------------------|-----------------------------------------|--------------------|-----------------------------------------------------------|--------------------------------------------------------------------------|
| 40                       | 3.8910                                  | 70                 | 138                                                       | 0.2287                                                                   |
| 70                       | 7.0292                                  | 40                 | 334                                                       | 0.6108                                                                   |
| 100                      | 13.0550                                 | 28                 | 400                                                       | 0.7126                                                                   |
| 130                      | 19.5340                                 | 21                 | 435                                                       | 0.9693                                                                   |
| 160                      | 22.0940                                 | 17                 | 457                                                       | 1.2386                                                                   |
| 190                      | 23.3230                                 | 14                 | 546                                                       | 1.4850                                                                   |
| 220                      | 30.0760                                 | 12                 | 477                                                       | 1.7749                                                                   |
| 250                      | 27.1770                                 | 11                 | 467                                                       | 1.9959                                                                   |
| 280                      | 23.9830                                 | 10                 | 479                                                       | 2.2958                                                                   |
| 300                      | 23.2590                                 | 8                  | 482                                                       | 2.4462                                                                   |

Cuadro 6.1: Errores entre los datos tomados de la medición de la simulación numérica y la aproximación con el método DMD de los números de Reynold  $40 < Re < 300$  para el caso de túnel de viento del ala inferior, simulación 1.

Bas´andonos en los resultados mostrados en el cuadro [6.1,](#page-61-1) se puede concluir que

las diferencias entre los valores dependen directamente de las perturbaciones que se producen en el sistema din´amico. El m´etodo DMD tiene un comportamiento efectivo en datos que muestran un comportamiento cíclico estable, sin embargo, al aumentar el número de datos y por ende el número de periodos analizados, aumenta la diferencia de la aproximación con respecto a los valores reales de la simulación, esto se logra auxili´andonos de los resultados obtenidos en el an´alisis de datos de la ACEF, lo que permitió encontrar los valores cuando el sistema alcanza su estado estable.

Se establece un valor truncado de  $r = 21$  para observar las diferencias entre los modos. Los cuadros [6.2](#page-63-0) al [6.6](#page-67-0) muestran el historial de datos normados de las instantáneas tomadas en la simulación de  $40 < Re < 300$  comparada con la reconstrucción de datos DMD y la frecuencia asociada a los r modos de la DMD aplicada a la matriz de instantáneas.

El decaimiento exponencial de las amplitudes a mayores frecuencias revela que los datos pueden representarse adecuadamente con un rango  $r = 21$ , este comportamiento se muestra cuando los errores con muy pequeños, sin embargo, cuando se utilizan los 560 estados, se incluyen datos aperiódicos lo que causa que las frecuencias sean muy erráticas y se pierde el comportamiendo de decaimiento exponencial.

<span id="page-63-0"></span>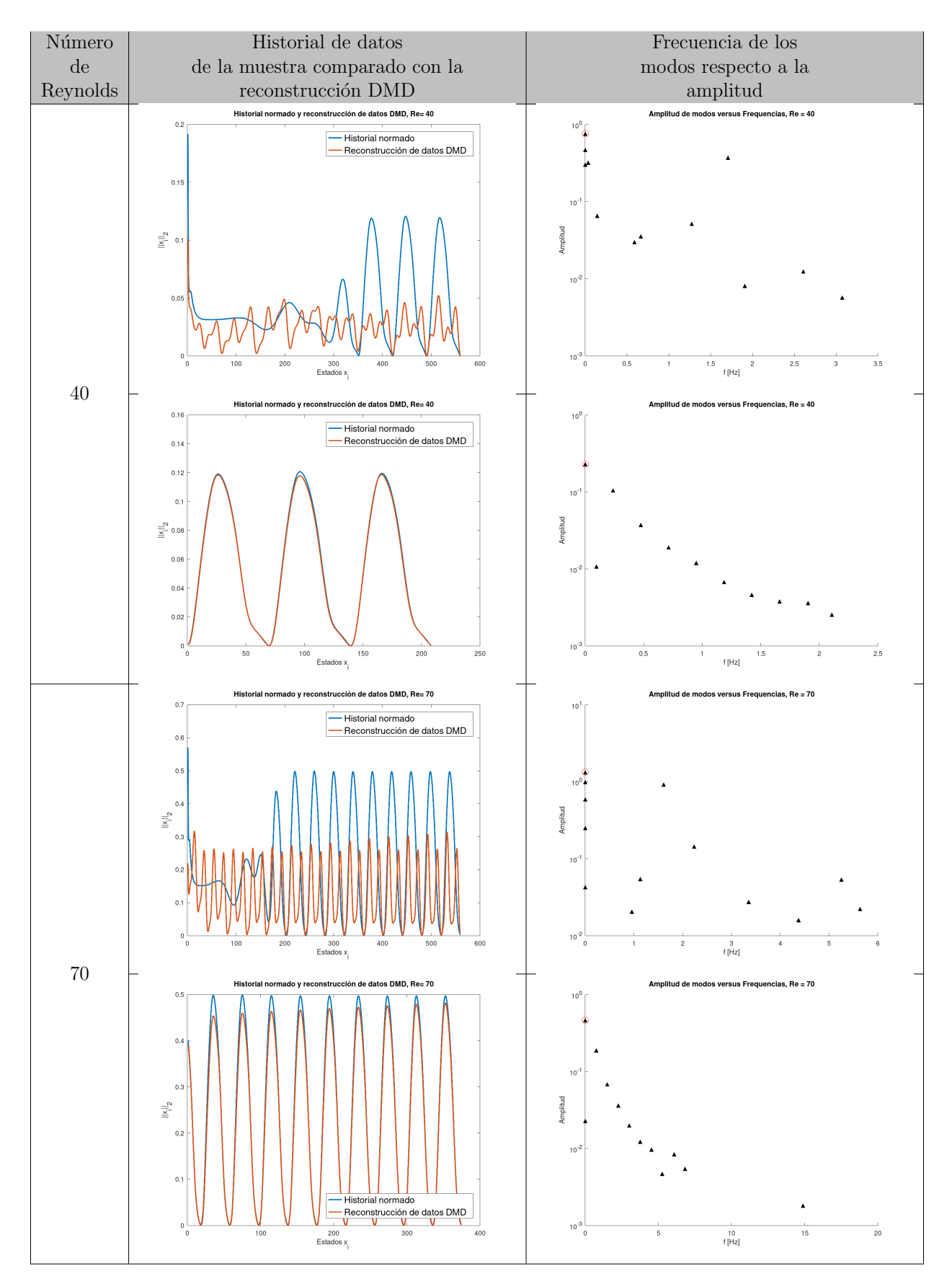

Cuadro 6.2: Gráficos del historial normado y reconstrucción de datos DMD de los números de Reynold  $Re = 40$ ,  $Re = 70$  para el caso de túnel de viento del ala inferior y las frecuencias asociadas a los modos DMD, simulación 1. Fuente: Elaboración propia.

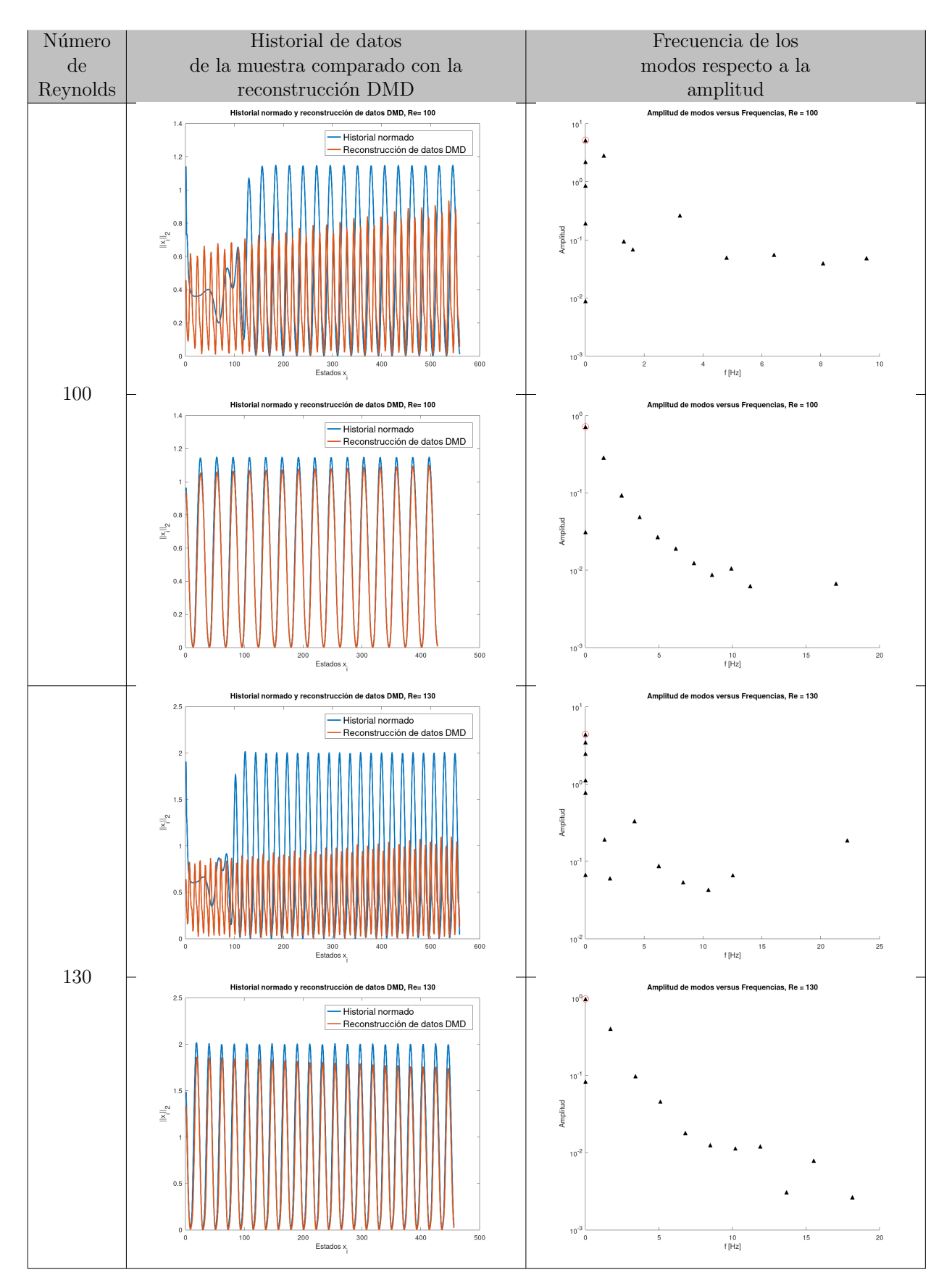

Cuadro 6.3: Gráficos del historial normado y reconstrucción de datos DMD de los números de Reynold  $Re = 100$ ,  $Re = 130$  para el caso de túnel de viento del ala inferior y las frecuencias asociadas a los modos DMD, simulación 1. Fuente: Elaboración propia.

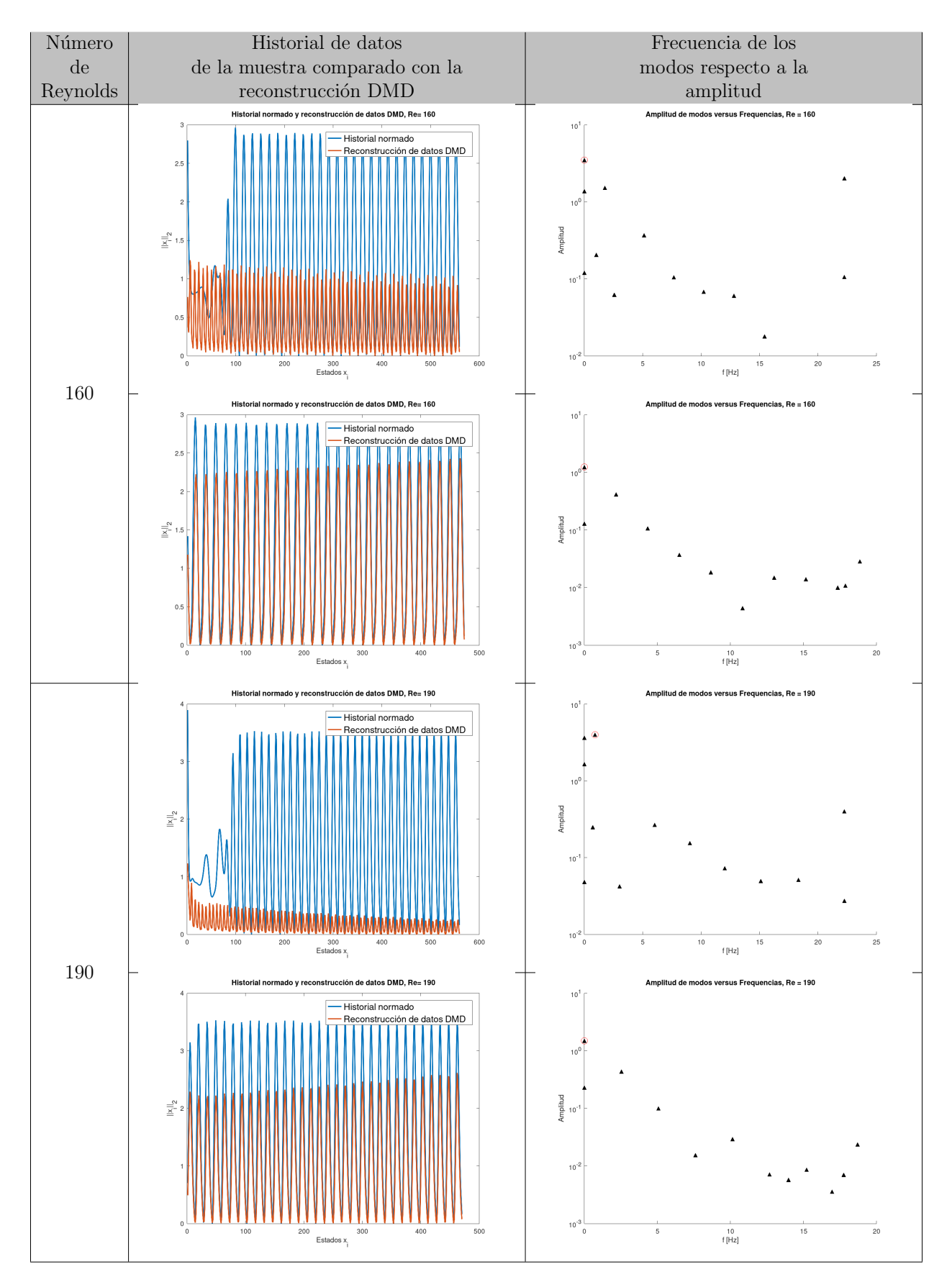

Cuadro 6.4: Gráficos del historial normado y reconstrucción de datos DMD de los números de Reynold  $Re = 160$ ,  $Re = 190$  para el caso de túnel de viento del ala inferior y las frecuencias asociadas a los modos DMD, simulación 1. Fuente: Elaboración propia.

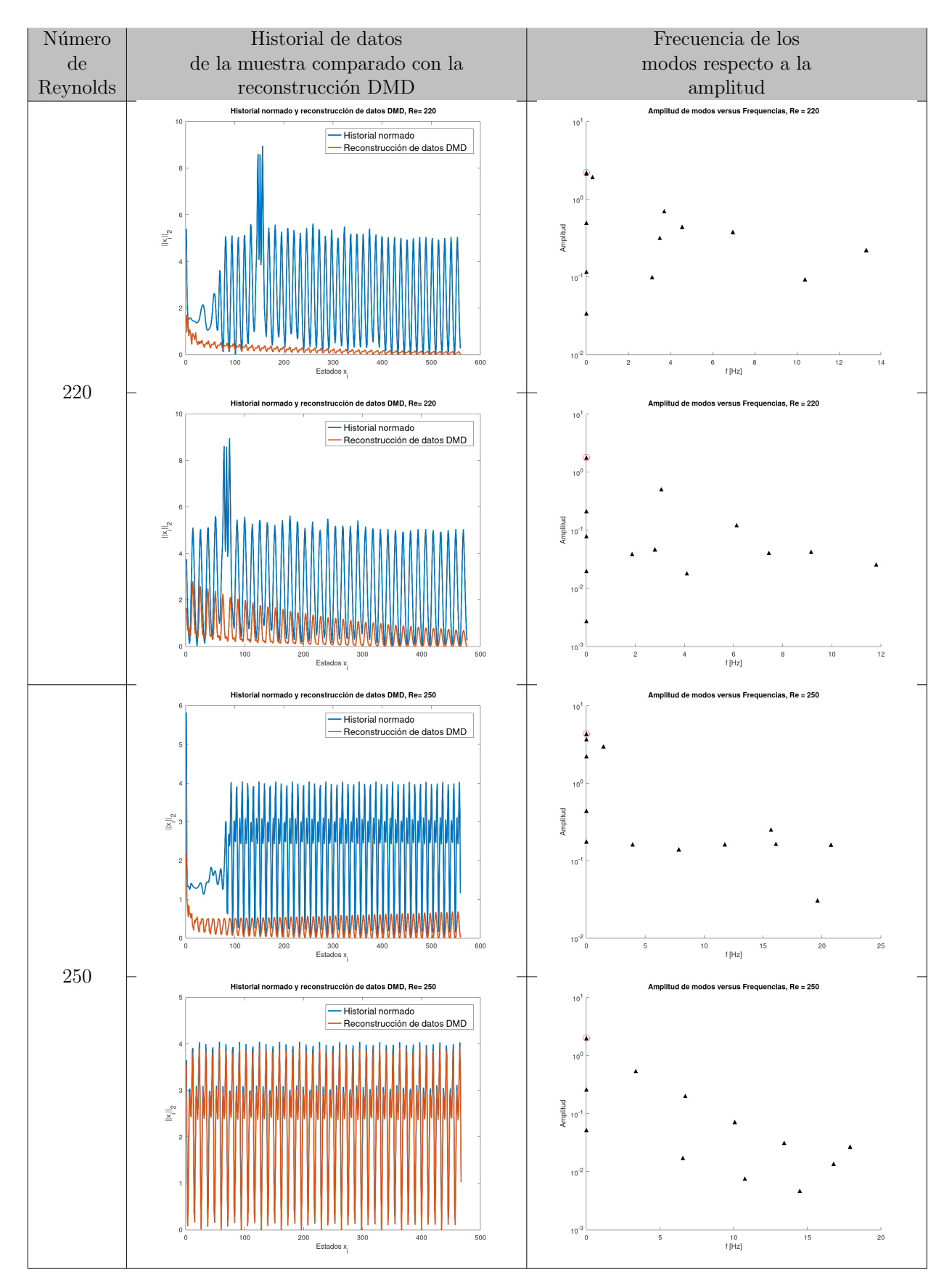

Cuadro 6.5: Gráficos del historial normado y reconstrucción de datos DMD de los números de Reynold  $Re = 220$ ,  $Re = 250$  para el caso de túnel de viento del ala inferior y las frecuencias asociadas a los modos DMD, simulación 1. Fuente: Elaboración propia.

<span id="page-67-0"></span>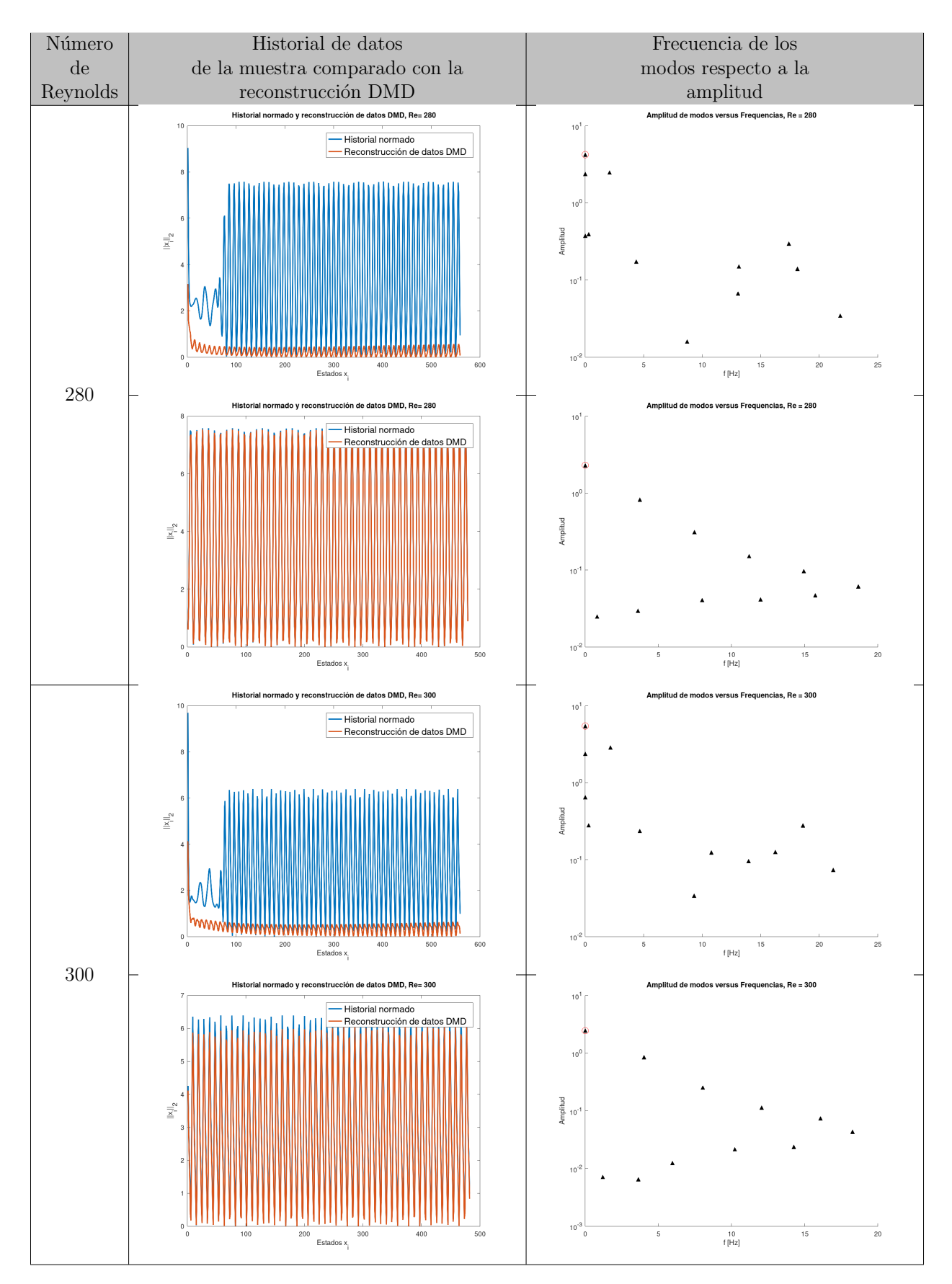

Cuadro 6.6: Gráficos del historial normado y reconstrucción de datos DMD de los números de Reynold  $Re = 280$ ,  $Re = 300$  para el caso de túnel de viento del ala inferior y las frecuencias asociadas a los modos DMD, simulación 1. Fuente: Elaboración propia.

## **6.3.2.** DMD aplicado a los datos de la simulación 2,  $40 < Re < 300$

Se analizan los datos obtenidos de el experimento de un flujo uniforme y constante que pasa por un obstáculo con forma del ala media del edificio Burj Khalifa para  $40 < Re < 300$  haciendo variaciones en la velocidad del flujo. Se proporciona al algoritmo DMD los datos de la muestra en forma de vectores complejos en una matriz de instantáneas. Al igual que en los datos del primer experimento, el método DMD tiene un comportamiento efectivo en datos que muestran un comportamiento cíclico estable, sin embargo, al aumentar el número de datos y por ende el número de periodos analizados, aumenta la diferencia de la aproximación con respecto a los valores reales de la simulación.

| Número<br>de<br>Reynolds | Error<br>con<br>$\log 560$<br>estados | $\epsilon$ -Indice | Estados que<br>muestran un<br>comportamiento<br>periódico | Error con<br>estados que<br>muestran un<br>comportamiento<br>periódico |
|--------------------------|---------------------------------------|--------------------|-----------------------------------------------------------|------------------------------------------------------------------------|
| 40                       | 4.8246                                | 70                 | 90                                                        | 0.9798                                                                 |
| $\overline{70}$          | 6.0500                                | 39                 | 298                                                       | 0.3255                                                                 |
| 100                      | 9.4045                                | $\overline{27}$    | 387                                                       | 0.6445                                                                 |
| 130                      | 13.7050                               | 21                 | 429                                                       | 1.1383                                                                 |
| 160                      | 15.2300                               | 17                 | 458                                                       | 1.4565                                                                 |
| 190                      | 17.9770                               | 14                 | 474                                                       | 1.9630                                                                 |
| 220                      | 22.8360                               | 11                 | 488                                                       | 6.1350                                                                 |
| 250                      | 29.9140                               | 10                 | 484                                                       | 3.4266                                                                 |
| 280                      | 29.0090                               | 10                 | 490                                                       | 2.6535                                                                 |
| 300                      | 30.0470                               | 8                  | 501                                                       | 5.7392                                                                 |

Cuadro 6.7: Resultados de los errores obtenidos entre la matriz de instantáneas y la reconstrucción de los datos por el método DMD de los números de Reynold  $40 < Re$ 300 para el caso de túnel de viento del ala media, simulación 2.

Como se observó en los resultados del análisis de la simulación 1, se puede concluir que las diferencias entre los valores dependen directamente de las perturbaciones que se producen en el sistema din´amico. Al aumentar el n´umero de datos y por ende el número periodos analizados, aumenta la diferencia de la aproximación con respecto a los valores reales de la simulación. Se establece un valor truncado de  $r = 21$  para observar las diferencias entre los modos. Los cuadros [6.2](#page-63-0) al [6.6](#page-67-0) muestran el historial de datos normado de las instantáneas tomadas en la simulación de  $40 < Re < 300$ comparada con la reconstrucción de datos  $\text{DMD}$  y la frecuencia asociada a los r modos de la DMD aplicada a la matriz de instantáneas. El decaimiento exponencial de las amplitudes a mayores frecuencias de los datos que involucran datos con periodicidad estable, revela que los datos pueden representarse adecuadamente con un rango  $r = 21$ .

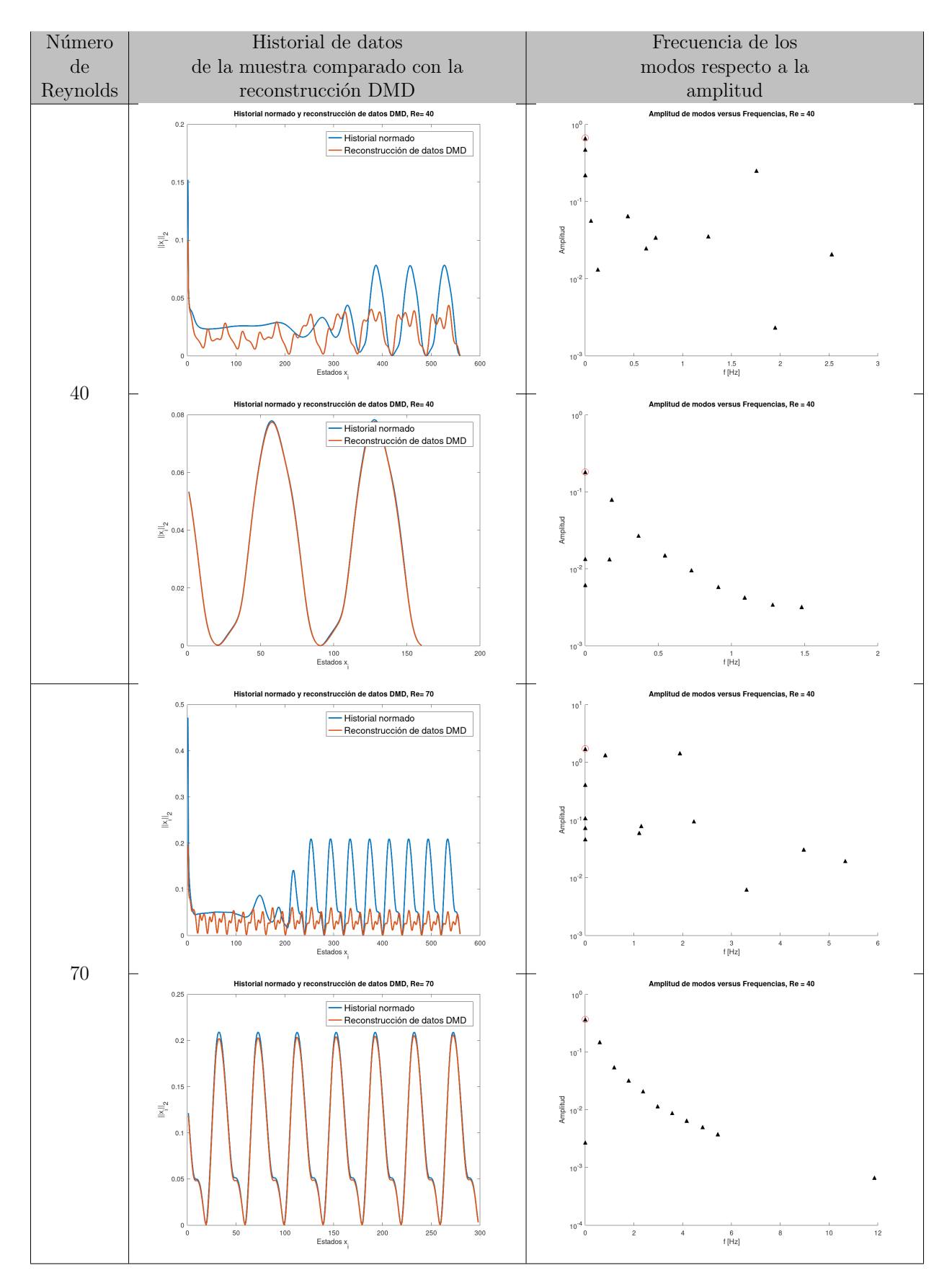

Cuadro 6.8: Gráficos del historial normado y reconstrucción de datos DMD de los números de Reynold  $Re = 40$ ,  $Re = 70$  para el caso de túnel de viento del ala media y las frecuencias asociadas a los modos DMD, simulación 2. Fuente: Elaboración propia.

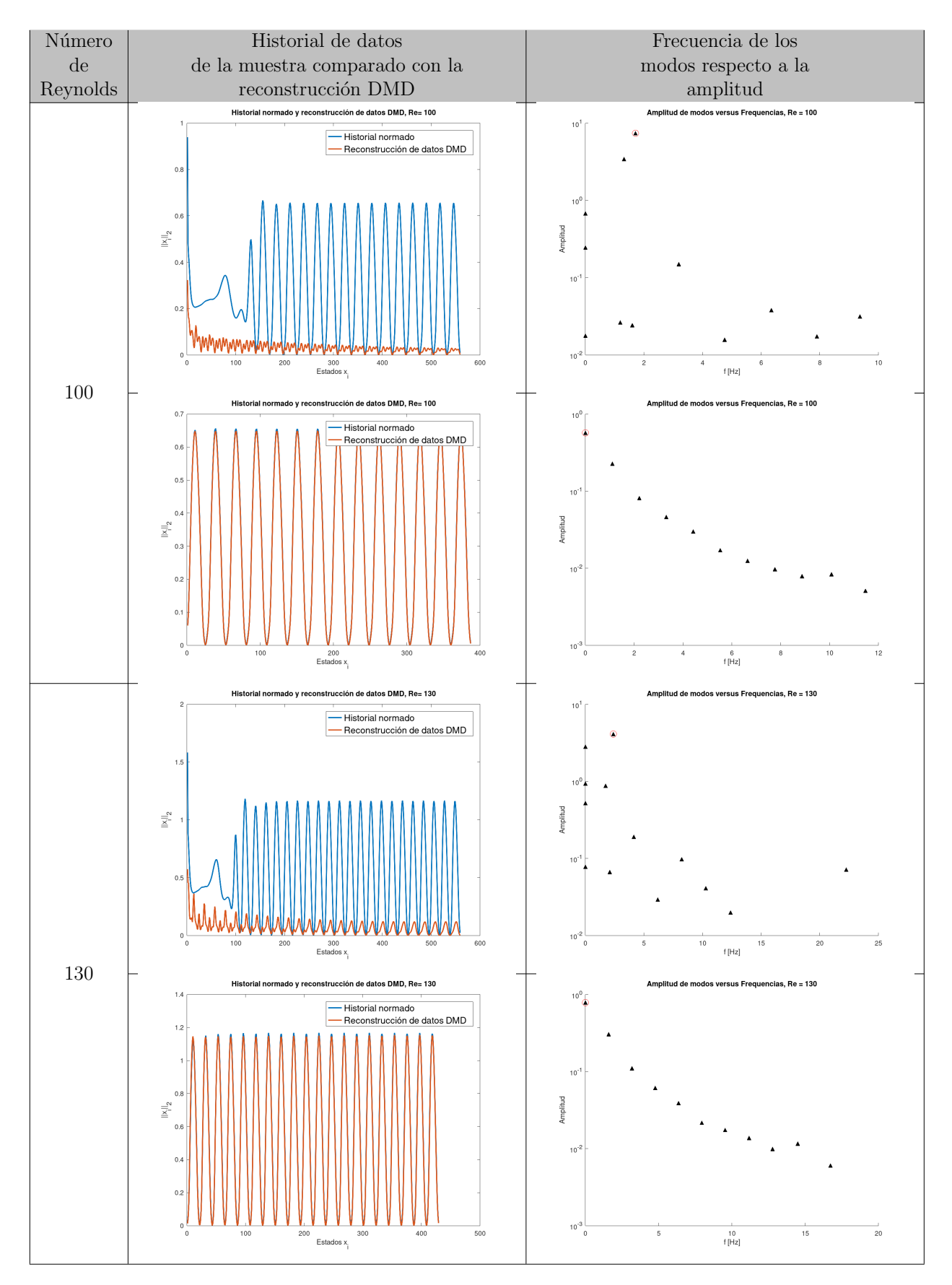

Cuadro 6.9: Gráficos del historial normado y reconstrucción de datos DMD de los números de Reynold  $Re = 100$ ,  $Re = 130$  para el caso de túnel de viento del ala media y las frecuencias asociadas a los modos DMD, simulación 2. Fuente: Elaboración propia.

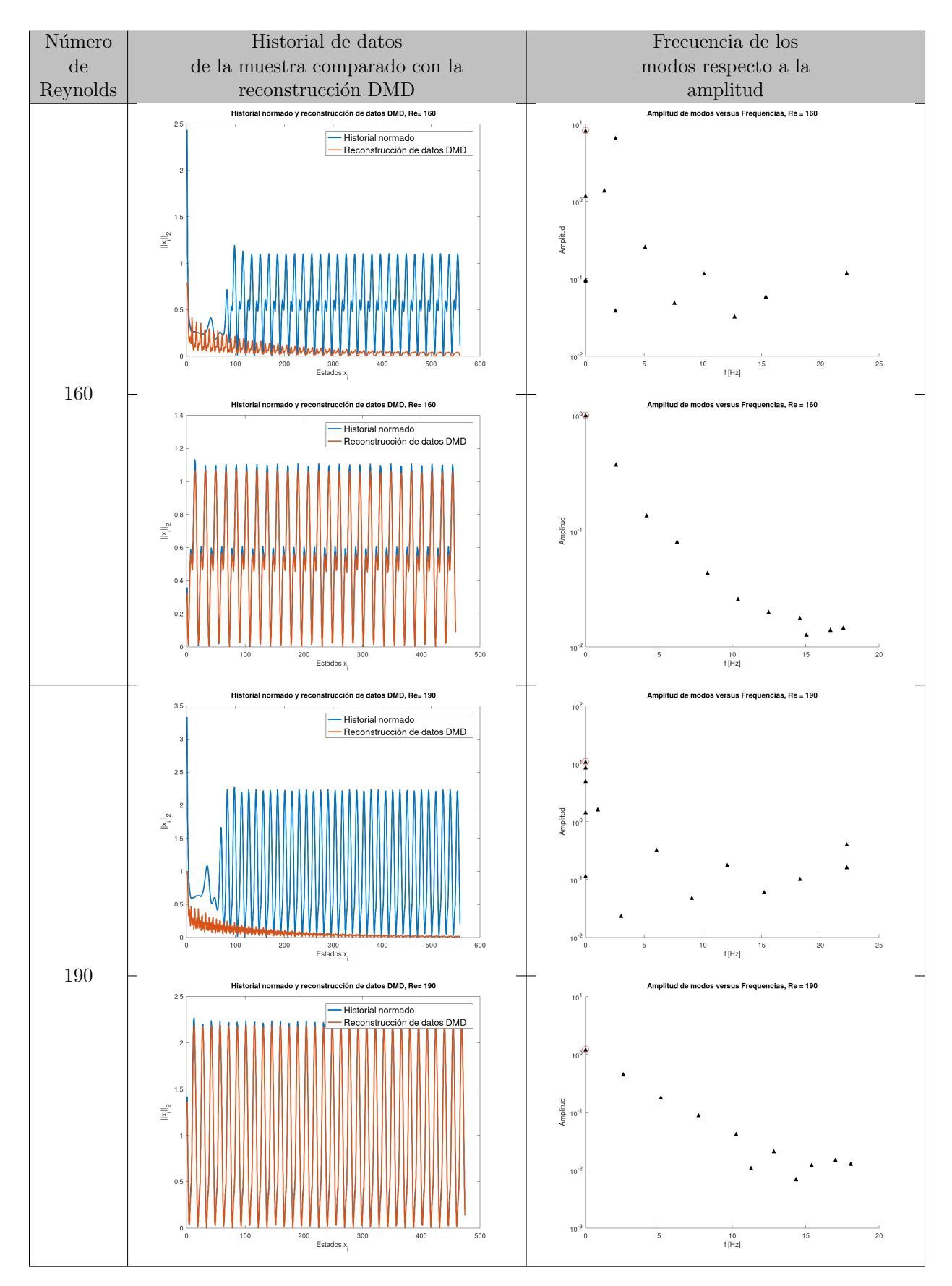

Cuadro 6.10: Gráficos del historial normado y reconstrucción de datos DMD de los números de Reynold  $Re = 160$ ,  $Re = 190$  para el caso de túnel de viento del ala media y las frecuencias asociadas a los modos DMD, simulación 2. Fuente: Elaboración propia.
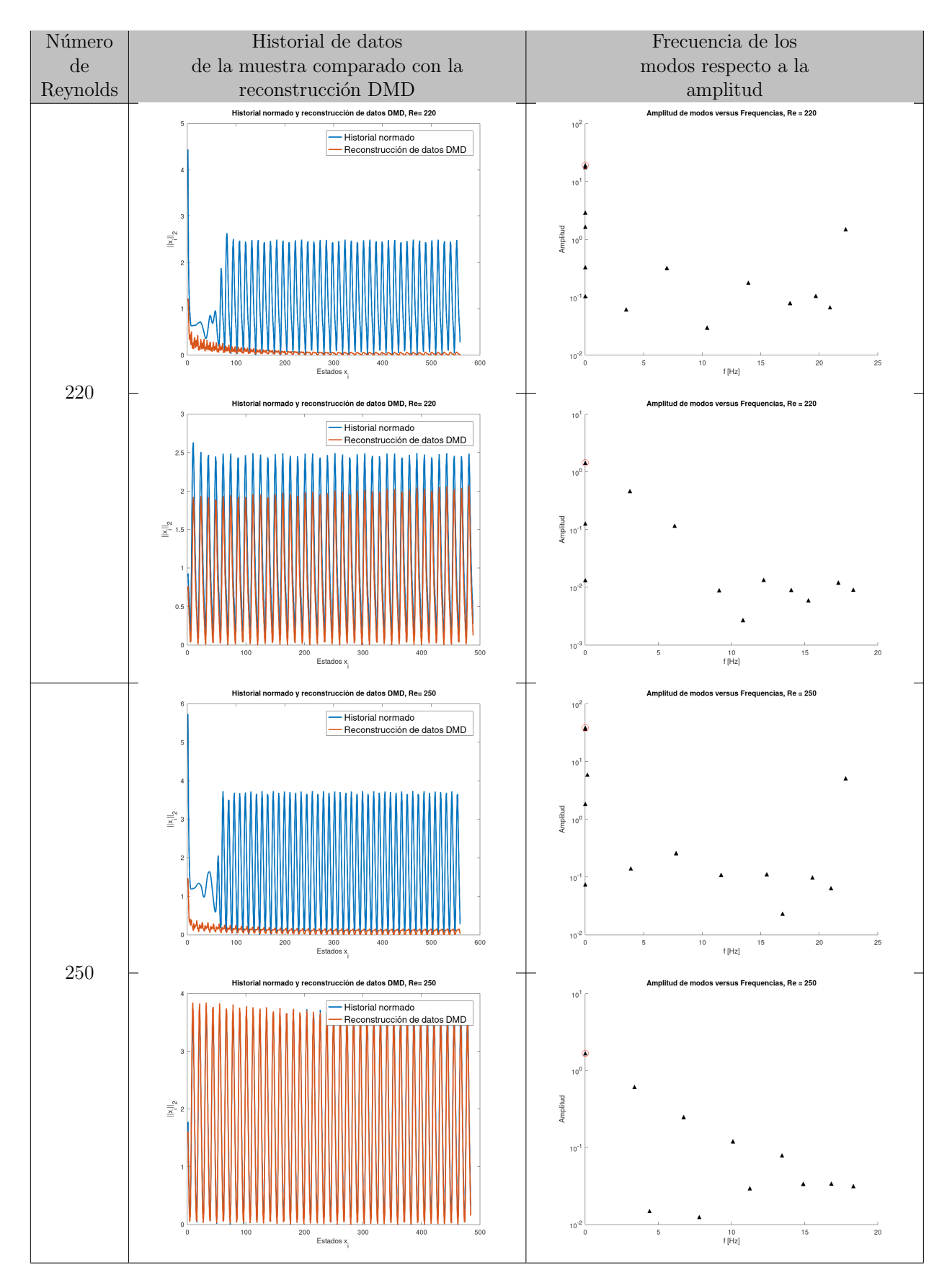

Cuadro 6.11: Gráficos del historial normado y reconstrucción de datos DMD de los números de Reynold  $Re = 220$ ,  $Re = 250$  para el caso de túnel de viento del ala media y las frecuencias asociadas a los modos DMD, simulación 2. Fuente: Elaboración propia.

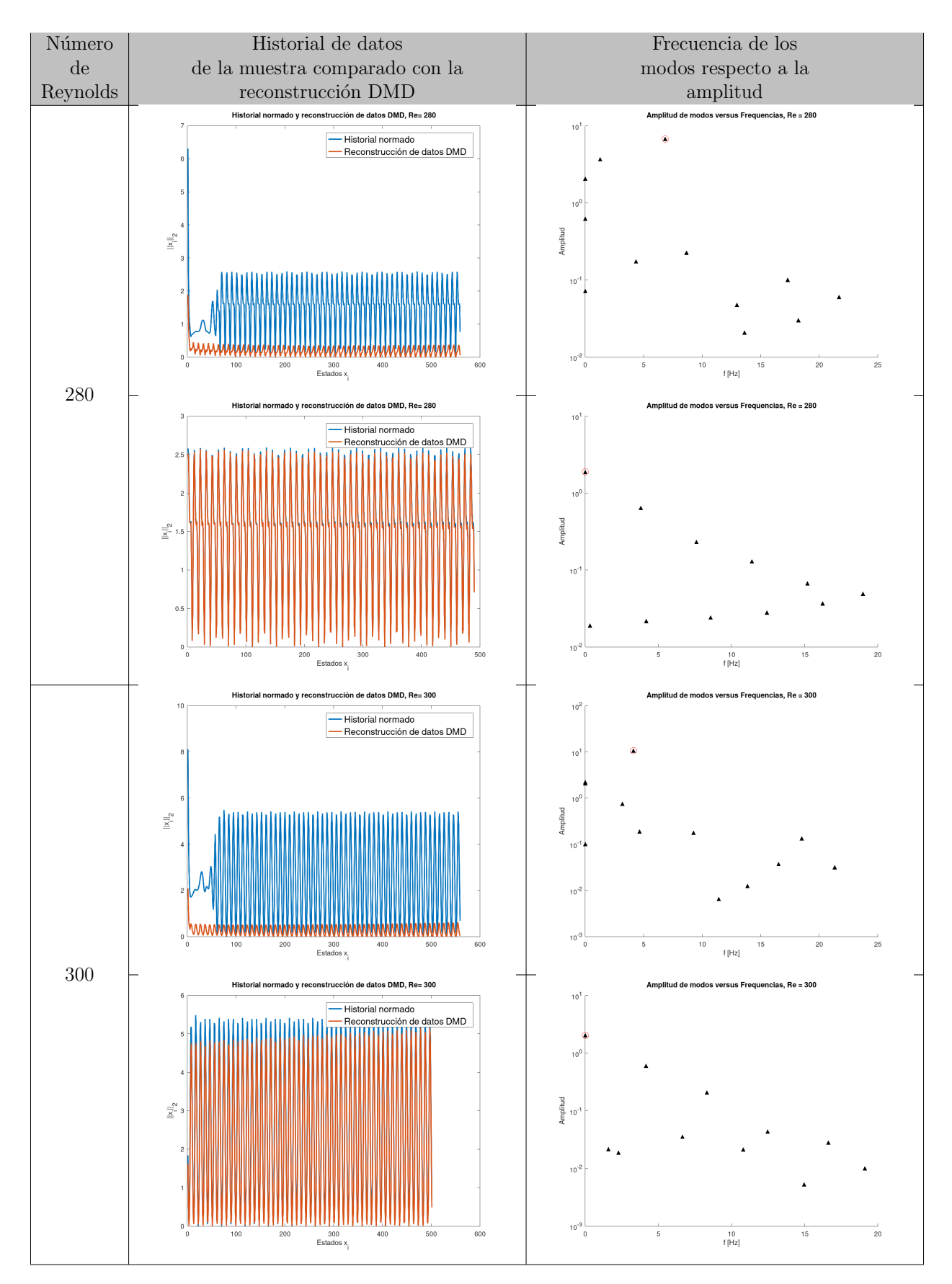

Cuadro 6.12: Gráficos del historial normado y reconstrucción de datos DMD de los números de Reynold  $Re = 280$ ,  $Re = 300$  para el caso de túnel de viento del ala media y las frecuencias asociadas a los modos DMD, simulación 2. Fuente: Elaboración propia.

#### **6.3.3.** DMD aplicado a los datos de la simulación 3,  $40 < Re < 300$

Se analizan los datos obtenidos de el experimento de un flujo uniforme y constante que pasa por un obstáculo con forma del ala media del edificio Burj Khalifa para  $40 < Re < 300$  haciendo variaciones en la velocidad del flujo. Se proporciona al algoritmo DMD los datos de la muestra en forma de vectores complejos en una matriz de instantáneas.

En el cuadro [6.13](#page-74-0) se pueden observar los resultados de los errores obtenidos entre la matriz de instantáneas y la reconstrucción de los datos por el método DMD. En este caso los resultados son muy diferentes a los dos experimentos anteriores ya que en los primeros  $Re$  no se tienen un comportamiento cíclico por lo que solo es posible analizar los datos completos de los experimentos. Sin embargo, los errores de los tres primeros  $Re$  obtenidos son menores a los demás, esto muestra que la reconstrucción no esta tan alejada de los datos reales. En los  $130 < Re < 300$  los errores crecen a medida aumenta Re como en experimentos anteriores, pero los resultados en la parte casi periódica se observa que son muy similares al análisis de los datos completos, esto se debe a que hay una periodicidad definida en los datos y esto se refreja en los errores resultantes.

<span id="page-74-0"></span>

| Número<br>$\mathrm{d}\mathrm{e}$<br>Reynolds | Error<br>con<br>$\log 560$<br>estados | $\epsilon$ -Indice      | Estados que<br>muestran un<br>comportamiento<br>periódico | Error con<br>estados que<br>muestran un<br>comportamiento<br>periódico |
|----------------------------------------------|---------------------------------------|-------------------------|-----------------------------------------------------------|------------------------------------------------------------------------|
| 40                                           | 1.0035                                | $\overline{\mathrm{X}}$ | X                                                         |                                                                        |
| $\overline{70}$                              | 2.0671                                | $\overline{\mathrm{X}}$ | $\overline{\mathrm{X}}$                                   | X                                                                      |
| 100                                          | 1.8536                                | $\overline{\mathrm{X}}$ | $\overline{\mathrm{X}}$                                   | $\overline{\text{X}}$                                                  |
| 130                                          | 2.4781                                | 270                     | 366                                                       | 1.7336                                                                 |
| 160                                          | 3.0317                                | 33                      | 379                                                       | 2.7456                                                                 |
| 190                                          | 3.0317                                | $\overline{33}$         | 379                                                       | 2.5476                                                                 |
| 220                                          | 3.7500                                | 59                      | 401                                                       | 3.0935                                                                 |
| 250                                          | 4.8051                                | 29                      | 427                                                       | 4.2347                                                                 |
| 280                                          | 5.9976                                | 14                      | 478                                                       | 5.6305                                                                 |
| 300                                          | 6.1478                                | 39                      | 465                                                       | 5.4751                                                                 |

Cuadro 6.13: Resultados de los errores obtenidos entre la matriz de instantáneas y la reconstrucción de los datos por el método DMD de los números de Reynold  $40 < Re <$ 300 para el caso de túnel de viento del ala superior, simulación 3.

Se presenta la comparación de los resultados para obtener los modos, frecuencias y amplitudes asociadas ya que da una solución estable para datos periódicos en los datos de la simulación 3.

Las frecuencias obtenidas derivadas de los modos de acuerdo al comportamiento de los datos se muestran mas erráticos que los experimentos anteriores, ya que los datos no tienen una periodicidad muy definida. Al aplicar el método DMD a la parte casi peri´odica en este caso, se observa un leve decaimiento de las amplitudes en general para las mayores frecuencias, sin embargo, siguen siendo muy erráticas comparándolas con

los experimentos anteriores.

El decaimiento inestable de las amplitudes a mayores frecuencias comprueba lo que a simple vista se puede apreciar: que los datos no tienen una periodicidad bien definida.

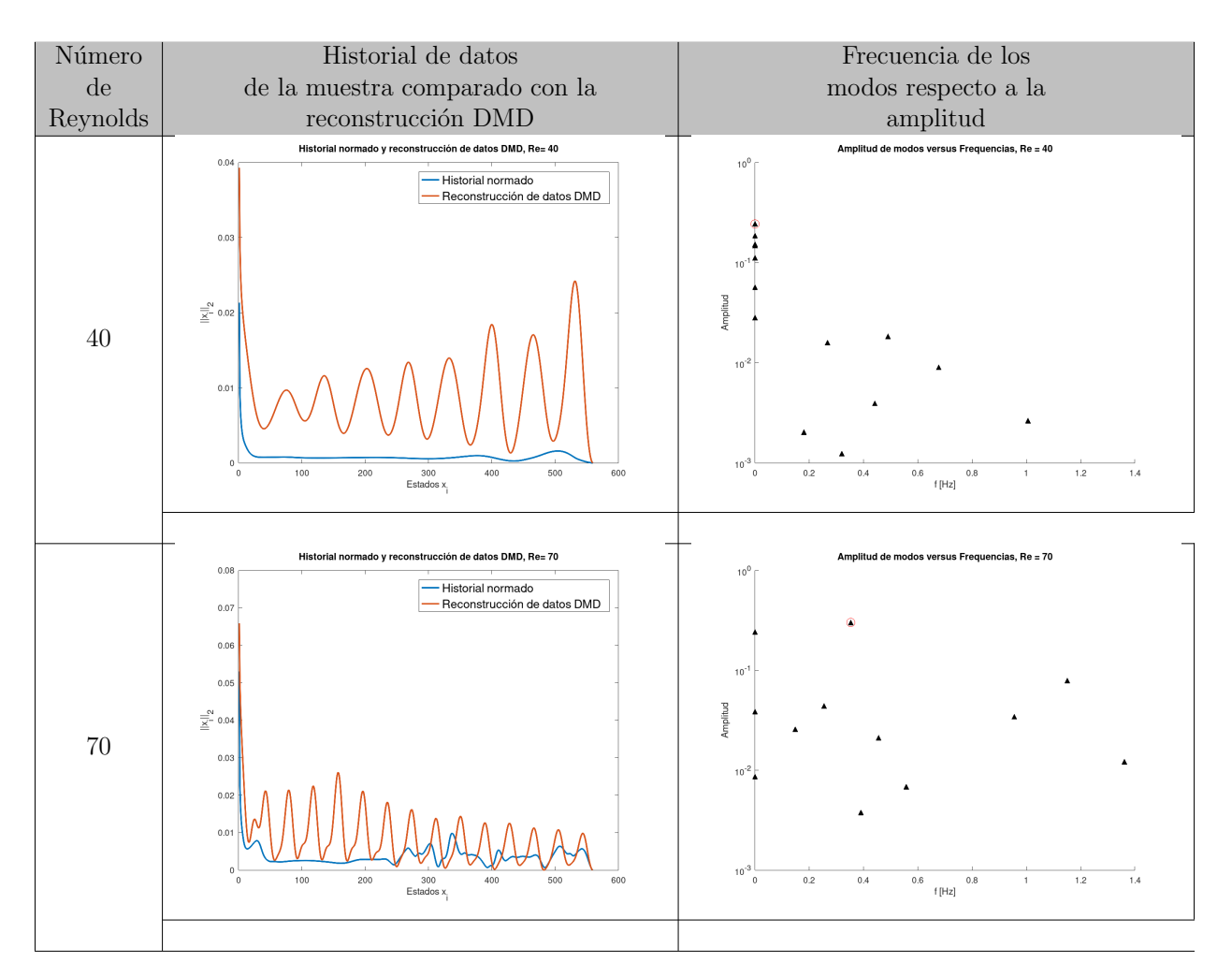

Cuadro 6.14: Gráficos del historial normado y reconstrucción de datos DMD de los números de Reynold  $Re = 40$ ,  $Re = 70$  para el caso de túnel de viento del ala superior y las frecuencias asociadas a los modos DMD, simulación 3. Fuente: Elaboración propia.

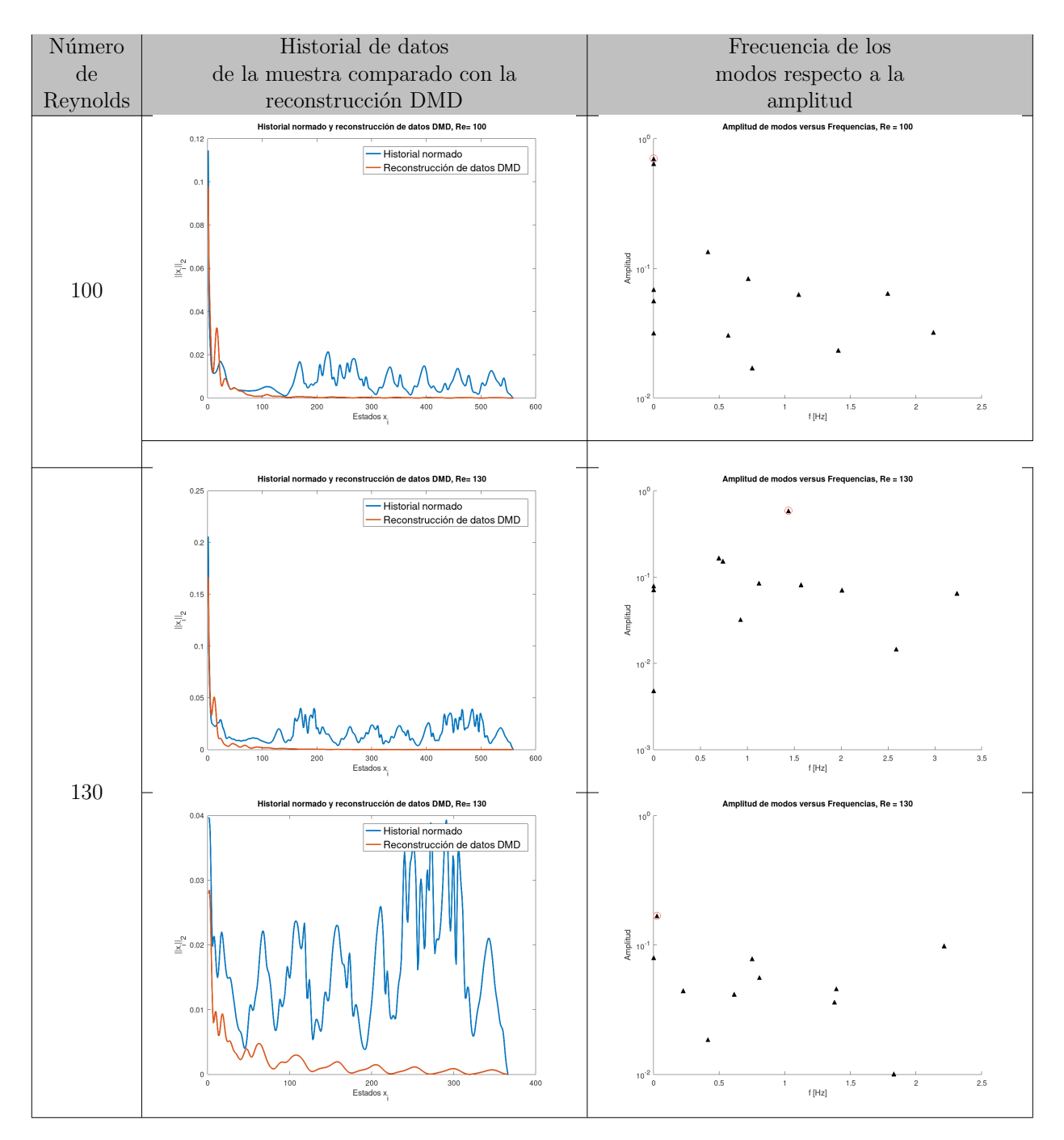

Cuadro 6.15: Gráficos del historial normado y reconstrucción de datos DMD de los números de Reynold  $Re = 100$ ,  $Re = 130$  para el caso de túnel de viento del ala superior y las frecuencias asociadas a los modos DMD, simulación 3. Fuente: Elaboración propia.

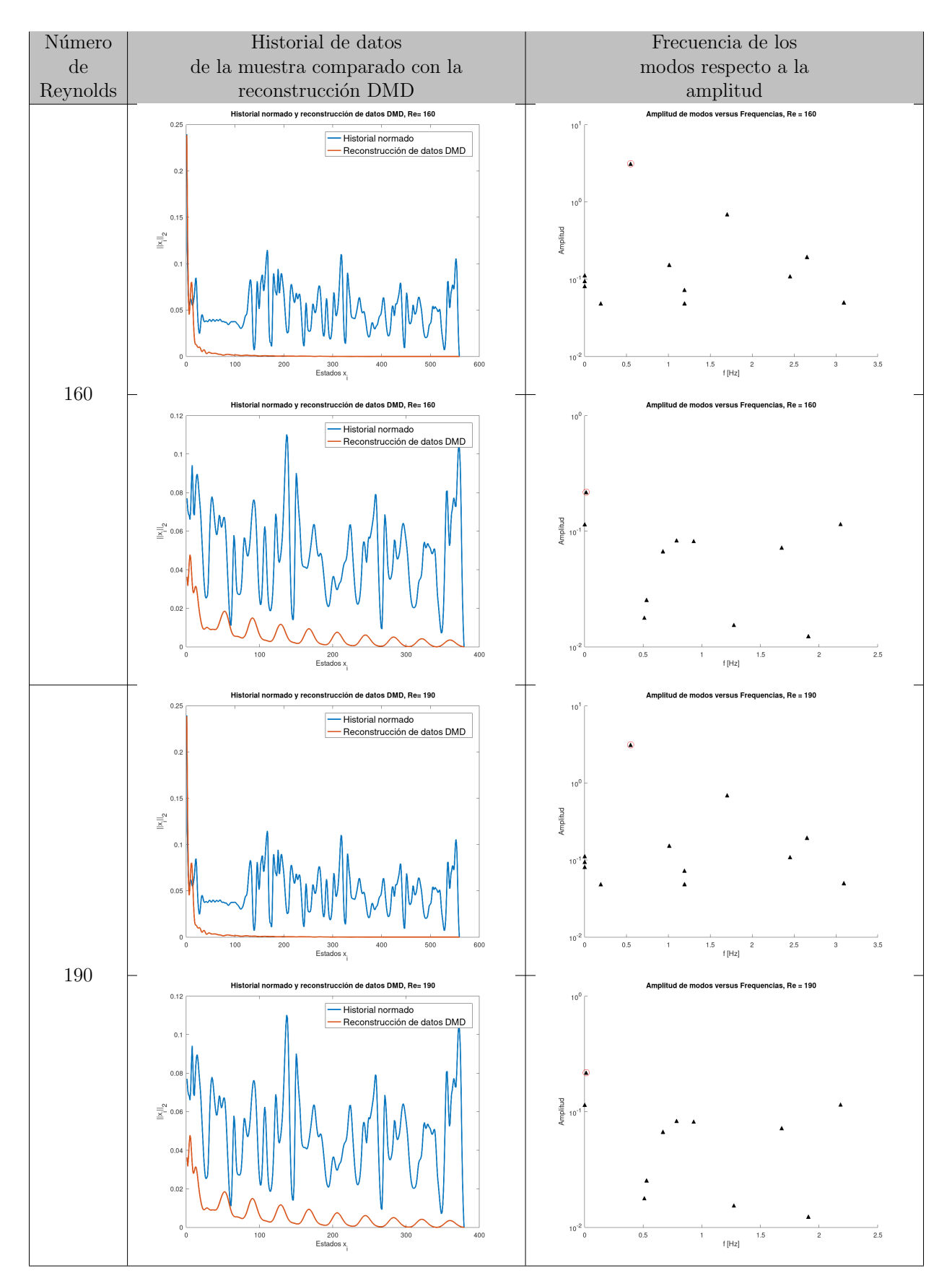

Cuadro 6.16: Gráficos del historial normado y reconstrucción de datos DMD de los números de Reynold  $Re = 160$ ,  $Re = 190$  para el caso de túnel de viento del ala superior y las frecuencias asociadas a los modos DMD, simulación 3. Fuente: Elaboración propia.

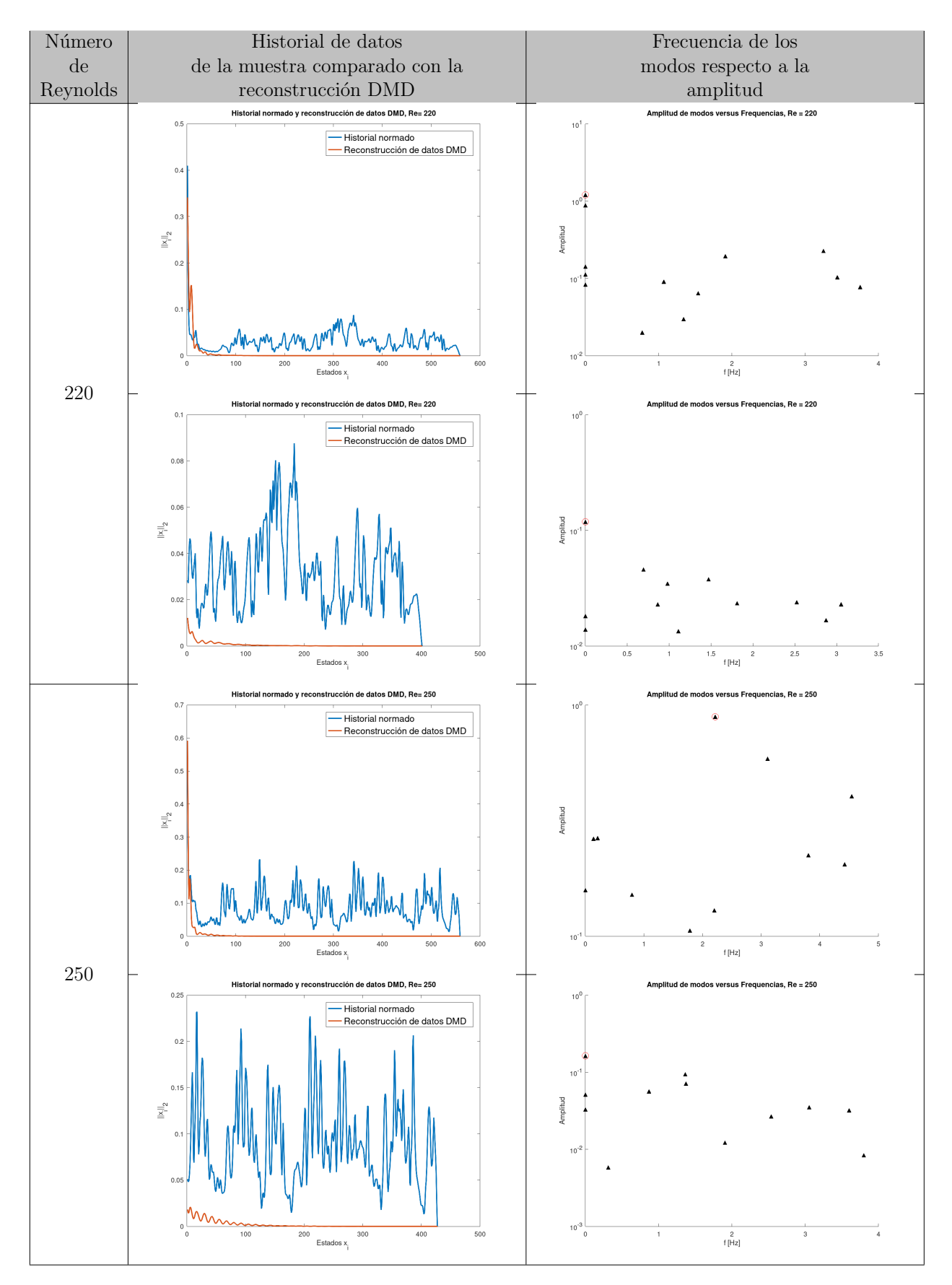

Cuadro 6.17: Gráficos del historial normado y reconstrucción de datos DMD de los números de Reynold  $Re = 220$ ,  $Re = 250$  para el caso de túnel de viento del ala superior y las frecuencias asociadas a los modos DMD, simulación 3. Fuente: Elaboración propia.

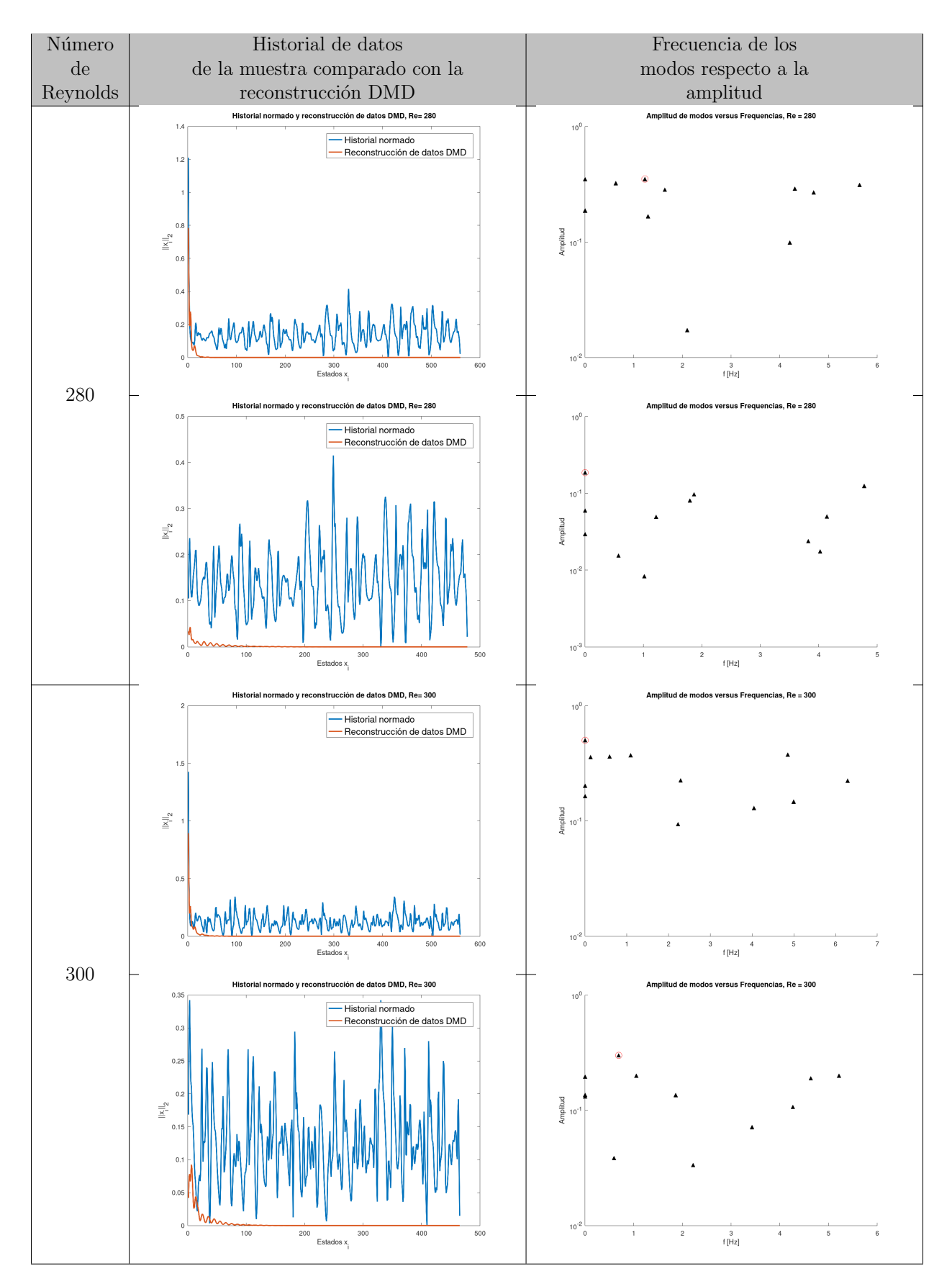

Cuadro 6.18: Gráficos del historial normado y reconstrucción de datos DMD de los números de Reynold  $Re = 280$ ,  $Re = 300$  para el caso de túnel de viento del ala superior y las frecuencias asociadas a los modos DMD, simulación 3. Fuente: Elaboración propia.

Se utilizaron los datos obtenidos de las simulaciones para realizar una reconstrucción de datos y poder determinar la periodicidad a través del método DMD. Los resultados obtenidos revelan que el método DMD tiene un comportamiento efectivo en datos que muestran un comportamiento cíclico estable, sin embargo, al aumentar el n´umero de datos y por ende el n´umero de periodos analizados, aumenta la diferencia de la aproximación con respecto a los valores reales de la simulación, si se analiza un sistema dinámico con un comportamiento cíclico debe ser cuando alcance su estado estable para obtener valores bajos de error entre la reconstrucción realizada por el método DMD y los valores reales. Cuando los datos tienen un comportamiento escasamente periódico como los resultados de la simulación 3, el método DMD pierde su efectividad en la identificación de patrones en los datos.

# 7 | Conclusiones

Actualmente, existen instrumentos de medida que proveen datos del seguimiento de fenómenos naturales, procesos industriales, sistemas de producción, etc. Esos datos se registran en computadora para su análisis y transmisión. El análisis de datos se puede hacer matemáticamente. Esta es un área donde la aproximación ACEF es muy útil y puede ser implementada como técnica de análisis de datos para sistemas discretos en ambientes industriales.

Los resultados de los experimentos realizados en este trabajo ofrecen un análisis muy completo del fenómeno, calle de vórtices de von Kármán. Desde la simulación hasta la obtención de parámetros y verificación de estructuras que tienen funciones específicas como lo son las alas de edificio Burj Khalifa. El análisis de los resultados de las simulaciones 1 y 2, muestran comportamientos similares, ya que en ambos se detectan vórtices periódicos, lo que es poco conveniente en estructuras a grandes alturas. Sin embargo, lo más conveniente son los resultados de la simulación 3, donde solo se detecta desprendimiento de vórtices periódicos en la mayor cantidad de datos para  $Re = 280$ , y 300, puesto que es la etapa de transición de flujo laminar a turbulento, se puede comprobar el diseño del ala superior del edificio Burj Khalifa, reduce considerablemente la formación y desprendimiento de vórtices periódicos, lo que se convierte en un beneficio para este tipo de estructuras.

Los programas y algoritmos utilizados en la investigación nos ofrecen los resultados necesarios para obtener datos que se pueden interpretar y comprobar lo que a simple vista no es posible determinar, como lo es la periodicidad, aproximaciones, frecuencias, etc.

La ACEF muestra su eficacia al detectar un comportamiento periódico y realizar predicciones sin que existan bucles exactamente iguales para que el método identifique el sistema. El m´etodo DMD viene a reforzar los resultados obtenidos por la ACEF, ya que hace una aproximación de los datos obtenidos de las simulaciones, las frecuencias corroboran la periodicidad de los datos en estudio y as´ı poder analizar una mayor cantidad de datos, donde los sistemas din´amicos alcanzan un comportamiento estable.

## **Bibliografía**

- [1] W. F. Baker, D. S. Korista, and L. C. Novak. Burj dubai: Engineering the world's tallest building. The structural design of tall and special buildings, 16(4):361–375, 2007.
- [2] B. Bessason and J. T. Snæbjörnsson. Vortex shedding induced vibrations of a light mast. In BBAA VI International Colloquium on: bluff bodies aerodynamics and applications, Milano, Italy, 2008.
- [3] J. H. Ferziger, M. Perić, and R. L. Street. Computational methods for fluid dynamics, volume 3. Springer, 2002.
- [4] V. Godoy. simulación de túnel de viento con obstáculos poligonales. 2021.
- [5] R. Grau Beránger. Contribución en la simulación numérica de corrientes marinas 3d con elementos finitos en zonas costeras. Master's thesis, 2017.
- [6] B. Green. Fluid vortices, volume 30. Springer Science & Business Media, 1995.
- [7] S. Green. Fluid vortices, volume 30. Springer Science & Business Media, 2012.
- [8] F. Hecht, O. Pironneau, A. Le Hyaric, and K. Ohtsuka. Freefem++ manual, 2005.
- [9] indieseducation . https://indieseducation.com/burj-khalifa-dubais-first -large-mixed-use-development/, May 20, 2020.
- [10] J. N. Kutz, S. L. Brunton, B. W. Brunton, and J. L. Proctor. Dynamic mode decomposition: data-driven modeling of complex systems. SIAM, 2016.
- [11] NPTEL. Nptel, 2003. URL [URL{https://nptel.ac.in/content/storage2/](URL{https://nptel.ac.in/content/storage2/courses/112104118/lecture-31/31-3_mechanics.htm}) [courses/112104118/lecture-31/31-3\\_mechanics.htm}](URL{https://nptel.ac.in/content/storage2/courses/112104118/lecture-31/31-3_mechanics.htm}). [Web; accedido el 31-03-2020].
- [12] J. Rey Vidaurrázaga. Estudio de un flujo incompresible y viscoso alrededor de un obstáculo: régimen estacionario. 2014.
- [13] P. J. Schmid. Dynamic mode decomposition of numerical and experimental data. Journal of fluid mechanics, 656:5–28, 2010.
- [14] N. Subramanian. Burj khalifa, world 's tallest structure. New Building Materials  $\&$  Construction World (NBM  $\&$  CW), 7:198-210, 2010.
- [15] B. M. Sumer et al. Hydrodynamics around cylindrical strucures, volume 26. World scientific, 2006.
- [16] F. Vides. Métodos topológicos en mecánica estructural y de medios continuos. 2019.
- [17] F. Vides. On cyclic finite-state approximation of data-driven systems. IEEEXplore CONCAPAN 2019., 2019.
- [18] F. Vides. Métodos Numéricos y Modelación Computacional. Versión electrónica disponible en la dirección: https://cadds-lab.github.io/MNMC.pdf. 2021.

## 8 | Apéndice

### 8.1. Programas

#### 8.1.1. Programa 1 de túnel de viento y obtáculo en FreeFEM++

// Túnel de viento vista: Obstáculo Burj Khalifa ala Inferior. include "ffmatlib.idp" real scale =  $5$ ; real width =  $2*4.0*scale;$ real height =  $2*0.8*scale;$ real  $R = 0.02*scale;$ real fact=1.4142; real gscale=1; real hscale=.07; real vscale=.07; int N1=20; int N2=5; int N3=40; real part=4; real ycg=.25\*2\*.8; real vdes=ycg; real hdes=.2; // 2D Diseño de túnel de viento int C1=1,C2=2,C3=3,C4=4,C5=5,C6=6,C7=7,S=8,S1=9;

```
**border floor(t=0,width){ x=t; y=0; label=S1; };
**border ceiling(t=width,0){ x=t; y=height; label=C1;};
**border right(t=0, height) { x=width; y=t; label=C3; };**border left(t=height,0){ x=0; y=t; label=C2;};
// 2D diseño del obstáculo
**border F1(t=0, 1.0){x=0.19*t+4.07; y=-0.25*t+3.96; label=S; };
**border F2(t=0, 1.0){x=0.16*t+4.26; y=-0.15*t+3.71;label=S;};
                              .
                              .
                              .
**border F86 ...
**int n=4:
**int n1=4;
**mesh Th=buildmesh(floor(n*N3)+ceiling(n*N3)+left(n*N1)
+right(n*N1)+F1(-2*n)+F2(-2*n)+...);
plot(Th,wait=1);
fespace Xh(Th, P2);
fespace Mh(Th, P1);
Xh u2, v2, u1, v1, up1, up2;
Mh p, q;
Xh v, u, w;
Xh uold = \theta;
Xh vcty;
plot(Th);
***int nRuns=4*700:
bool reuseMatrix=false;
real dt=7.0*scale*scale;
**real vinf = 0.0018/\text{scale}; // m/s
real rho = 1000.0; // density kg/m^3
real nu = 0.9e-6; // viscocity m<sup>2</sup>/s
real cp = 4.2*1000.0; \frac{7}{1000} // heat capacity J/kg*K
real lambda = 7*0.6; \frac{1}{10} heat conductance W/mK
real mu = nu*rho;real a = lambda/(rho*cp);
cout << "Reynolds Number: " << 2*R*vinf/nu << endl;
cout << "Prandtl Number: " << nu/a << endl;
```

```
problem NS([u1,u2,p],[v1,v2,q],solver=UMFPACK,init=reuseMatrix) =
   int2d(Th)( u1*v1 + u2*v2 //Velocity field Discretization
       + dt*nu*(dx(u1)*dx(v1) + dy(u1)*dy(v1) //Viscocity term Discretization
       + dx(u2)*dx(v2) + dy(u2)*dy(v2)+ p*q*1.e-6 //Stabilization
       - dt * (p * (dx(v1) + dy(v2))/rho //Thermal pressure
       + q*(dx(ul) + dy(uz))) ) //Mass conservation
   - int2d(Th)(convert([up1,up2],-dt,up1)*v1+ convect([up1,up2],-dt,up2)*v2)
 + on(C2, u1=vinf, u2=0)
 + on(C1,S1,u2=0)
 + on(S, u1=0, u2=0)
;
real Tsurf = 1;
problem convectdiffusion(u, v) =
   int2d(Th)(u*v + a*dt*(dx(u)*dx(v) + dy(u)*dy(v)))- int2d(Th)(convect([up1,up2],-dt,uold)*v)
 + on(C2, u=0)
 + on(S,u=Tsurf);
savemesh(Th,"karman_vortex.msh");
ffSaveVh(Th,Mh,"karman_vortex_mh.txt");
ffSaveVh(Th,Xh,"karman_vortex_xh.txt");
int k,kvcty=1;
real t=0.0:
int samplesize=6;
for (int i=0; i < nRuns; i++) {
  up1 = ul;up2 = u2;NS;
  reuseMatrix = true;
  convectdiffusion;
  uold = u; /* temperature plot */t+=dt;
  /* vorticity */
  vcty = dx( u2) - dy( u1);
  if((i-1)% (sampling 1) = 0) {
  plot(vcty, wait = false, value=0, fill=true, ShowAxes=false,
  cmm="RunNumber: "+i+"/"+nRuns+" Time: "+t+"sec"+" vInf: "+vinf+"m/s");
  ffSaveData(vcty,"karman_vortex_vorticity_"+kvcty+".txt");
  kvcty++;
  }
```
#### 8.1.2. Programa 2, Aproximación Cilclica de Estado Finito (ACEF).

```
%% Aproximación Cíclica de Estado Finíto
clc;
N=560;
samplesize=2;
tol=1e-11;
NRep=560;
[p,b,t,xh,W,S,C_per,ftol]=CCEFKarmanVortexStreet(N,samplesize,
tol,NRep);
function [p,b,t,xh,W,S,C_per,ftol]=GrafCCEFKarmanVortexStreet(N,
samplesize, tol, NRep)
% * von Karman vortex street simulation
% * Developed as part of CFSA method
% * Developed by F. Vides
% * Presented in:
% * "On Cyclic Finite-State Approximation of Data-Driven Systems."
IEEE Xplore. 2019.
% *
% * Author: Fredy Vides <fredy.vides@unah.edu.hn>
% * Created: 2019-02-06
%
% * Copyright (C) 2019
% *
% Example:
% [p,b,t,xh,W,S,C_per,ftol]=CCEFKarmanVortexStreet(280,2,1e-10,350);
% *% * This program is free software: you can redistribute it and/or modify it
% * under the terms of the GNU General Public License as published by
% * the Free Software Foundation, either version 3 of the License, or
% * (at your option) any later version.
% *
% * This program is distributed in the hope that it will be useful, but
% * WITHOUT ANY WARRANTY; without even the implied warranty of
% * MERCHANTABILITY or FITNESS FOR A PARTICULAR PURPOSE. See the
% * GNU General Public License for more details.
% *
% * You should have received a copy of the GNU General Public License
% * along with this program. If not, see
% * <https://www.gnu.org/licenses/>.
% *
% */
```

```
addpath('ffmatlib');
[p,b,t,nv,nbe,nt,labels]=ffreadmesh('karman_vortex.msh');
[xh]=ffreaddata('karman_vortex_xh.txt');
[mh]=ffreaddata('karman_vortex_mh.txt');
n=N;
w=[];
W=W;for i = 1:nif (mod(j-1,samplesize-1)=0)w name = sprintf('karman_vortex_vorticity_%i.txt', j);
    [w]=ffreaddata(w_name);
    W=[W,W];
    h=waitbar(j/n);
    end
end
close(h);
Nw=size(W,2);
W0=W(:, 1:(Nw-1));
W1=W(:, 2:Nw);
S=W0\W1;Ec=@(j,n) sparse((1:n) == j)');
C_{p}er=spdiags(ones(Nw-1,1)*[1 0 0],-1:1,Nw-1,Nw-1);
Kf=W0-W(:, Nw);
%Kf=max(abs(Kf));
Kf=diag(Kf'*Kf);ftol=min(Kf);
kf=min(find(abs(Kf-ftol)<=tol));
C_{p}per(:, Nw-1)=Ec(kf, Nw-1);
Vps=eig(full(S));
Vpp=eig(full(C_per));
Bx=[-max([abs(Vpp);abs(Vps)]) max([abs(Vpp);abs(Vps)]);
By=Bx;Nx=60;
Ny=60;
[X, Y]=meshqrid (Bx(1):diff(Bx)/(Nx-1):Bx(2),By(1):diff(By)/(Ny-1):By(2));
Zs=zeros(Ny,Nx);
Zc=Zs;
E=eye(Nw-1);pspectra=@(Z)min(svd(Z));
```

```
tic;
disp('-------------------------------------------------------------')
  disp(' Computing behavior Pseudospectra:')
  disp('-------------------------------------------------------------')
  tic;
for k=1:Ny,
   for l=1:Nx,
      Zs(k,l)=pspectra(S-(X(k,l)+i*Y(k,l))*E);Zc(k,l) = pspectra(C_per-(X(k,l)+i*Y(k,l))*E);end
   h=waitbar(k/Ny);
end
ps=[1 -fliplr(full(S(:,Nw-1)).')];
pc=[1 -fliplr(full(C_per(:,Nw-1))'.')];Zs=abs(polyval(ps,X+i*Y));
Zc=abs(polyval(pc,X+i*Y));
toc;
subplot(121);
contour(X,Y,Zs,64);hold on;
plot(real(Vps),imag(Vps),'r.','markersize',12);
axis equal;
axis tight;
subplot(122);
contour(X,Y,Zc,64);hold on;
plot(real(Vpp),imag(Vpp),'r.','markersize',12);
axis equal;
axis tight;
figure;
plot(abs(Kf-ftol));
A=abs(Kf-ftol);
file=fopen('Graf401.txt','w')
 fprintf(file, '%d \n',A)
 fclose(file)
tic;
  [Yvcty,Rx,Cx,Sx,py]=LMD_Theorem(W0);
  toc;
  What=Cx+Sx;
  Y0=(1/(What(:,1)'*W(:,1)))*What(:,1)*(What(:,1)'*W(:,1));
 Y1=Y0;m=size(W,2)-1;disp('-------------------------------------------------------------')
  disp(' Computing behavior forcasting:')
```

```
disp('-------------------------------------------------------------')
  tic;
  w_gen=Rx*EvalProjProd(py,Y1);
 Nrep=max([[m NRep]]);
  figure;
  for k=1:NRep,
    h=waitbar(k/NRep);
   Y1=EvalUnitProd(What,C_per,Y1);
    ffpdeplot(p,b,t,'VhSeq',xh,'XYData',w_gen(:,k), 'Mesh','off',
    'ColorRange',[-0.1,0.1],...
    'ColorMap',winter,'Boundary','off','CBTitle',
    'w','Title',['Vorticity:
    \Omega_{s} \Omega_{' num2str(k) '}']);
    drawnow;
    pause(.1);
    w_gen=[w_gen,Rx*EvalProjProd(py,Y1)];
  end
  close(h);
  m
  toc;
end
function [W,nw,CW,SW,pw]=LMD_Theorem(data_matrix)
  W=data_matrix;
  [N,m]=size(W);
  [uw, sw, vw] = svd(W, 0);nw=norm(W);
  CW=W/nw;
  pw=uw;
  Qw=[eye(m);zeros(N-m,m)]-pw*pw(1:m,:)[uwc, swc, vwc] = svd(Qw, 0);SW=uwc*diag(sqrt(abs(1-(diag(sw).^2)/nw^2)))*vw';What=CW+SW;
end
function Y=EvalProjProd(P,Y)
  m=size(P,2);
  Y1 = P' * Y;Y= P*Y1;
end
function Y=EvalUnitProd(U,C,Y)
  Y=U'*Y;Y=C*Y:
  Y=U*Y;
```
#### 8.1.3. Programa 2.1 Detección el número mínimo de estados para la aplicación del método ACEF.

```
%Detecta el número mínimo de estados para la aplicación del método ACEF.
function [p,b,t,xh,W,S,C_per,ftol,paso]=MinEstado(N,samplesize,tol,NRep)
tic;
addpath('ffmatlib');
[p,b,t,nv,nbe,nt,labels]=ffreadmesh('karman_vortex.msh');
[xh]=ffreaddata('karman_vortex_xh.txt');
[mh]=ffreaddata('karman_vortex_mh.txt');
n=N;
w=[];
M=w;
% Inicia el cíclo de busqueda del valor mínimo de estados para la predicción
  for j = 1:n %elección de lectura de cantidad de vectores
   if (mod(j-1,samplesize-1)=0)w_name = sprintf('karman_vortex_vorticity_%i.txt', j);
    [w]=ffreaddata(w_name);
    M=[M,w]; %Matriz de los datos seleccionados
    h=waitbar(j/n);
    end
  end
close(h);
**p3=2;
*** C=[];
**W=C;**W=[M(:,1)];
**pp=0;
*for p1 = 2:n**[cl=M(:,p1);**W=[W,C];
**Nw=size(W,2); % Tamano: Numero de filas de W columna 2, es un numero
W0=W(:,1:(Nw-1)); % Matriz de vectores de W \{x_1, \ldots, x_n-1\}Ec = @(j, n) sparse((1:n) == j)');
C_per=spdiags(ones(Nw-1,1)*[1 0 0],-1:1,Nw-1,Nw-1); % Matriz C_p Periódica
Kf=W0-W(:,Nw); % Matriz W0 menos el vector en W todas las filas columna Nw
Kf=diag(Kf'*Kf);ftol=min(Kf);
kf=min(find(abs(Kf-ftol)<=tol)); % Un numero de desplazamiento
```
end

```
%ciclico genérico
C_per(:,Nw-1)=Ec(kf,Nw-1); % Matriz de desplazamiento cíclico genérico
%Vps=eig(full(S)); % Vector de Valores propios del comportamiento real
**Vpp=eig(full(C_per)); % Vector de Valores propios de la predicción
**c1=find(Vps>0); % Encuentra los valores mayores que cero del vector Vps
% que son los valores propios del comportamiento real del sistema
**real=length(c1); % Es la cantidad de elementos mayores que cero del Vps
**c2=find(Vpp>0); % Encuentra los valores mayores que cero del vector Vpp
% que son los valores propios del comportamiento de la prediccion del sistema
**paso=length(c2); % Es la cantidad de elementos mayores que cero del Vpp
** if paso > 1 % Buscar la mejor condicion para identoficar el periodo
*** p3=p3+1;
** end
*** if p3= (pas-1)** break;
** end
*** if paso != pp
*** p3=1;
** end
** pp=paso;
** % por ejemplo, si paso cambia, que vuelva a comenzar el conteo
**end
```

```
**toc;
**paso
*p1=p1-paso+2**% Termina el ciclo de busqueda del valor mínimo de estados para la predicción
```
#### Programa 3, Descomposición en Modo Dinámico (DMD).

% Calcular\_DMD %Este es un código adaptado para determinar los modos DMD de los datos para luego extraer las frecuencias asociadas y los errores entre la matriz de instantáneas y la reconstrucción de datos Xdmd. \*\*s=40; % Desplazamiento de periodo. \*\*N=560; %Número de estados analizados \*\*samplesize=2;

```
addpath('ffmatlib');
n=N;W=[];
W=W;for j = 1:nif (mod(j-1,samplesize-1)=0)w_name = sprintf('karman_vortex_vorticity_%i.txt', j);
    [w]=ffreaddata(w_name);
    W=[W,W];
    h=waitbar(j/n);
    end
end
close(h);
tol=1e-11;
Nw=size(W,2);
W0=W(:, 1:(NW-1));
Kf=W0-W(:, Nw);
Kf=diag(Kf'*Kf);
ftol=min(Kf);
kf=min(find(abs(Kf-ftol)<=tol));
figure(10);
plot(abs(Kf-ftol));
**title('Historial normado de la muestra');
**xlabel('Estados x_i ');ylabel('||x_i||_2');
**X=W; % Matriz de instantáneas
**[n \n<math>m</math>] = size(X);***i=linspace(-10,10,n);**t=linspace(0,4*pi,m);
**dt=t(2)-t(1);
X1=X(:,1:end-1);
X2=X(:,2:end);
%% SVD y truncamiento de rango
**r=21; % truncamiento de rango
[U, S, V] = svd(X1, 'econ');
Ur=U(:,1:r);Sr = S(1:r,1:r);Vr=V(:,1:r);Atilde=Ur'*X2*Vr/Sr;
[W, Lambda ] = eig (Atilde );
[W, eig] = eig(Atilde);
Phi = X(:, 2: end )*V(:, 1: r)*inv (S(1: r, 1: r))*W; % Matriz de modos
%% Gráfica de espectro DMD
**figure(1)*teta = (0:1:100)*2*pi/100;**plot(cos(theta),sin(theta),'k--') % plot unit circle
```

```
**hold on, grid on
**scatter(real(diag(eigs)),imag(diag(eigs)),'ok')
**axis([-1.1 1.1 -1.1 1.1]);*title('DMD espectro, Re = 70');
**xlabel('f [Hz]');ylabel('Amplitud');
**% Espectros DMD
**lambda=diag(Lambda);
**omega=log(lambda)/dt;
**% Cálculo de frecuencias de la matriz de instantaneas.
**[eVecs, Eigenvalues] = eig(Atilde); %Calcula A_tilde eigenvalores
y eigenvectores
**Eigenvectors=X2*Vr*inv(Sr)*eVecs;%Recupera los vectores propios del DMD
**Eigenvalues=diag(Eigenvalues);
**ModeAmplitudes=Eigenvectors\X(:,1);%Amplitudes de los modos
**fNY=1/(2*dt);
**ModeFrequencies=(angle(Eigenvalues)/pi)*fNY;
%Frecuencias asociadas a los modos
% Convertir eigenvalores a tiempo contínuio
**DMDfreqs = log (diag ( Lambda ))/dt/2/ pi; % log()/dt/2 = angle()**b = Phi \ X(: , 1) ; % Amplitud de modo%==========Amplitud de modos versus Frequencias de modos============
**figure('color', 'w');
**stem(abs(ModeFrequencies),abs(ModeAmplitudes), 'k^', 'filled'); hold on
**plot(abs(ModeFrequencies(dominantModeNo)),
abs(ModeAmplitudes(dominantModeNo)),'ro',
'MarkerSize',10);
**set(gca, 'YScale', 'log')
**title('Amplitud de modos versus Frequencias');
**xlabel('f [Hz]');ylabel('Amplitud');
%% Calcula la solucion DMD
***1=X1(:, 1);**b=Phi\i\x1:
**dintiem=zeros(r,length(t));
**for iter=1:length(t),
** dintiem(:,iter)=(b.*exp(omega*t(iter)));
end;
Xdmd=Phi*dintiem;
err=norm(X-Xdmd,'fro')
```
# 9 | Apéndice 2

9.1. Resultados obtenidos del análisis de los datos de la simulación 1 con el método ACEF

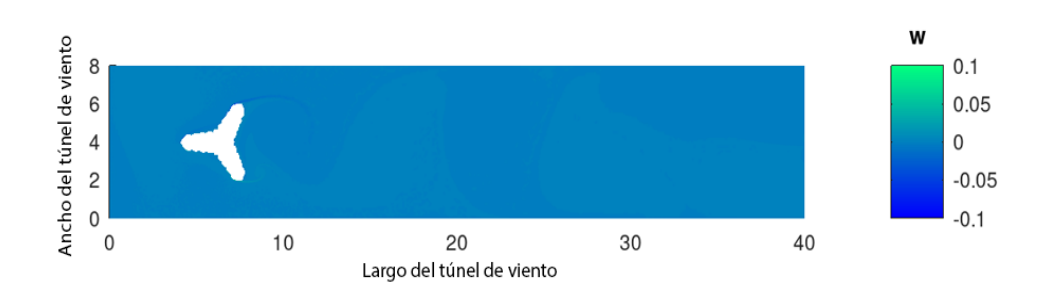

Figura 9.1: Comportamiento de los datos de la simulación 1. Fuente: Elaboración propia.

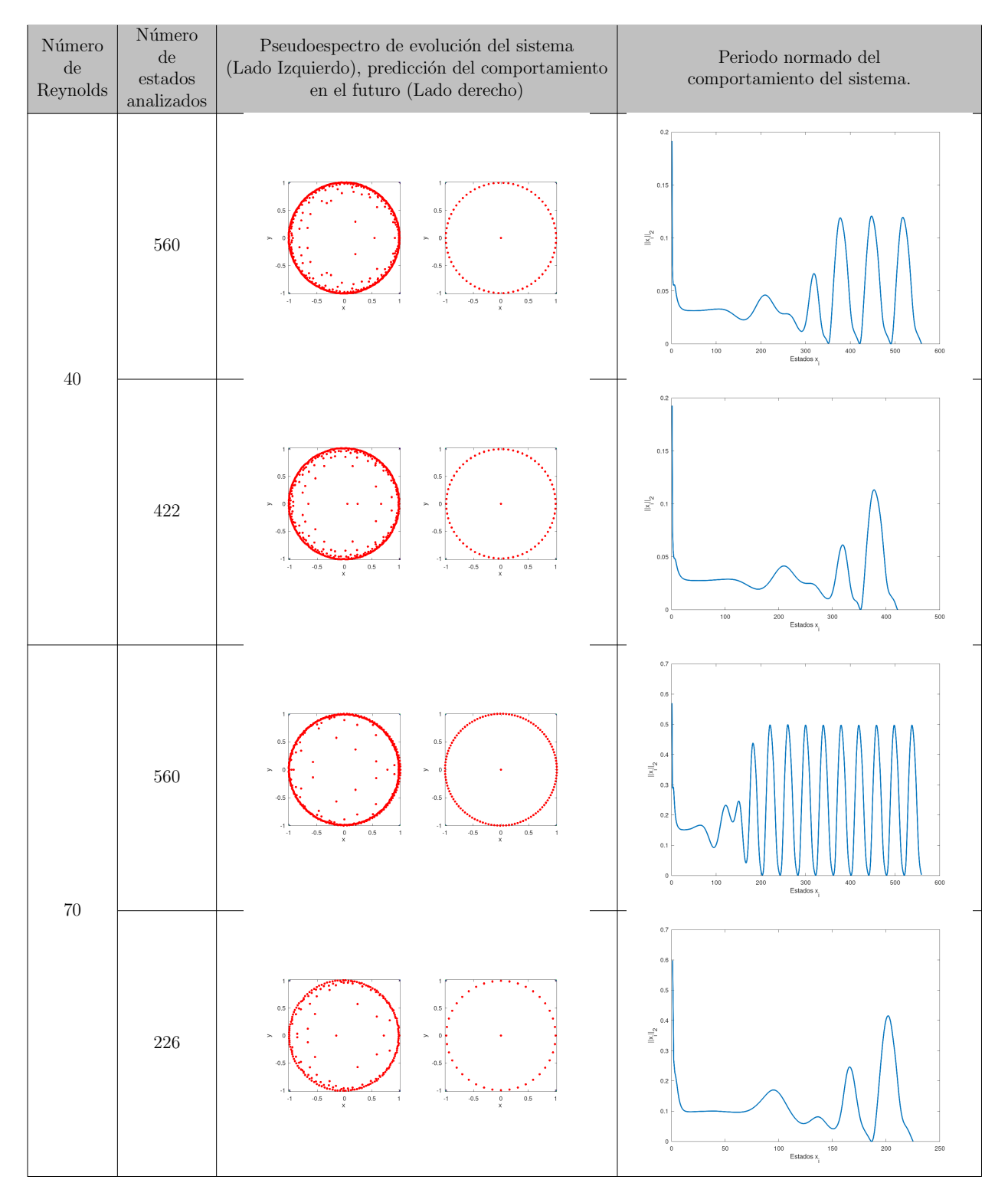

Cuadro 9.1: Gráficos de los resultados obtenidos con el método ACEF, simulación 1. Fuente: Elaboración propia.

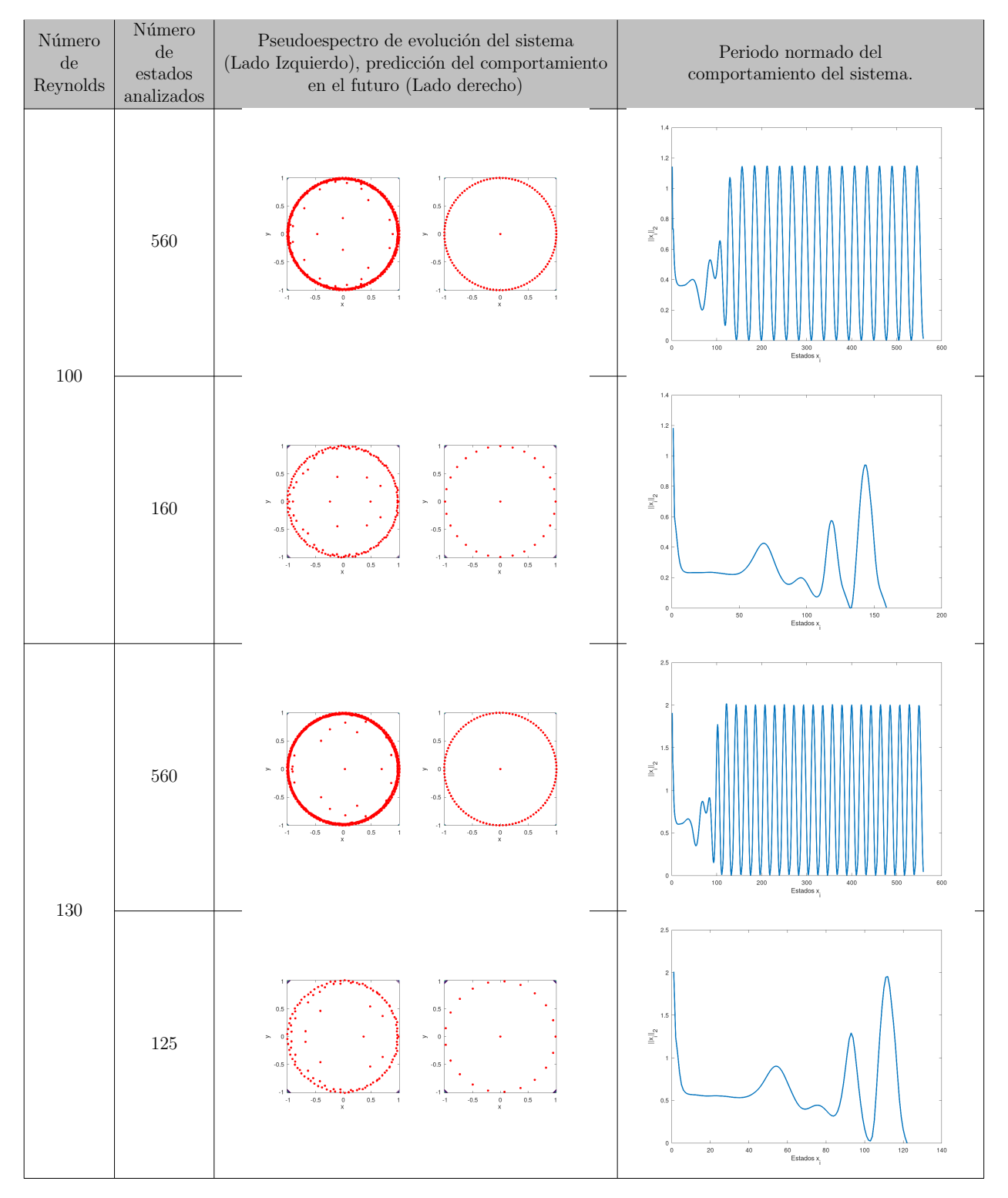

Cuadro 9.2: Gráficos de los resultados obtenidos con el método ACEF, simulación 1. Fuente: Elaboración propia.

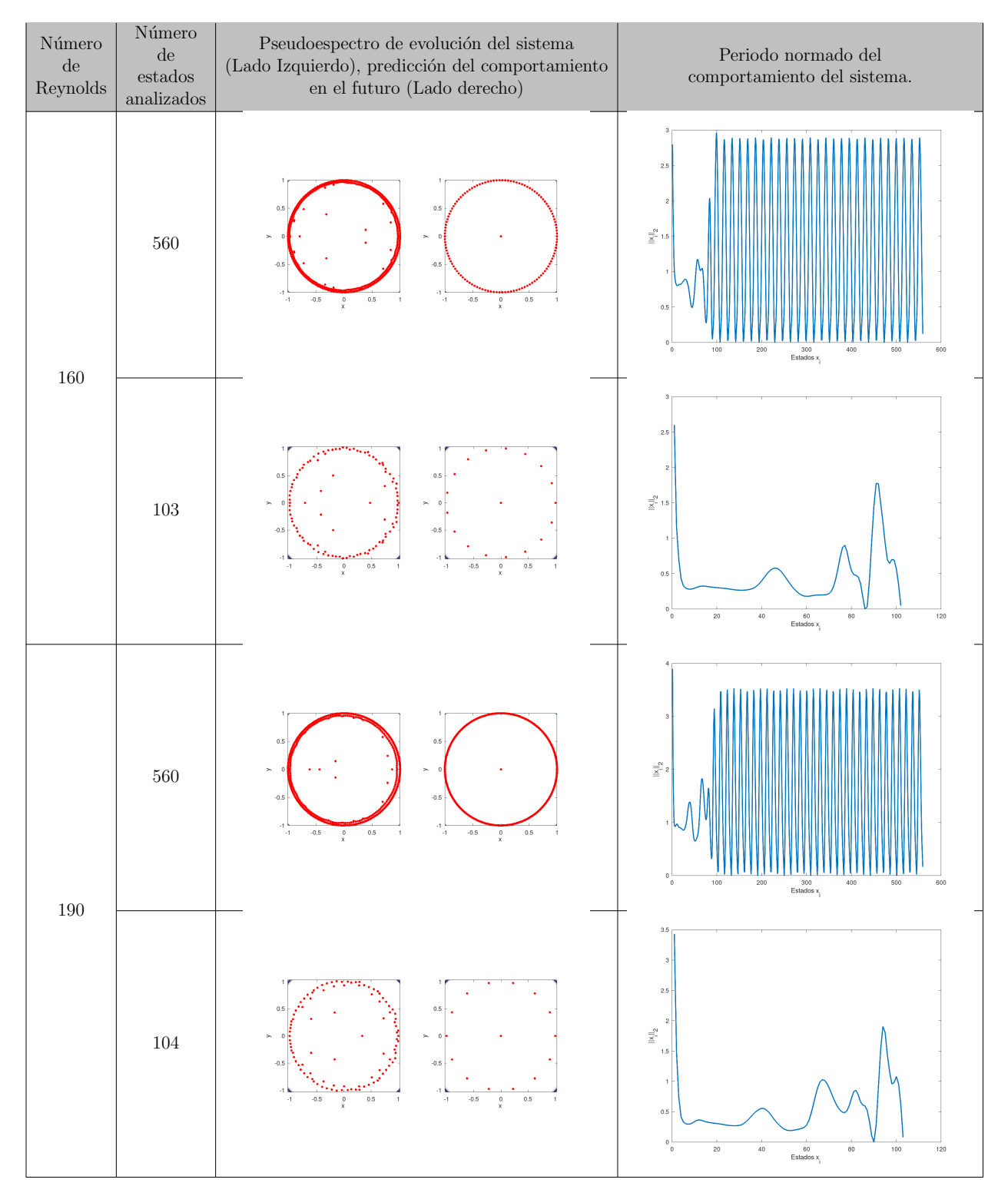

Cuadro 9.3: Gráficos de los resultados obtenidos con el método ACEF, simulación 1. Fuente: Elaboración propia.

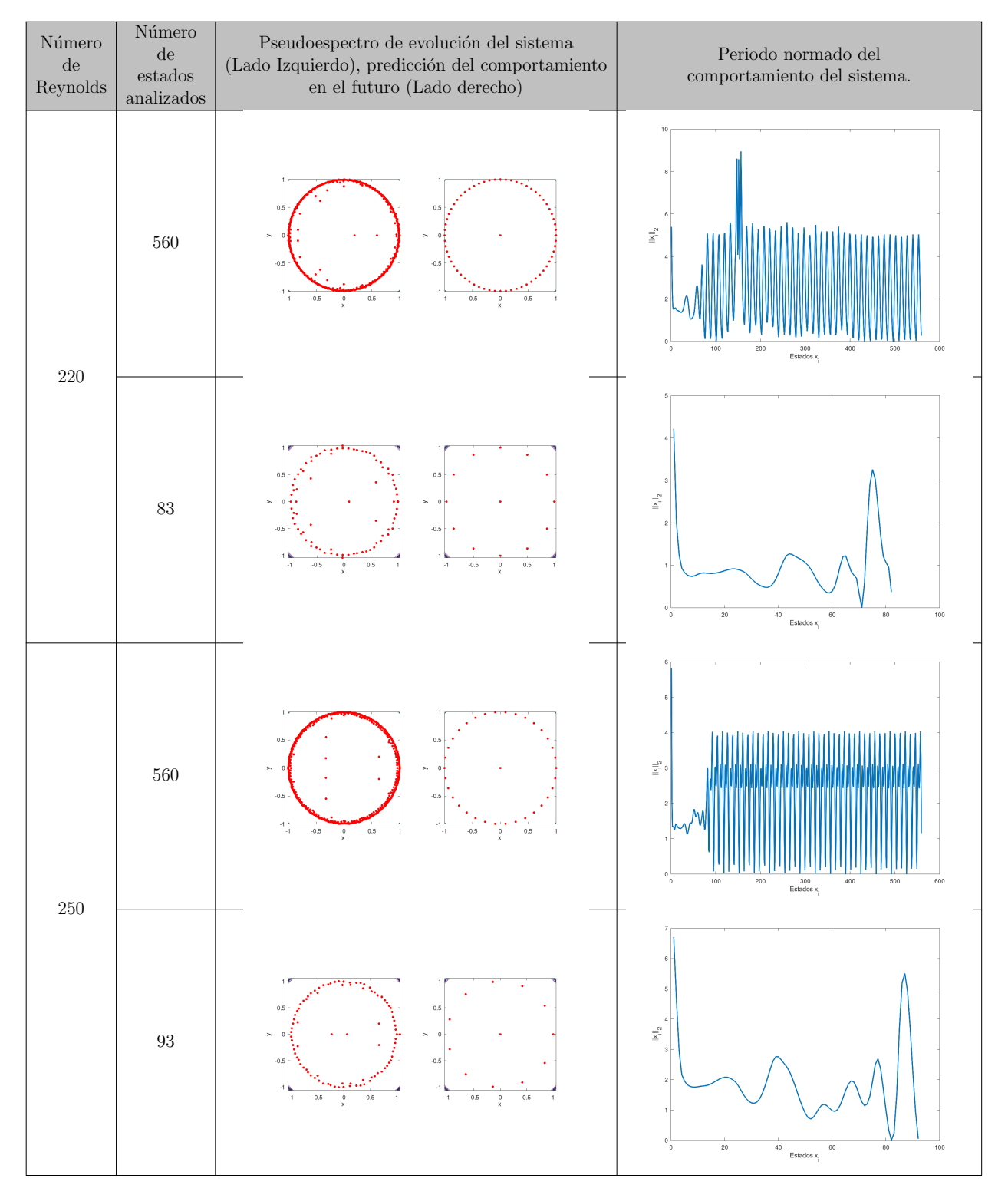

Cuadro 9.4: Gráficos de los resultados obtenidos con el método ACEF, simulación 1. Fuente: Elaboración propia.

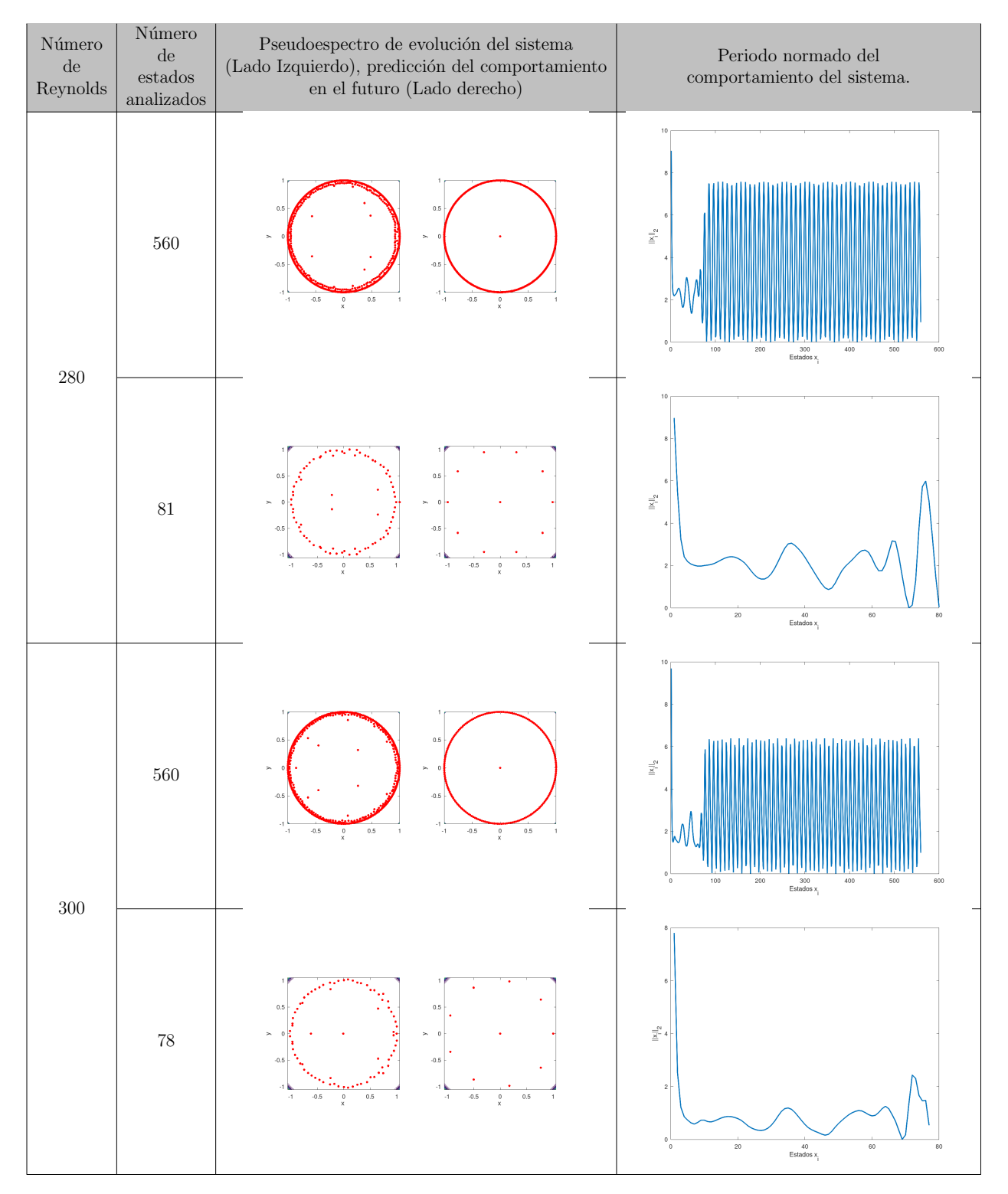

Cuadro 9.5: Gráficos de los resultados obtenidos con el método ACEF, simulación 1. Fuente: Elaboración propia.

9.2. Resultados obtenidos del análisis de los datos de la simulación 2 con el método ACEF

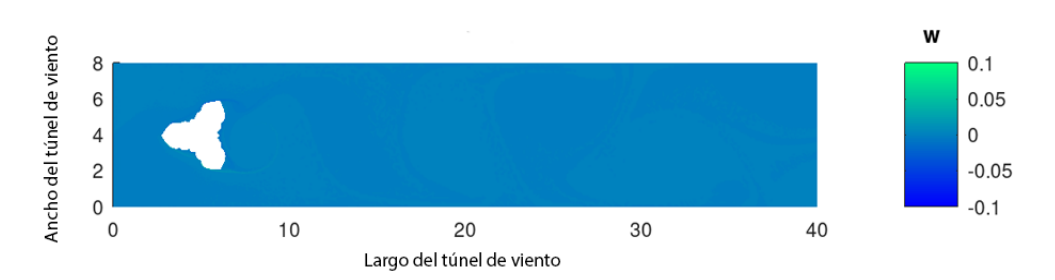

Figura 9.2: Comportamiento de los datos de la simulación 2. Fuente: Elaboración propia.

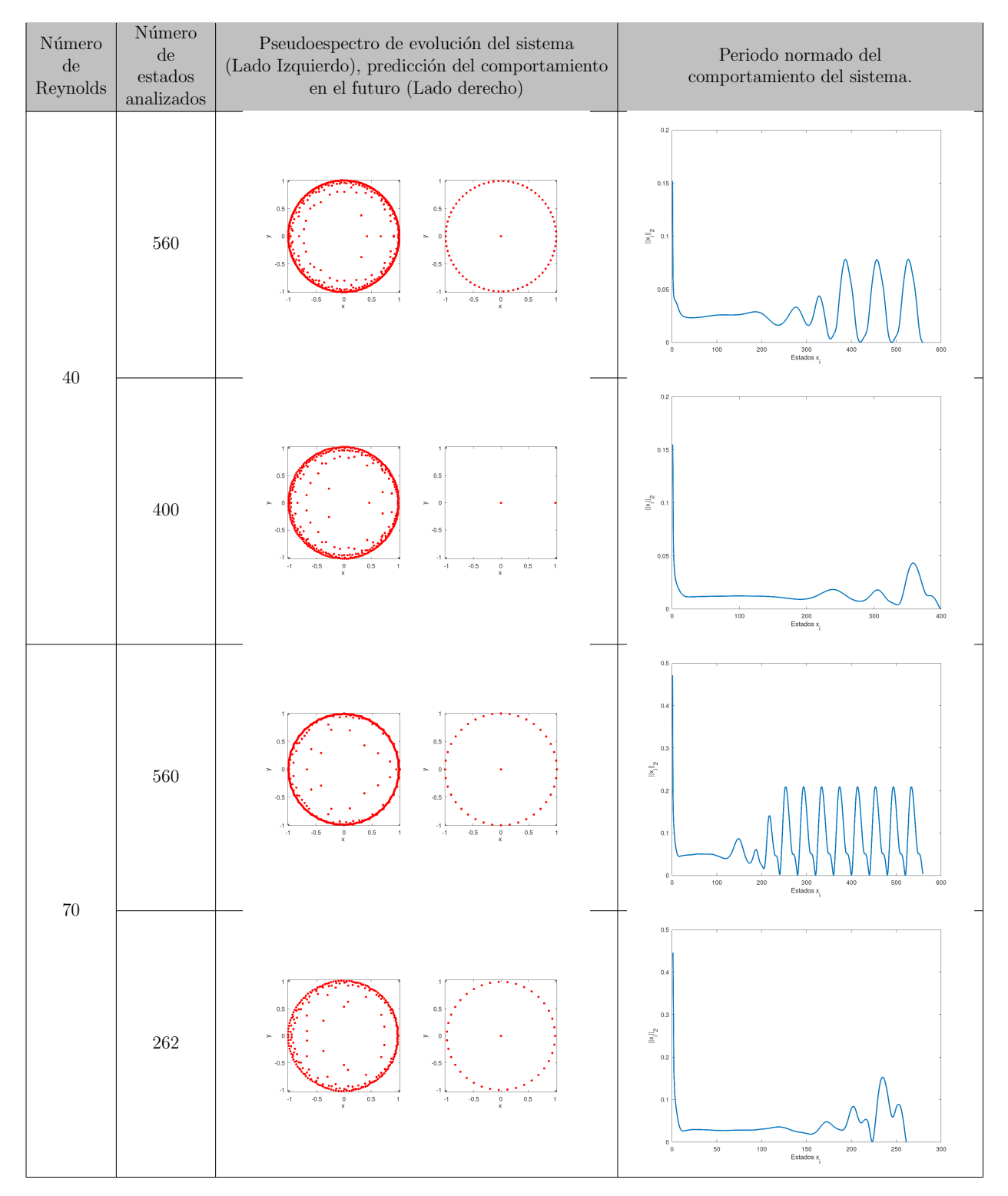

Cuadro 9.6: Gráficos de los resultados obtenidos con el método ACEF, simulación 2. Fuente: Elaboración propia.

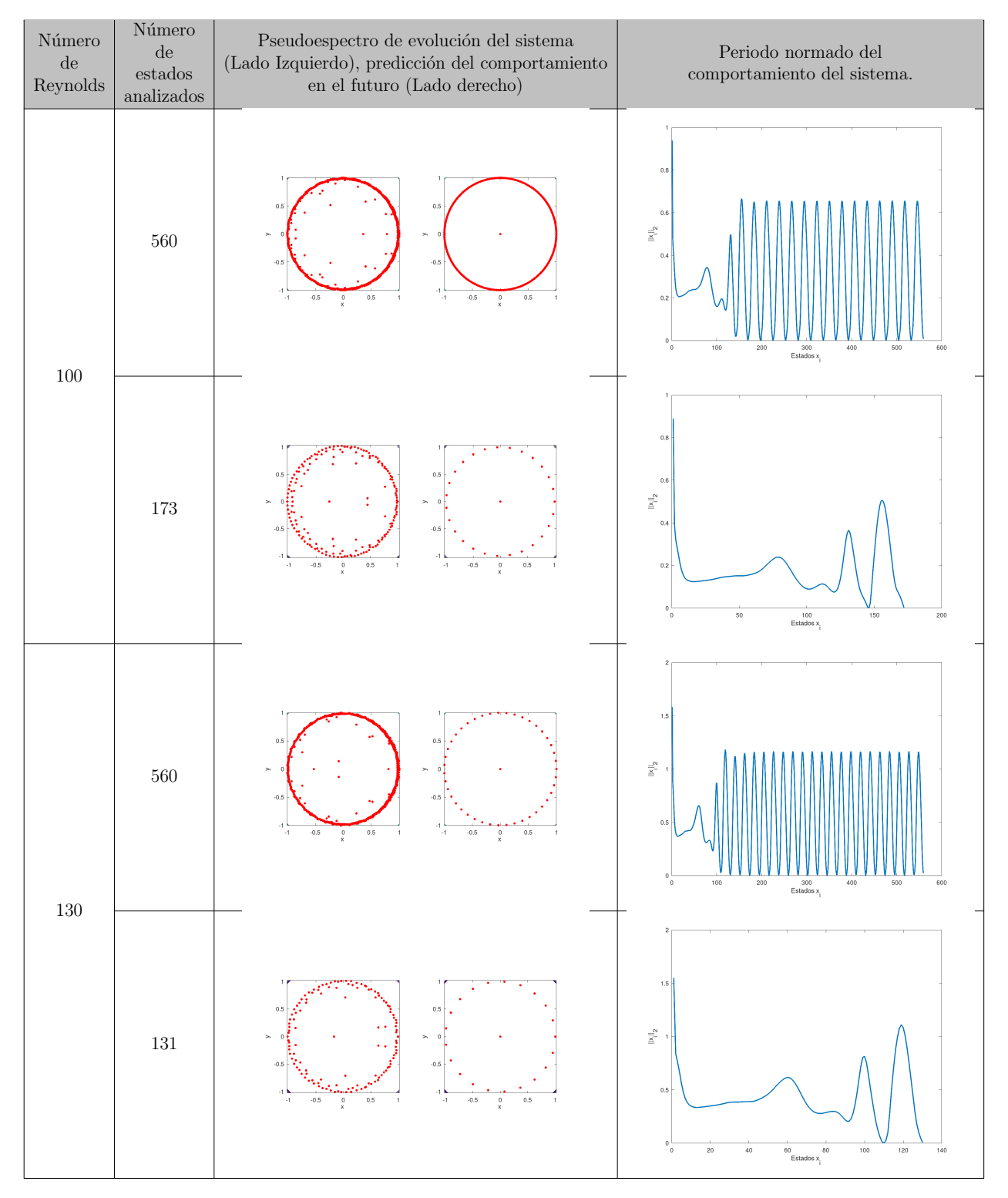

Cuadro 9.7: Gráficos de los resultados obtenidos con el método ACEF, simulación 2. Fuente: Elaboración propia.

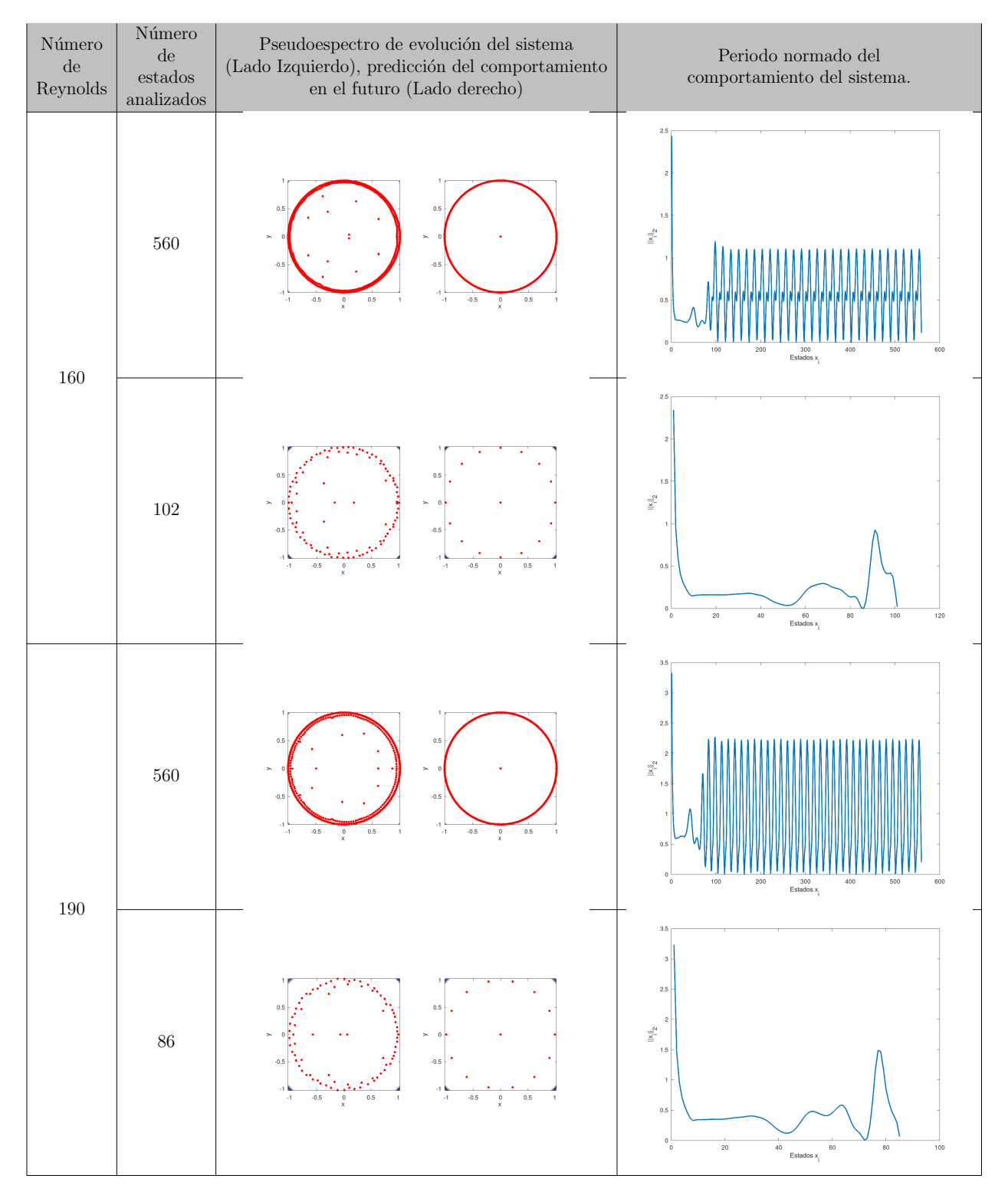

Cuadro 9.8: Gráficos de los resultados obtenidos con el método ACEF, simulación 2. Fuente: Elaboración propia.

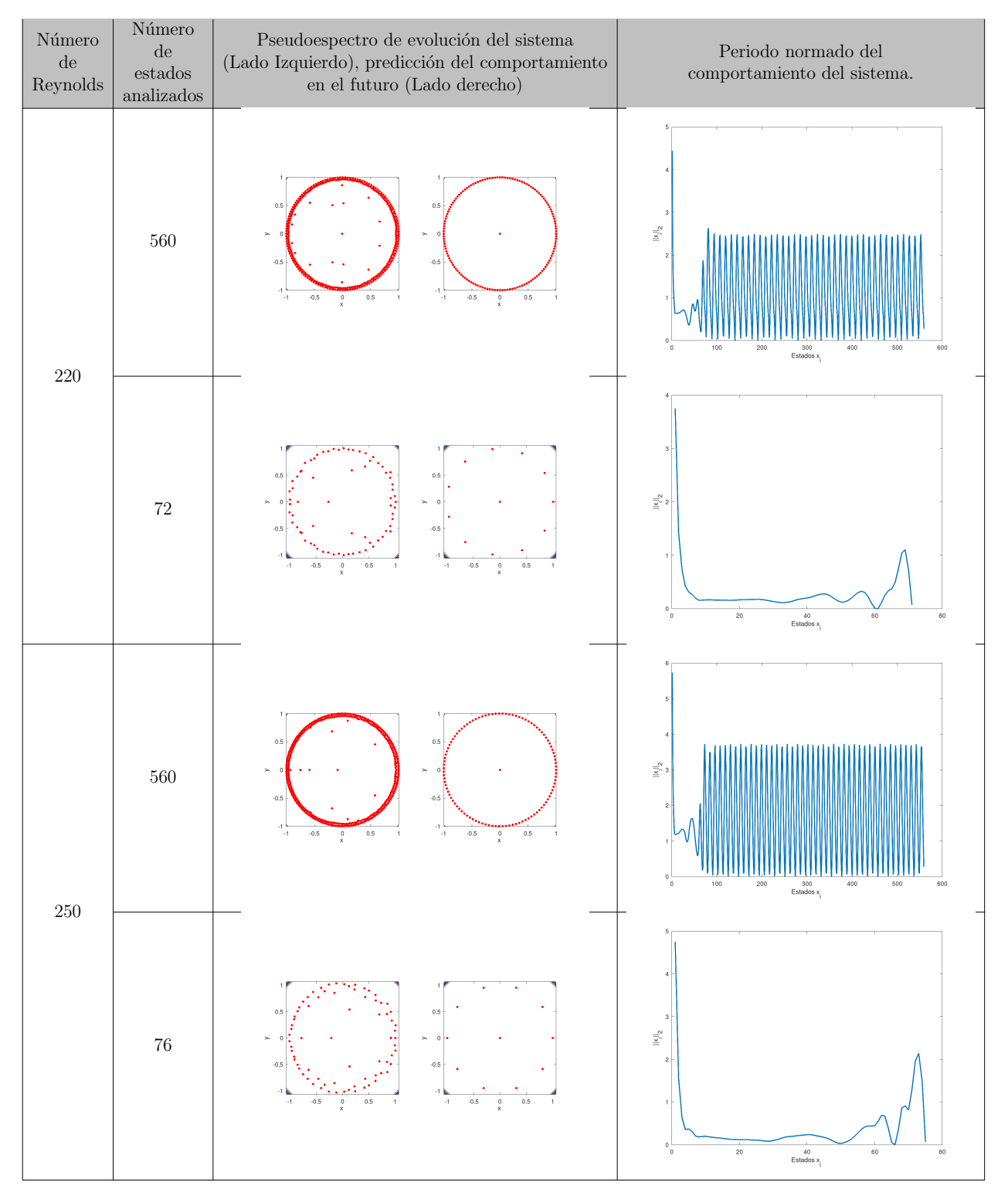

Cuadro 9.9: Gráficos de los resultados obtenidos con el método ACEF, simulación 2. Fuente: Elaboración propia.

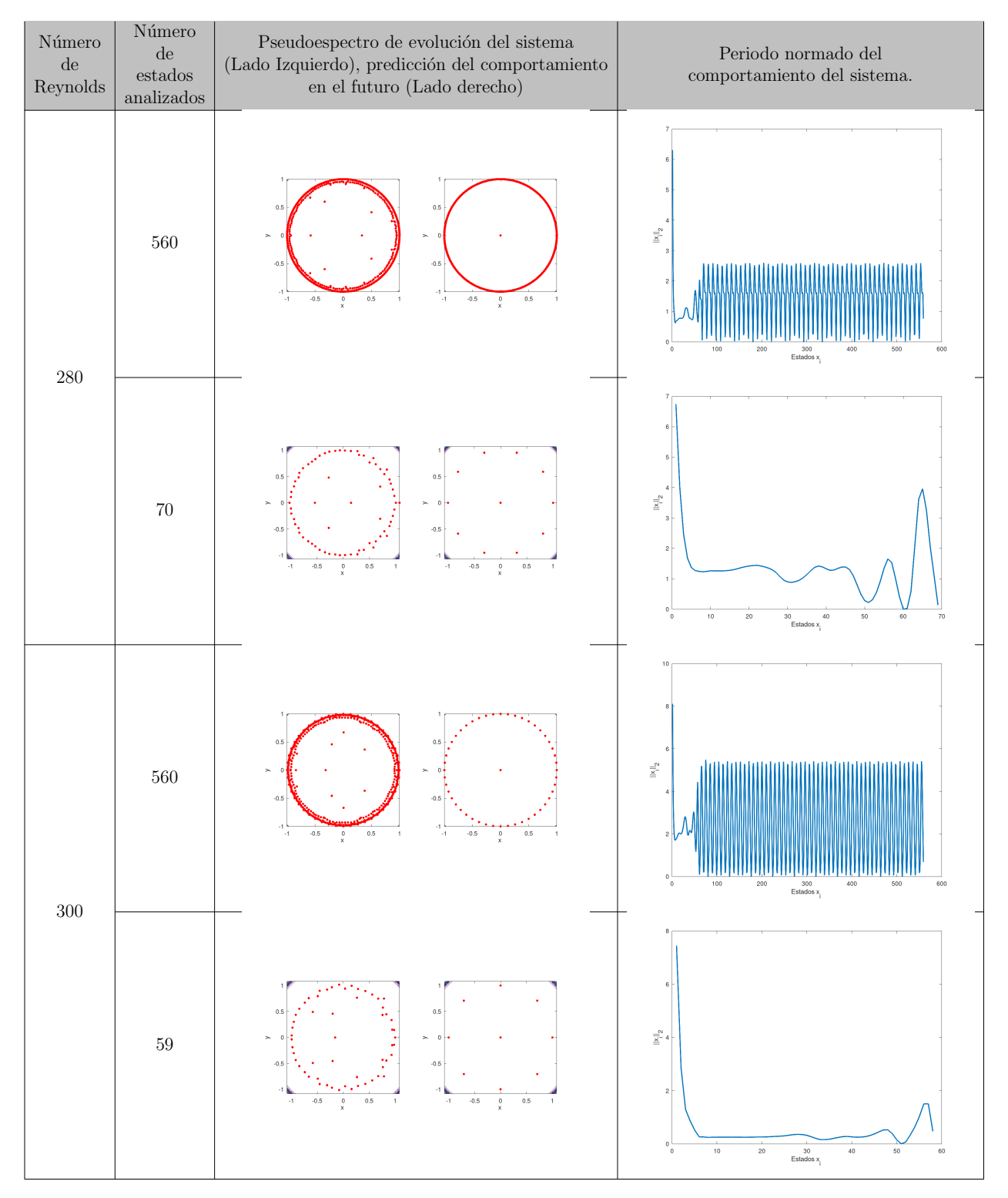

Cuadro 9.10: Gráficos de los resultados obtenidos con el método ACEF, simulación 2. Fuente: Elaboración propia.

### 9.3. Resultados obtenidos del análisis de los datos de la simulación 3 con el método ACEF

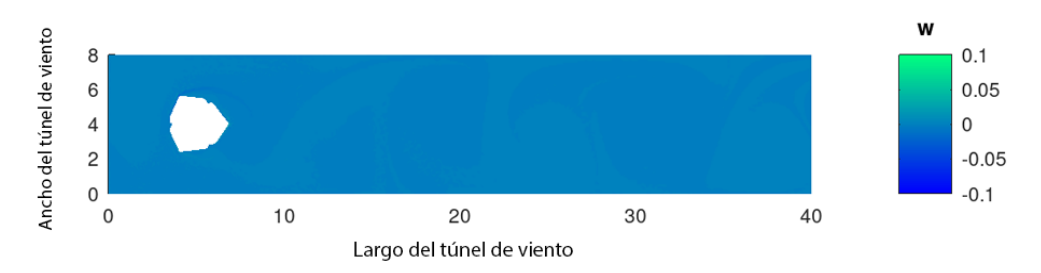

Figura 9.3: Comportamiento de los datos de la simulación 3. Fuente: Elaboración propia.

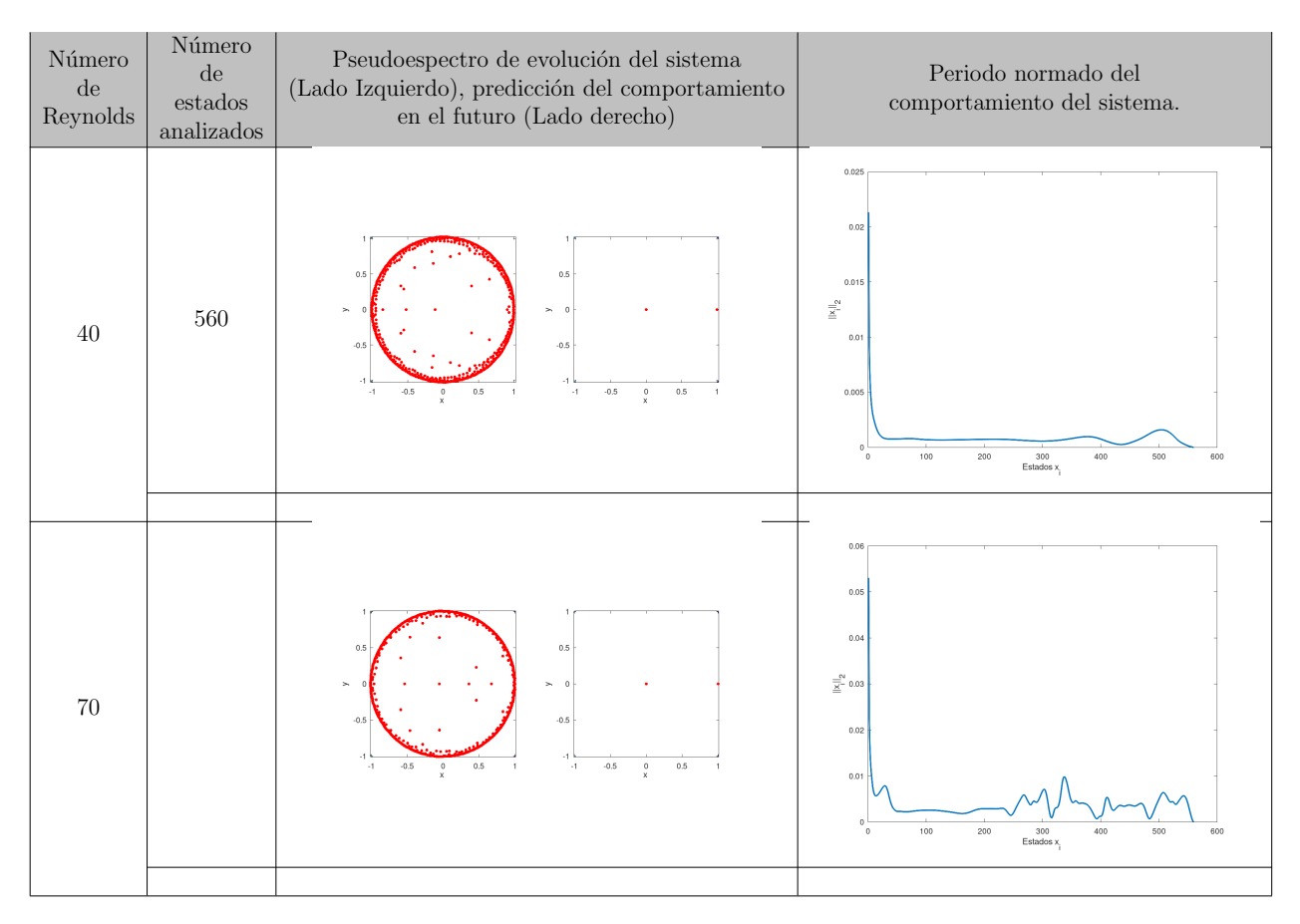

Cuadro 9.11: Gráficos de los resultados obtenidos con el método ACEF, simulación 3. Fuente: Elaboración propia.
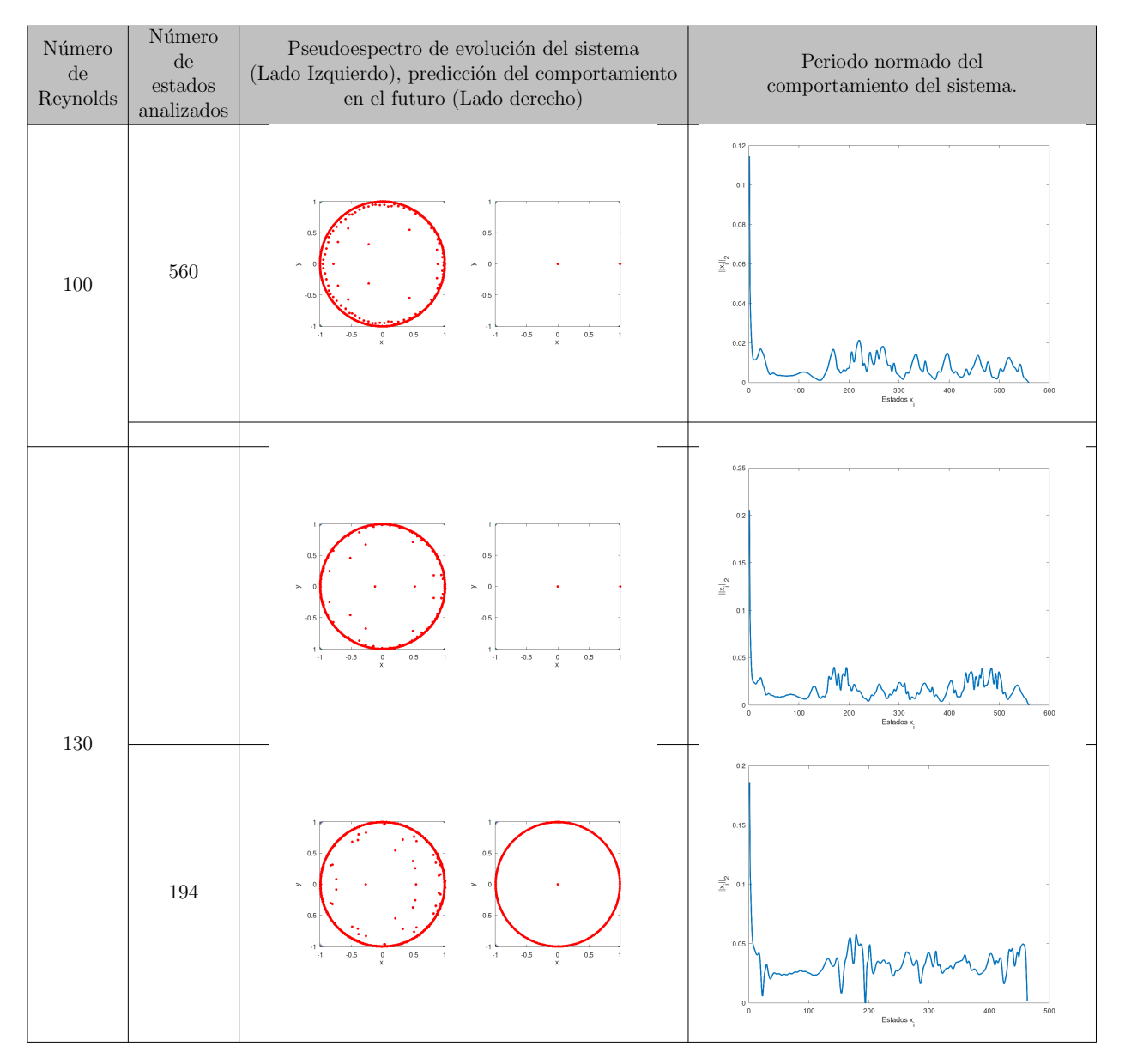

Cuadro 9.12: Gráficos de los resultados obtenidos con el método ACEF, simulación 3. Fuente: Elaboración propia.

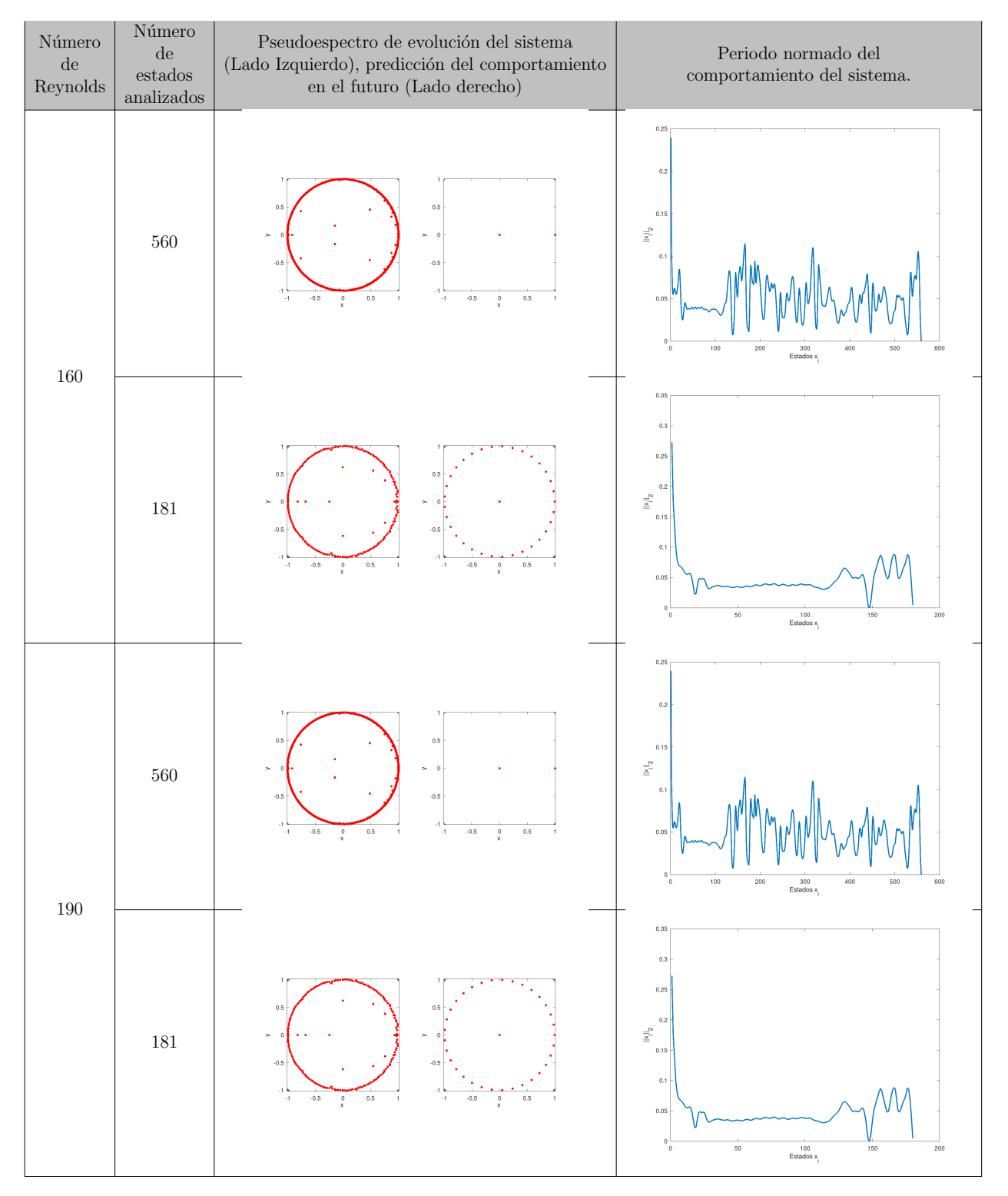

Cuadro 9.13: Gráficos de los resultados obtenidos con el método ACEF, simulación 3. Fuente: Elaboración propia.

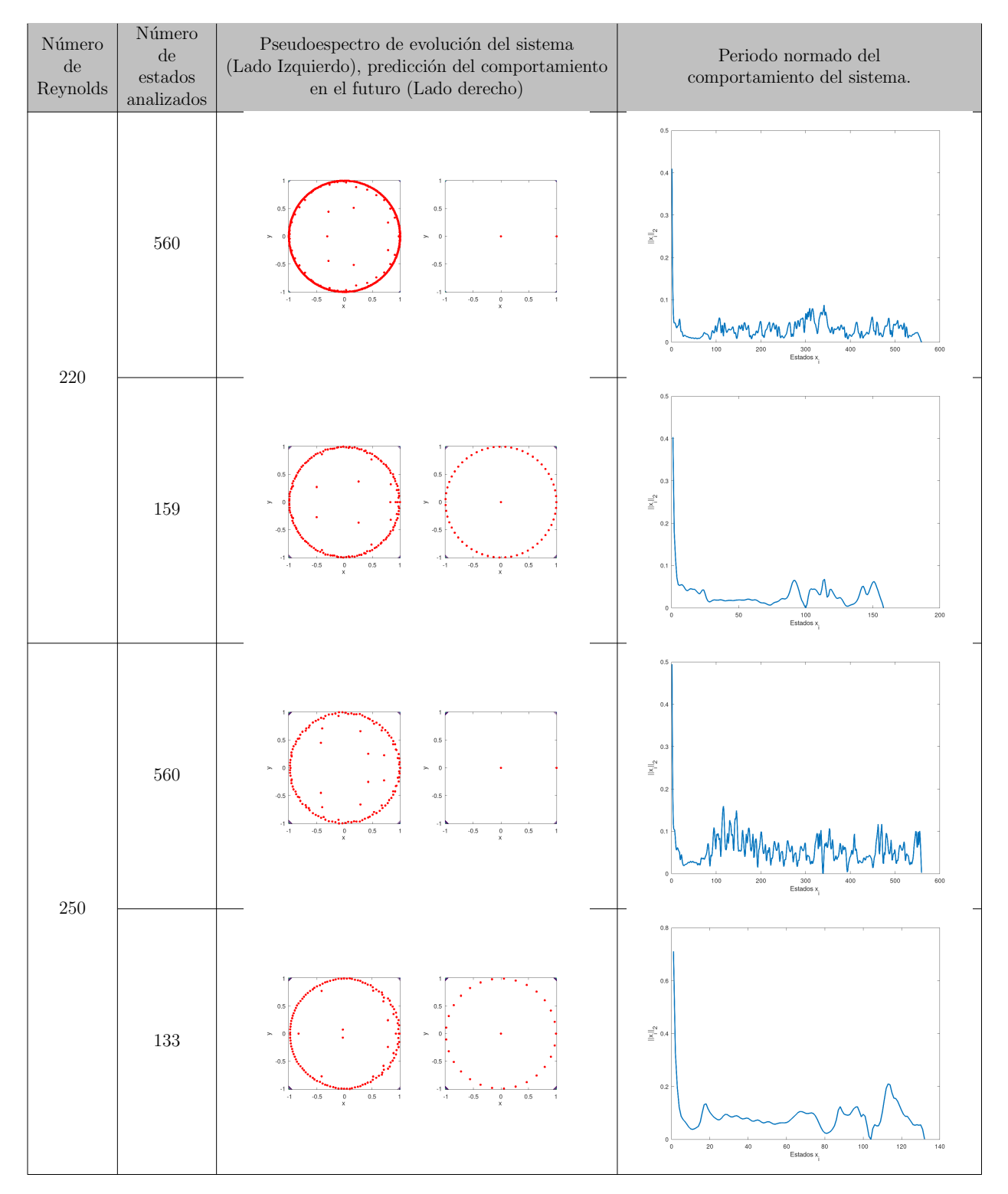

Cuadro 9.14: Gráficos de los resultados obtenidos con el método ACEF, simulación 3. Fuente: Elaboración propia.

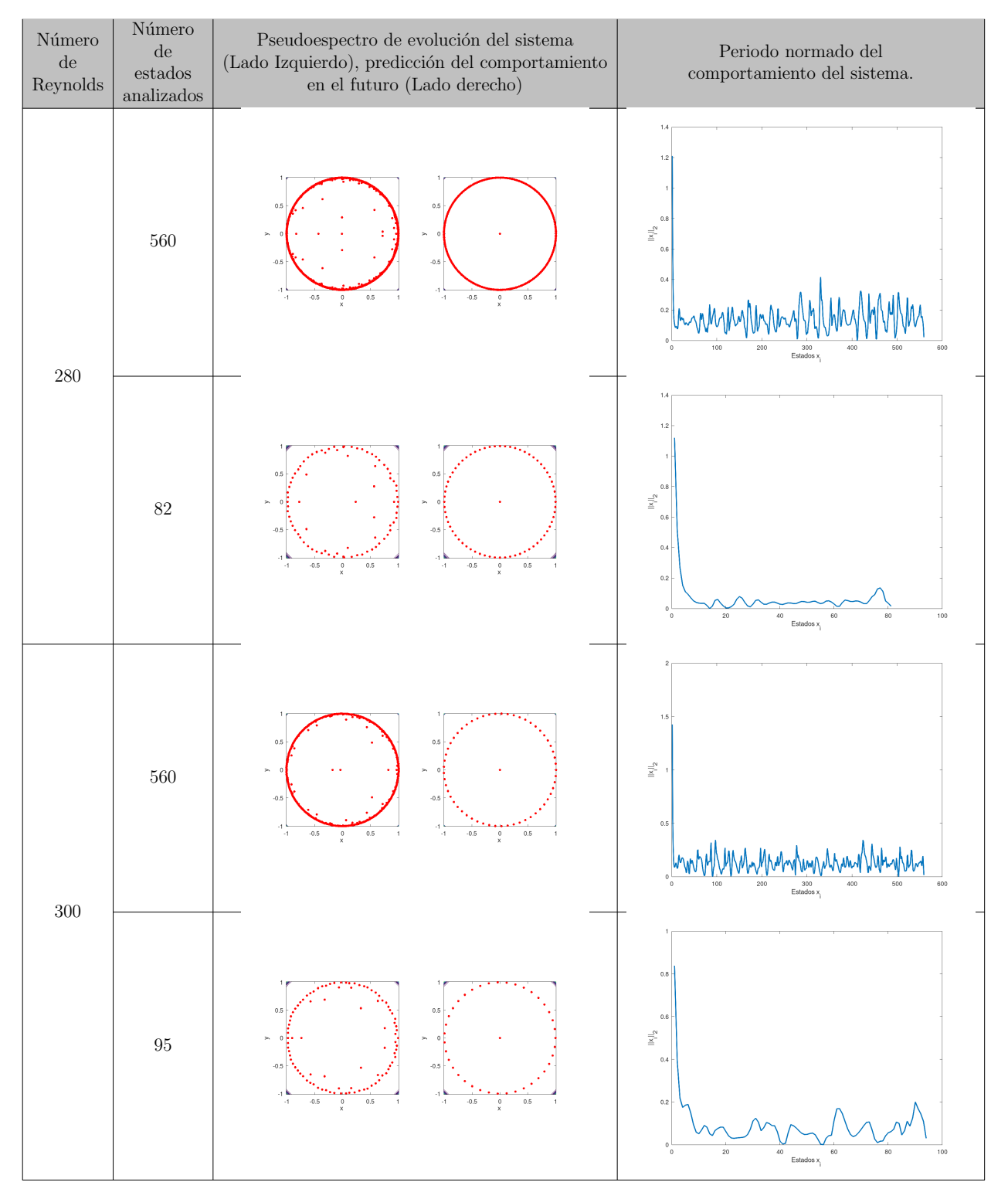

Cuadro 9.15: Gráficos de los resultados obtenidos con el método ACEF, simulación 3. Fuente: Elaboración propia.